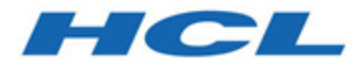

# **Unica Interact Version 12.1.1 – Rest-API**

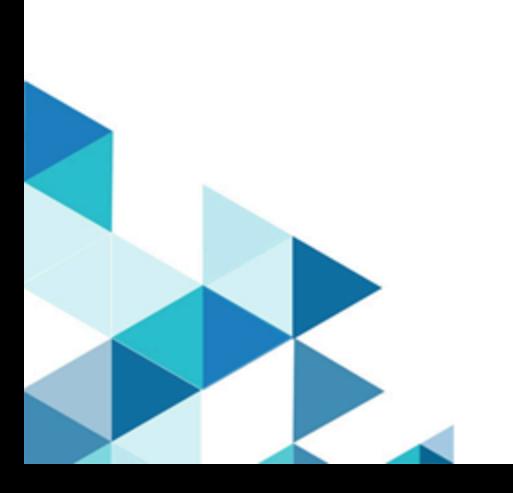

# Contents

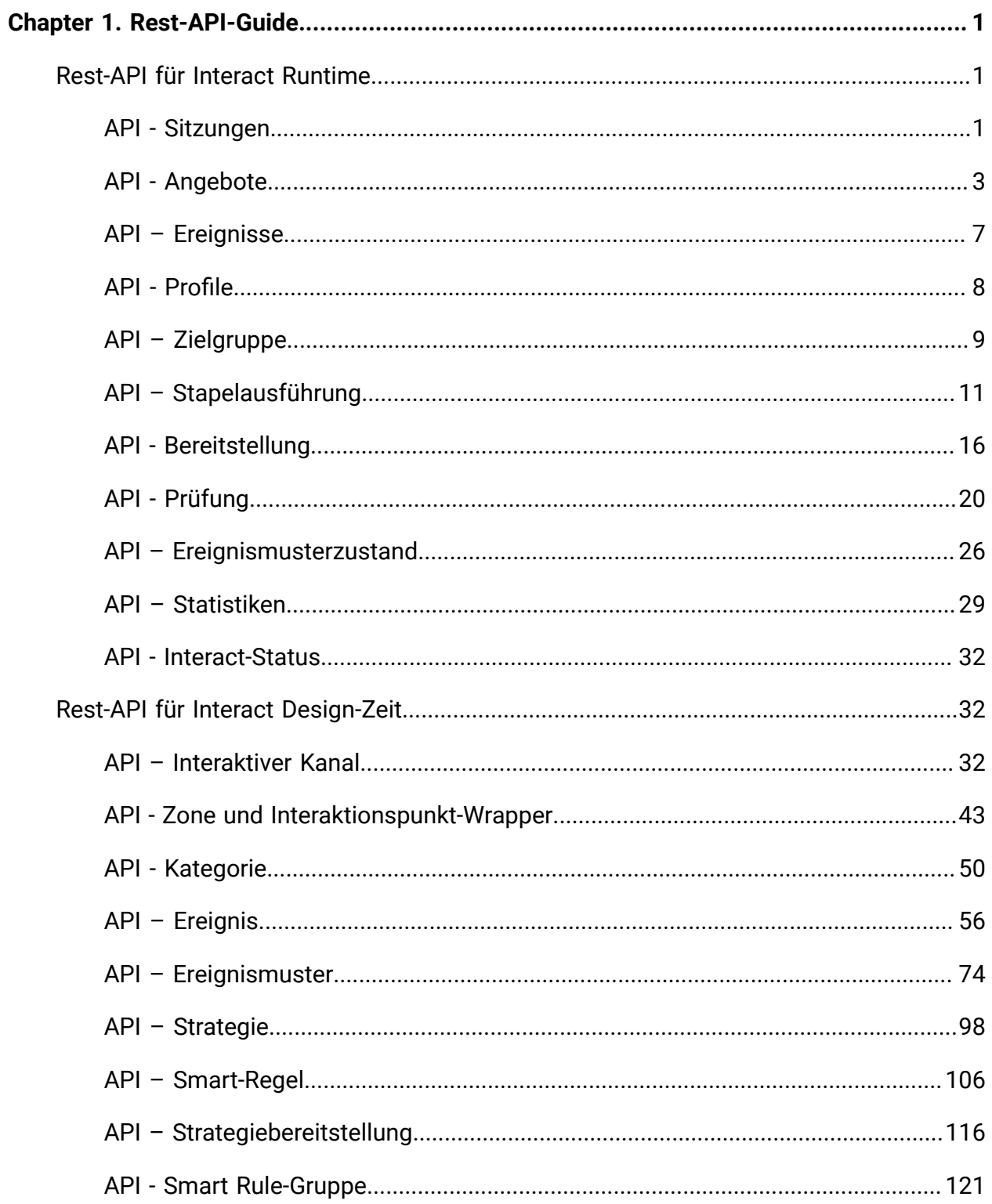

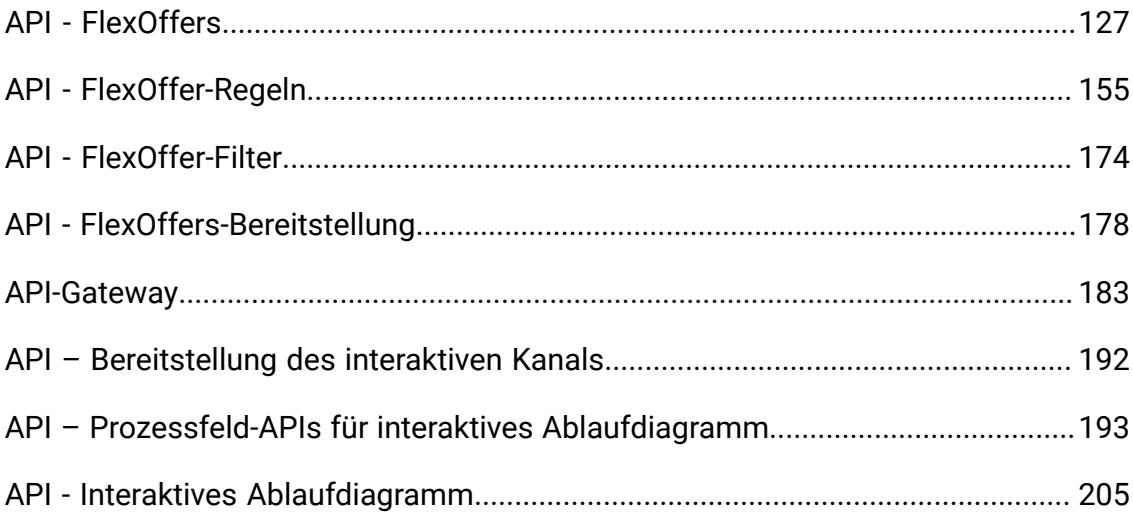

# <span id="page-3-0"></span>Kapitel 1. Rest-API-Guide

<span id="page-3-1"></span>enthält Informationen zu Rest-API für Unica Interact-Laufzeit und Unica Interact-Designzeit.

# Rest-API für die Unica Interact-Laufzeit

Der folgende Abschnitt enthält die Rest-APIs für die Unica Interact-Laufzeit.

## <span id="page-3-2"></span>API - Sitzungen

#### **Sitzung starten**

Diese APIs werden zum Starten oder Beenden der Interact Laufzeitsitzung verwendet.

#### **Methoden**

```
POST/interact/v2/sessions/{sessionID}?
ic={icName}&audienceLevel={audienceLevel}&audien
ceIDField={audienceIDField}
```
Dieser API-Aufruf startet die Interact-Sitzung.

#### **Parameter**

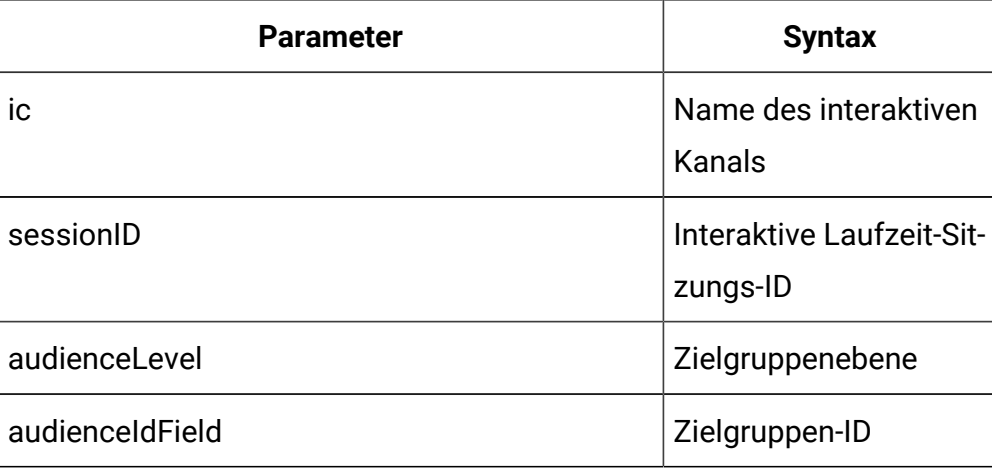

#### **Textteilparameter**

Dies wird zur Angabe der Details des Startsitzungsbefehls verwendet.

#### Inhaltstyp: Anwendung/json

```
{
   "auIdParams": [
     {
        "n": "string",
        "t": "string",
       "v": ""
     }
   ],
   "debug": true,
   "parameters": [
     {
        "n": "string",
        "t": "string",
        "v": ""
     }
  \mathbf{I},
   "relyOnExistingSession": true
}
```
#### **Beispielergebnis**

Inhaltstyp: Anwendung/json

```
{
    "messages": [],
     "sessionId": "101",
     "version": "1.0.0",
     "statusCode": 0
}
```
#### **Sitzung beenden**

Mit diesem API-Aufruf wird die Interact-Sitzung beendet und entfernt.

DELETE/interact/v2/sessions/{sessionID}

#### **Parameter**

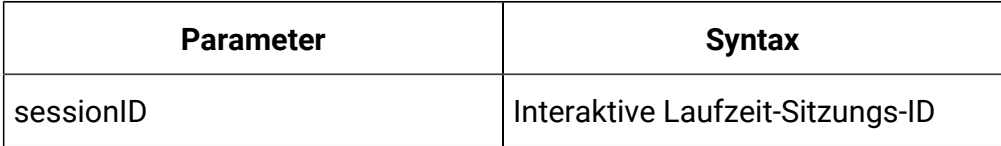

#### **Beispielergebnis**

Inhaltstyp: Anwendung/json

```
{
    "messages": null,
     "sessionId": "101",
     "version": "1.0.0",
     "statusCode": 0
}
```
### <span id="page-5-0"></span>API - Angebote

#### **Syntax**

Mit diesen APIs werden die Angebote von der gestarteten Interact Laufzeitsitzung abgerufen.

#### **Angebot abrufen**

Mit diesem API-Aufruf werden Angebote von der gestarteten Interact-Sitzung abgerufen.

```
GET/interact/v2/offers/{sessionID}/{interationPointID}?
number={numberRequested}
```
#### **Parameter**

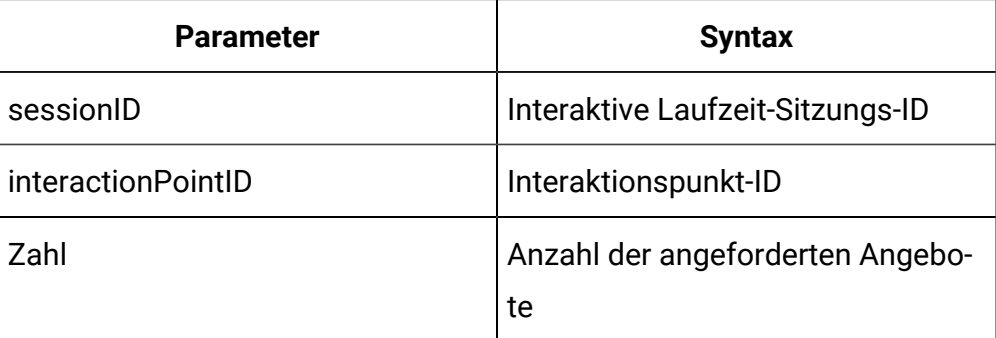

#### **Beispielergebnis**

```
{
   "messages": null,
   "offerLists": [
     {
       "defaultString": "string",
       "ip": "string",
       "offers": [
         {
            "attributes": [
              {
                "n": "string",
                "t": "string",
                "v": "string"
              }],
            "code": [
              "string"
            ],
            "desc": "string",
            "n": "string",
            "score": 0,
            "treatmentCode": "string"
         }] }],
```

```
 "sessionId": "string",
   "statusCode": 0,
   "version": "string"
}
```
#### **Angebote für mehrere IPs abrufen**

Mit diesem API-Aufruf werden Angebote für mehrere Interaktionspunkte abgerufen.

POST/interact/v2/offers/{sessionId}

#### **Textteilparameter**

Dies wird verwendet, um den Abruf von Angeboten für mehrere IP-

Befehlsdetails zu ermöglichen.

#### **Parameter**

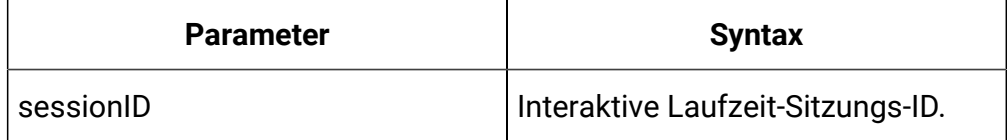

```
{
   "messages": [],
   "offerLists": [
     {
       "defaultString": "string",
       "ip": "string",
       "offers": [
          {
            "attributes": [
              {
                "n": "string",
                "t": "string",
```

```
"v" : {\} }
            ],
            "code": [
             "string"
            ],
            "desc": "string",
            "n": "string",
            "score": 0,
            "treatmentCode": "string"
         }
       ]
     }
   ],
   "sessionId": "string",
   "statusCode": 0,
   "version": "string"
}
```
#### **Beispielergebnis**

```
{
    "messages": [],
    "offerLists": [
       {
          "defaultString": "string",
          "ip": "string",
          "offers": [
             {
                "attributes": [
\left\{ \begin{array}{c} 1 & 0 \\ 0 & 1 \end{array} \right.
```

```
 "n": "string",
                 "t": "string",
                 "v": {}
              }
            ],
            "code": [
              "string"
           \vert,
            "desc": "string",
            "n": "string",
            "score": 0,
            "treatmentCode": "string"
         }
        ]
     }
  \cdot "sessionId": "string",
   "statusCode": 0,
   "version": "string"
}
```
## <span id="page-9-0"></span>API – Ereignisse

#### **Syntax**

Mit diesen APIs wird das Ereignis in die gestartete Interact Laufzeitsitzung gesendet.

#### **Ereignis senden**

Mit diesem API-Aufruf wird das Ereignis in die Interact-Sitzung gesendet.

POST/interact/v2/events/{sessionID}/{eventName}

#### **Parameter**

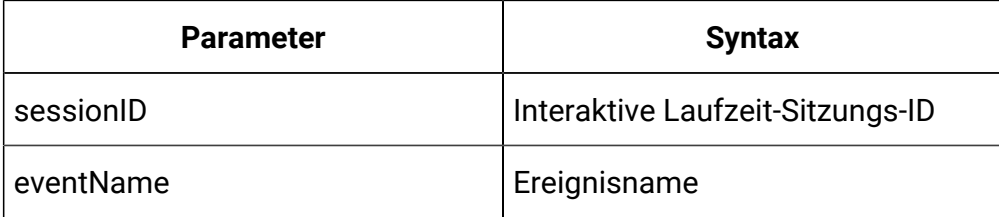

#### **Textteilparameter**

Dies wird zur Angabe der Befehlsdetails nach dem Ereignis verwendet.

```
Inhaltstyp: Anwendung/json
```

```
{
   "parameters": [
     {
        "n": "string",
        "t": "string",
        "v": "string"
     }
   ]
}
```
#### **Beispielergebnis**

Inhaltstyp: Anwendung/json

```
{
     "messages": null,
     "sessionId": "101",
     "version": "1.0.0",
     "statusCode": 0
}
```
### <span id="page-10-0"></span>API - Profile

**Syntax**

Mit diesen APIs werden die Profildaten von der gestarteten Interact Laufzeitsitzung abgerufen.

#### **Profil abrufen**

Mit diesem API-Aufruf werden Profildaten von der Interact-Sitzung abgerufen.

GET/interact/v2/profiles/{sessionID}

#### **Parameter**

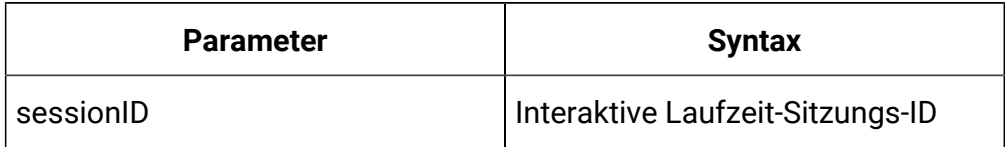

#### **Beispielergebnis**

Inhaltstyp: Anwendung/json

```
{
   "messages": null,
   "profile": [
    {
       "n": "string",
       "t": "string",
       "v": "string"
     }
   ],
   "sessionId": "string",
   "statusCode": 0,
   "version": "string"
}
```
### <span id="page-11-0"></span>API – Zielgruppe

**Syntax**

Diese APIs werden verwendet, um die Zielgruppendaten auf die bestehende Interact-Laufzeitsitzung einzustellen.

#### **Zielgruppe festlegen**

Dieser API-Aufruf setzt die Zielgruppendaten auf die Interact-Sitzung.

```
PUT/interact/v2/audience/{sessionID}?
```
audienceLevel={audienceLevel}&audienceIDField={audienceIDField}

#### **Parameter**

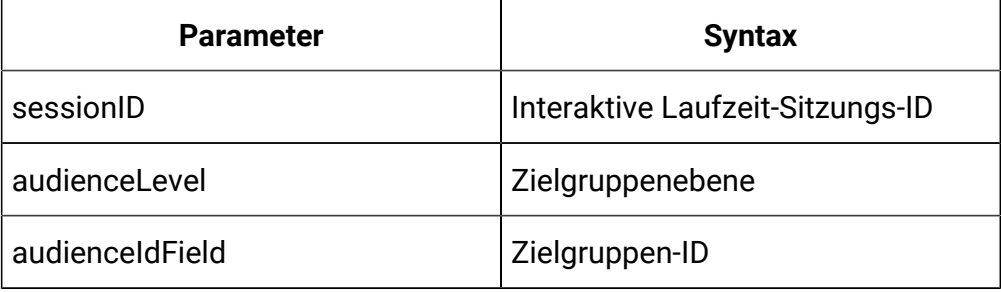

#### **Textteilparameter**

Dies wird zur Angabe der Befehlsdetails nach dem Ereignis verwendet.

Inhaltstyp: Anwendung/json

```
{
   "parameters": [
     {
        "t": "string",
        "v": "string",
        "n": "string"
     }
   ]
}
```
#### **Beispielergebnis**

```
{
     "statusCode": 0,
     "sessionId": "101",
     "messages": null,
     "version": "1.0.0"
}
```
## <span id="page-13-0"></span>API – Stapelausführung

#### **Beschreibung**

Diese APIs werden zur Ausführung von Stapelbefehlen verwendet.

#### **Methoden**

POST /v2/batch/{sessionID}

#### **Parameter**

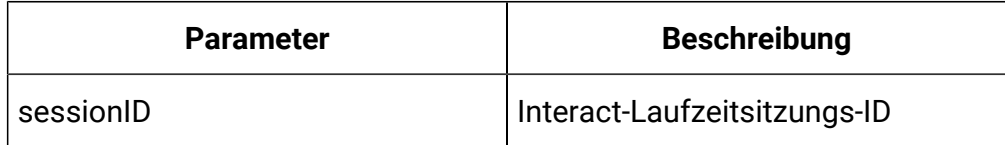

#### **Textteilparameter**

Dies wird zur Angabe der Details des Startsitzungsbefehls verwendet.

```
{
   "endSession": true,
   "getOffers": {
     "interationPointID": "string",
     "numberRequested": 0
   },
   "getOffersForMultipleInteractionPoints": {
     "getOfferRequests": [
```

```
 {
        "dupPolicy": 0,
        "ip": "string",
        "numberRequested": 0,
        "offerAttributes": {
          "attributes": [
            {
               "n": "string",
               "t": "string",
              \mathbb{F}_{\mathbf{v}} v": { }
            }
          ],
          "childRequirements": [
           {}
          ],
          "numberRequested": 0
       }
     }
   ]
 },
 "getProfile": true,
 "getVersion": true,
 "postEvent": {
   "event": "string",
   "parameters": [
     {
       "n": "string",
       "t": "string",
        "v": {}
     }
   ]
 },
```

```
 "setAudience": {
   "audienceID": [
    {
       "n": "string",
      "t": "string",
     "v" : {\} }
  ],
   "audienceLevel": "string",
   "parameters": [
    {
      "n": "string",
      "t": "string",
     "v" : {\} }
 \Box },
 "setDebug": {
  "debug": true
 },
 "startSession": {
   "auIdParams": [
    {
      "n": "string",
      "t": "string",
      "v": {}
    }
  ],
   "audienceID": [
     {
       "n": "string",
       "t": "string",
```

```
 "v": {}
       }
     ],
     "audienceLevel": "string",
     "debug": true,
     "ic": "string",
     "parameters": [
       {
          "n": "string",
         "t": "string",
          "v": {}
       }
     ],
     "relyOnExistingSession": true
   }
}
```
#### **Beispielergebnis**

```
{
   "batchStatusCode": 0,
   "responses": [
     {
        "messages": [
          {
            "detailMsg": "string",
            "msg": "string",
            "msgCode": 0,
            "msgLevel": 0
          }
        ],
```

```
 "offerLists": [
  {
     "defaultString": "string",
     "ip": "string",
     "offers": [
       {
         "attributes": [
          {
             "n": "string",
             "t": "string",
           \mathbb{F}_{n}^{m} v": {}
          }
         ],
         "code": [
          "string"
         ],
         "desc": "string",
         "n": "string",
         "score": 0,
         "treatmentCode": "string"
      }
    ]
  }
\vert,
 "profile": [
\{ "n": "string",
    "t": "string",
   "v": {}
  }
 ],
 "sessionId": "string",
```

```
 "statusCode": 0,
        "version": "string"
     }
   ]
}
```
## <span id="page-18-0"></span>API - Bereitstellung

#### **Syntax**

Diese APIs werden verwendet, um die Bereitstellungsinformationen interaktiver Kanäle abzurufen.

#### **Bereitstellungskanal abrufen**

Mit diesem API-Aufruf werden die derzeit aktiven Bereitstellungsinformationen eines interaktiven Kanals abgerufen.

GET/interact/v2/deployments/channels/{icIdOrName}

#### **Parameter**

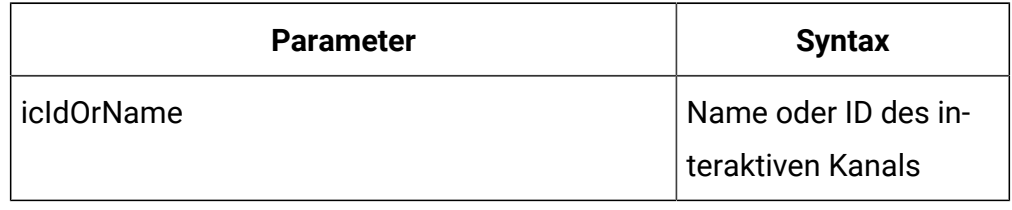

#### **Beispielergebnis**

```
{
   "deployment": {
       "categoriesAndEvents": [
         {
            "categoryName": "string",
            "events": [
\left\{ \begin{array}{c} \end{array} \right.
```

```
 "eventActions": "string",
             "eventName": "string"
           }
         ]
      }
    ],
     "constraints": [
      {
         "constraintId": 0,
        "constraintName": "string",
        "offerConstraint": "string"
      }
    ],
     "flowcharts": [
      {
         "audienceLevel": "string",
         "flowchartName": "string"
      }
    ],
     "icName": "string",
     "lastDeploymentTime": "string",
     "offerThreshold": 0,
     "strategies": [
      {
         "ruleGroups": [
           {
             "cellCode": "string",
             "rules": [
\{ "marketWeight": 0,
                  "offerAttributes": [
                    "string"
```

```
 ],
                 "offerCodes": "string",
                 "offerName": "string",
                 "predicate": "string",
                 "predicateState": "string",
                 "ruleEnabled": "string",
                 "zoneName": "string"
 }
 ]
           }
         ],
         "stratergyName": "string"
      }
     ],
     "tableMapping": [
      {
         "audienceLevel": "string",
         "tableInfo": [
           {
             "parentTableName": "string",
             "preLoaded": true,
             "tableName": "string"
           }
         ]
       }
     ],
     "zonesAndInteractionPoints": [
      {
         "interactionPoints": [
           "string"
        \mathbf{I},
         "zoneName": "string"
```

```
 }
         ]
     }
}
```
#### **Bereitstellungsangebote abrufen**

Mit diesem API-Aufruf werden die Bereitstellungsinformationen aller derzeit bereitgestellten Angebote abgerufen.

GET/interact/v2/deployments/offers

#### **Beispielergebnis**

```
{
   "offers": [
     {
       "constraintIds": [
       \overline{0} ],
        "offerCode": [
          "string"
        ],
        "offerId": 0,
        "offerName": "offer",
        "suppressionRules": {
          "categoryName": "string",
          "eventType": "string",
          "hidden": true,
          "id": 0,
          "name": "string"
       }
     }
```
 ] }

## <span id="page-22-0"></span>API - Prüfung

#### **Beschreibung**

Diese APIs werden zum Abrufen des Laufzeit-API-Verlaufs verwendet.

#### **API-Prüfung nach Sitzungs-ID abrufen**

GET/interact/v2/APIhistory/session/{sessionID}?

audiencelevel={audienceLevel} &startTime={startTime}&endTime={endTime}

#### **Parameter**

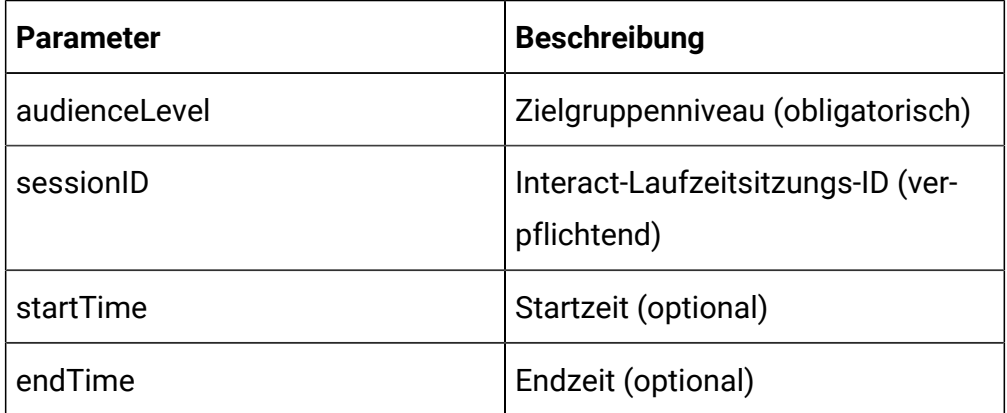

#### **Ausgabe**

#### **Tabelle 1. Antwortcodes**

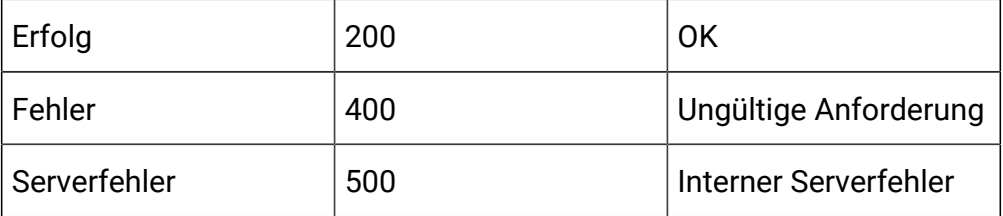

Beispiel: Inhaltstyp: Anwendung/json

```
 {
     "audienceId": [
          "CustomerID":4
    \mathbf{I},
     "rtURL": "192.168.1.11:7001",
     "batchId": "8a65967d-9d29-47d9-84eb-c2a86817c35c",
     "sessionId": "{s12}",
     "apiTime": 1607775983000,
     "api": "startSession",
     "processTime": 61,
     "status": 0,
     "message": null,
     "intChannel": "Auto_PVT_IC",
     "intPoint": null,
     "relyOnExistingSession": 0,
     "noOfofferRequested": 0,
     "event": null,
     "offerRequest": null,
     "parametersCount": 0,
     "parameters": null,
     "response": null
 },
 {
     "audienceId": [
          "CustomerID":100
    \mathbf{I},
     "rtURL": "192.168.1.11:7001",
     "batchId": "e46ab5f9-976e-4c77-b379-35119568dea7",
     "sessionId": "{s12}",
     "apiTime": 1607775965000,
     "api": "startSession",
```
 $\mathbf{r}$ 

```
 "processTime": 136,
         "status": 1,
         "message": "{\"messages\":[\"Audience: AudienceId (Custo
mer) [CUSTOMERID=100.0] not found in profile table for sessionID
: {s12}."]", "intChannel": "Auto_PVT_IC",
         "intPoint": null,
         "relyOnExistingSession": 0,
         "noOfofferRequested": 0,
         "event": null,
         "offerRequest": null,
         "parametersCount": 0,
         "parameters": null,
         "response": null
     }
]
```
#### **API-Prüfung nach Zielgruppen-ID abrufen**

GET/interact/v2/APIhistory/audience? audienceLevel={audienceLevel}&audienceIDField= {audienceIDField}&startTime={startTime}&endTime={endTime}&offerArbitration=false

#### **Parameter**

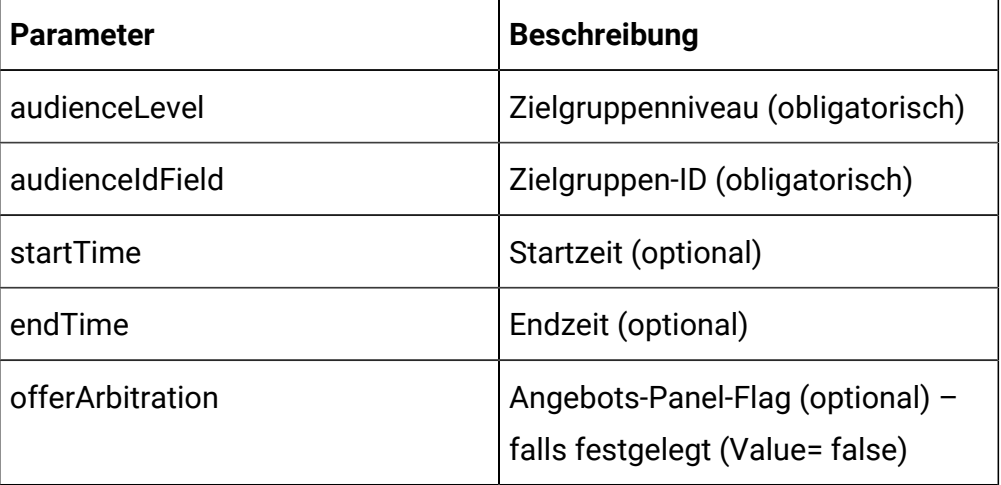

#### **Ausgabe**

#### **Tabelle 2. Antwortcodes**

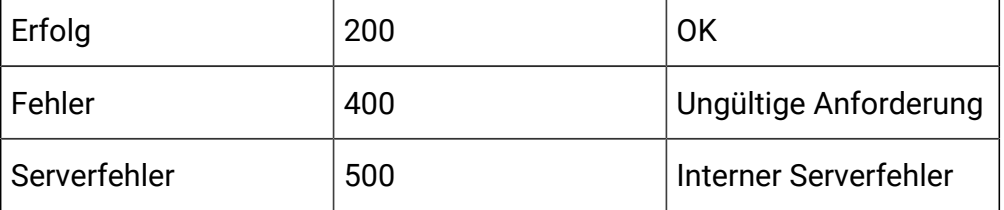

Beispiel: Inhaltstyp: Anwendung/json

```
\overline{\mathfrak{l}}{
  "audienceId": [
              "CustomerID":100
         ],
         "rtURL": "192.168.1.11:7001",
         "batchId": "e46ab5f9-976e-4c77-b379-35119568dea7",
         "sessionId": "{s12}",
         "apiTime": 1607775965000,
         "api": "startSession",
         "processTime": 136,
         "status": 1,
         "message": "{\"messages\":[\"Audience: AudienceId (Custo
mer) [CUSTOMERID=100.0] not found in profile table for sessionID
: {s12}.\}',
         "intChannel": "Auto_PVT_IC",
         "intPoint": null,
         "relyOnExistingSession": 0,
         "noOfofferRequested": 0,
         "event": null,
         "offerRequest": null,
```

```
 "parametersCount": 0,
          "parameters": null,
          "response": null
     }
\, \, \,
```
#### **Informationen zur Angebotsarbitration nach Zielgruppen-ID erhalten**

GET/interact/v2/APIhistory/audience? audienceLevel={audienceLevel}&audienceIDField=

{audienceIDField}&startTime={startTime}&endTime={endTime}&offerArbitration=true

#### **Parameter**

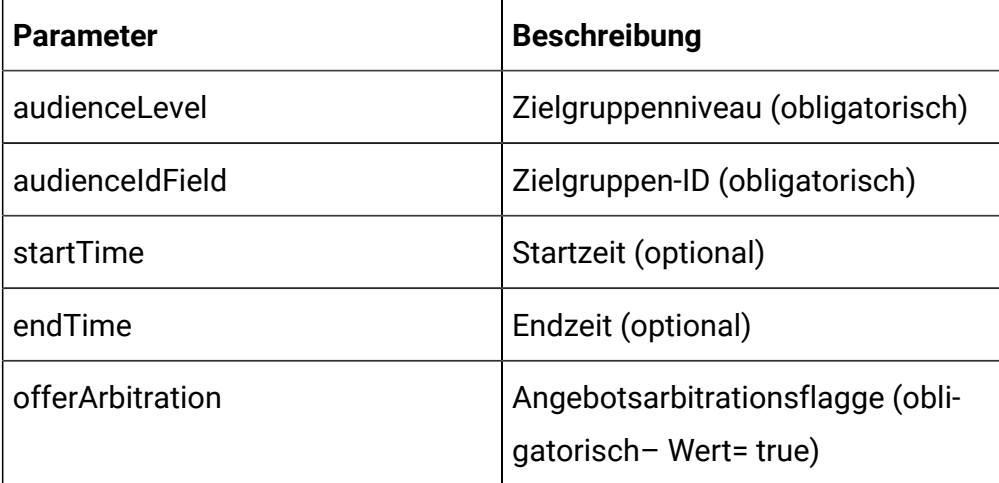

#### **Ausgabe**

#### **Tabelle 3. Antwortcodes**

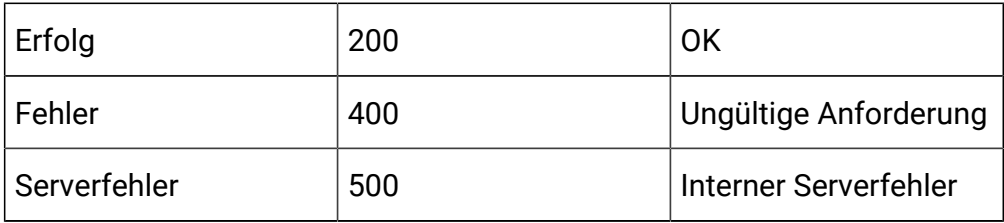

Beispiel: Inhaltstyp: Anwendung/json

```
\overline{[} {
         "audienceId": [
             "CustomerID":5
        \mathbf{I},
         "rtURL": "10.190.94.179:7001",
         "batchId": "ad2146cc-9b38-4ce2-8d62-ebd7a8fad0fd",
         "sessionId": "S5",
         "apiTime": 1606115027000,
         "api": "getOffers",
         "processTime": 31,
         "status": 0,
         "message": "{\"messages\":[\"{\\\"candidates\\\":[{\\\"c
ode\\\":\\\"000000041,oooooo,pppppppppp,
        qqqqqqqqqqqq\\\",\\\"name\\\":\\\"PVT_Offer_50K\\\",\\\"
source\\\\\\\":\\\\\"Strategy:IS:rule_6\\\\\\"]\,,\\\"suppression\\\":[],\\\"segments\\\":[\\\"seg1\\\"]}\
"]}",
         "intChannel": null,
         "intPoint": "IP1",
         "relyOnExistingSession": 0,
         "noOfofferRequested": 5,
         "event": null,
         "offerRequest": null,
         "parametersCount": 0,
         "parameters": null,
         "response": 
         "{\"offers\":[{\"score\":50,\"code\":[\"000000041\",\"oo
\texttt{0000}\", \"pppppppppp\", \"qqqqqqqqqqqqq\"],
         \"attributes\":[{\"t\":\"string\",\"v\":\"AudienceId (Cu
```
stomer) [CUSTOMERID=5.0]\",\"n\":\"AudienceID\"},

# <span id="page-28-0"></span>API – Ereignismusterzustand

**Syntax**

 {\"t\":\"string\",\"v\":\"2500\",\"n\":\"Course\_Fees\"},{\"t\" :\"numeric\",\"v\":50.0,\"n\":\"Course\_INR\"}, {\"t\":\"string\",\"v\":\"http:\/\/www.udemy.com\/course\/java\ ",\"n\":\"CourseDetailInfo1\"},{\"t\":\"numeric\", \"v\":11.0,\"n\":\"CourseId\"},{\"t\":\"datetime\",\"v\" :\"10\/10\/2020 00:00:00\",\"n\":\"CSDate\"}, {\"t\":\"string\",\"v\":\"false\",\"n\":\"DiscountAvaila ble1\"},{\"t\":\"datetime\",\"v\":\"09\/28\/2020 00:00:00\", \"n\":\"EffectiveDate\"},{\"t\":\"datetime\",\"v\":\"01\ /30\/2021 00:00:00\",\"n\":\"ExpirationDate\"},{\"t\":\"numeric\ ", \"v\":1.0,\"n\":\"IPID\"},{\"t\":\"string\",\"v\":\"IP1\ ",\"n\":\"IPName\"},{\"t\":\"string\",\"v\":\"Spring Core\", \"n\":\"ModulesCovered1\"},{\"t\":\"numeric\",\"v\":0.0,\"n\":\ "RTSelectionMethod\"},{\"t\":\"numeric\", \"v\":50.0,\"n\":\"ScoreInDouble\"},{\"t\":\"string\",\" v\":\"A000000073\",\"n\":\"UACICellCode\"}, {\"t\":\"numeric\",\"v\":43.0,\"n\":\"UACIOfferID\"},{\" t\":\"numeric\",\"v\":1.0,\"n\":\"UACISegmentID\"}, {\"t\":\"numeric\",\"v\":12.0,\"n\":\"UACIZoneID\"}],\"t reatmentCode\":\"48.2b.5778f2b0.ffffffffb195cc50\", \"n\":\"PVT\_Offer\_50K\",\"desc\":\"\"}]}" } ]

Mit diesen APIs werden die Zustände aller Ereignismuster und Angebotsunterdrückungsregeln abgerufen, die zur angegebenen Zielgruppen-ID gehören.

#### **Ereignismusterzustand aus dem Cache abrufen**

Mit diesem API-Aufruf werden die Zustände aller Ereignismuster und Angebotsunterdrückungsregeln abgerufen, die zur angegebenen Zielgruppen-ID gehören.

GET/interact/v2/eventpatterns/cache? audienceLevel={audienceLevel}&audienceIDField={audienceIdFieldValue}

#### **Parameter**

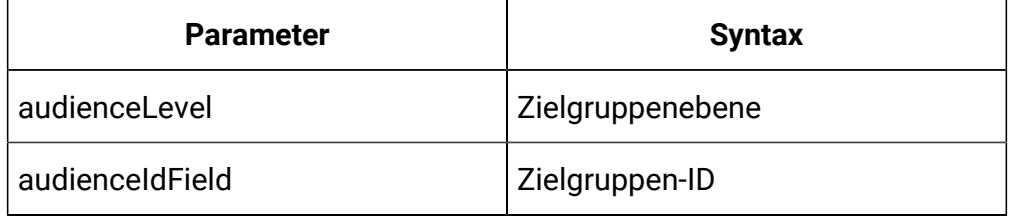

#### **Beispielergebnis**

```
{
   "lastUpdateTime": 0,
   "patternStates": [
     {
       "offerId": "string",
       "offerName": "string",
       "patternId": 0,
       "patternName": "string",
       "suppression": "string",
       "values": [
         {
            "activationTime": 0,
```

```
 "attrArray": {},
            "changed": true,
            "eventCounterDeltas": [ 0 ],
            "initialEventCounters": [ 0 ],
            "lastResetTime": 0,
            "lastUpdateTime": 0,
            "status": "string"
         } ]
     } ]
}
```
#### **Ereignismusterzustand aus der Datenbank abrufen**

GET/interact/v2/eventpatterns/db? audienceLevel={audienceLevel}&audienceIDField={audienceIdFieldValue}

Mit diesem API-Aufruf werden die Zustände aller Ereignismuster und Angebotsunterdrückungsregeln abgerufen, die zur angegebenen Zielgruppen-ID gehören.

#### **Parameter**

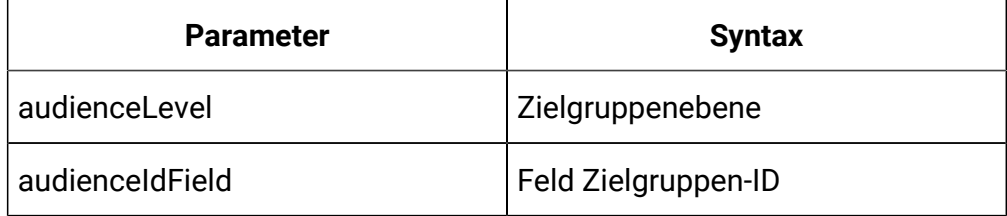

#### **Beispielergebnis**

```
{
   "lastUpdateTime": 0,
   "patternStates": [
     {
       "offerId": "string",
```

```
 "offerName": "string",
     "patternId": 0,
     "patternName": "string",
     "suppression": "string",
     "values": [
       {
          "activationTime": 0,
          "attrArray": {},
          "changed": true,
          "eventCounterDeltas": [
          \overline{0} ],
          "initialEventCounters": [
          \overline{0} ],
          "lastResetTime": 0,
          "lastUpdateTime": 0,
          "status": "string"
       } ] }
 ] }
```
### <span id="page-31-0"></span>API – Statistiken

#### **Syntax**

Mit diesen APIs wird der JMX-Sweep abgerufen.

#### **JMX-Statistiken abrufen**

Mit diesem API-Aufruf wird der JMX-Sweep abgerufen.

GET/interact/v2/stats/jmx

#### **Beispielergebnis**

```
"statsJMX": [ 
    { 
       "name": "com.unicacorp.interact:type=api,group=Statistics"
, 
       "information": { 
         "WaitForFlowchartAverage": "1.0", 
         "LoadScoreOverrideDuration": "0", 
         "EndSessionCount": "0", 
         "SetAudienceCount": "0", 
         "GetProfileAverage": "0.0", 
         "PostEventAverage": "393.0", 
         "ActiveSessionCount": "4", 
         "PostEventCount": "1", 
         "ExecuteBatchAverage": "184.33333", 
         "ExecuteBatchCount": "6", 
         "SetDebugAverage": "0.0", 
         "StartSessionAverage": "131.0",
```

```
 "GetProfileCount": "0", 
   "SetDebugCount": "0", 
   "SetAudienceAverage": "0.0", 
   "LoadOfferSuppressionDuration": "0", 
   "GetOffersCount": "1", 
   "LoadOffersBySQLCount": "0", 
   "LoadOffersBySQLAverage": "0.0", 
   "GetVersionCount": "0", 
   "EndSessionAverage": "0.0", 
   "StartSessionCount": "4", 
   "RunSegmentationDuration": "0", 
   "GetVersionAverage": "0.0", 
   "GetOffersAverage": "133.0" 
 }
```
}

]

}

### <span id="page-34-0"></span>API - Interact-Status

#### **Beschreibung**

Mit diesen APIs wird der Status von Interact überprüft.

#### **Version abrufen**

Mit diesem API-Aufruf wird die Version des Interact-Dienstes abgerufen.

GET/interact/V2/status

#### **Beispielergebnis**

Inhaltstyp: Anwendung/json

```
{
"messages": null,
"sessionId": null,
"version": "1.0.0"
"statusCode": 0
}
```
# <span id="page-34-1"></span>Rest-API für Interact Design-Zeit

<span id="page-34-2"></span>Der folgende Abschnitt enthält die Rest-APIs für die Interact-Designzeit.

### API – Interaktiver Kanal

#### **Beschreibung**

Mit diesen APIs werden CRUD-Operationen im interaktiven Kanal durchgeführt.

#### **Alle abrufen**

GET /Campaign/api/interact/rest/v2/channels?page=0&size=10

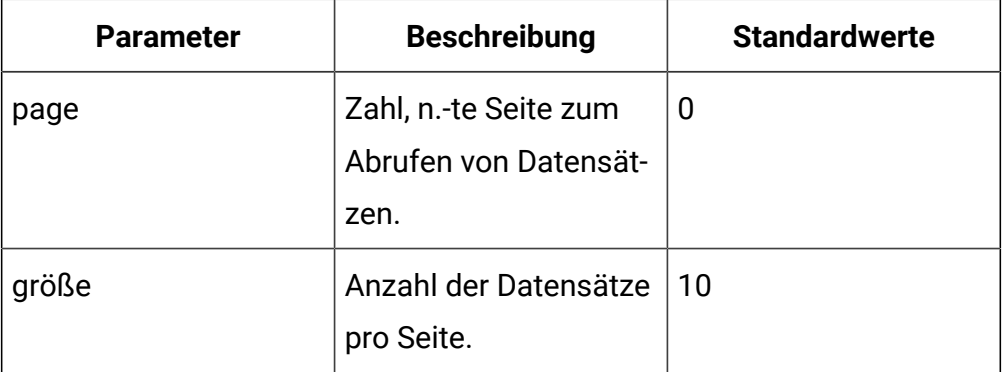

#### **Anforderungsparameter**

#### **Ausgabe**

#### **Tabelle 4. Antwortcodes**

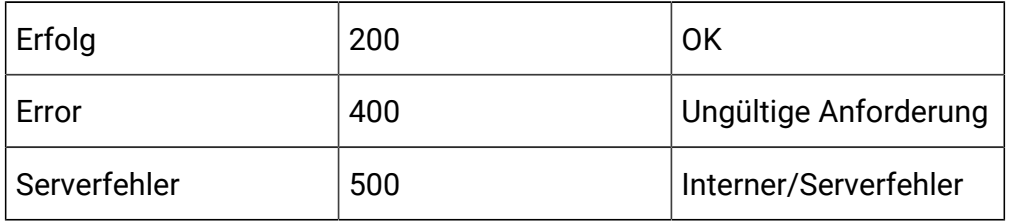

#### **Beispielanwort: Inhaltstyp: Anwendung/json**

```
{
 "content": [ 
  \{ "createBy": 0, "createDate": 0, 
     "description": "string", 
     "id": 0, 
     "lastDeploymentTime": 0, 
     "longestWaitTime": "string", 
     "longestWaitTimeAvailable": true, 
     "name": "string", 
     "offerThreshold": 0, 
     "policyId": 0, 
     "productionServerGroup": "string", 
     "serverGroups": [
```
```
 "string" 
    ],
     "updateBy": 0, 
     "updateDate": 0, 
     "waitingForDeployment": 0
   }
  ],
  "page": { 
   "hasNext": true, 
   "hasPrev": true, 
   "pageNumber": 0, 
   "size": 0, 
   "totalElements": 0, 
   "totalPages": 0 
  }
}
```
## **Abrufen**

GET /Campaign/api/interact/rest/v2/channels/{icIdOrName}

## **Ausgabe**

#### **Tabelle 5. Antwortcodes**

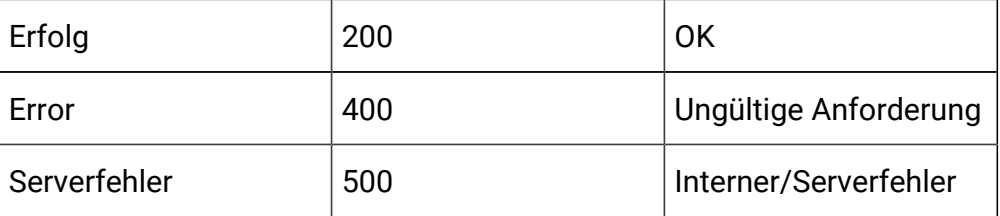

```
{
   "createBy": 0,
```

```
 "createDate": 0,
   "description": "string",
   "id": 0,
   "lastDeploymentTime": 0,
   "longestWaitTime": "string",
   "longestWaitTimeAvailable": true,
   "name": "string",
   "offerThreshold": 0,
   "policyId": 0,
   "productionServerGroup": "string",
   "serverGroups": [
     "string"
   ],
   "updateBy": 0,
   "updateDate": 0,
   "waitingForDeployment": 0
}
```
#### **Erstellen**

POST /Campaign/api/interact/rest/v2/channels

#### **Eingabe**

Textteilparameter – Inhaltstyp: Anwendung/json

```
{
   "channels": [
     {
       "createBy": 0,
       "createDate": 0,
       "description": "string",
       "id": 0,
       "lastDeploymentTime": 0,
       "longestWaitTime": "string",
```

```
 "longestWaitTimeAvailable": true,
     "name": "string",
     "offerThreshold": 0,
     "policyId": 0,
     "productionServerGroup": "string",
     "serverGroups": [
       "string"
     ],
     "updateBy": 0,
     "updateDate": 0,
     "waitingForDeployment": 0
   }
 ]
```
## **Ausgabe**

}

#### **Tabelle 6. Antwortcodes**

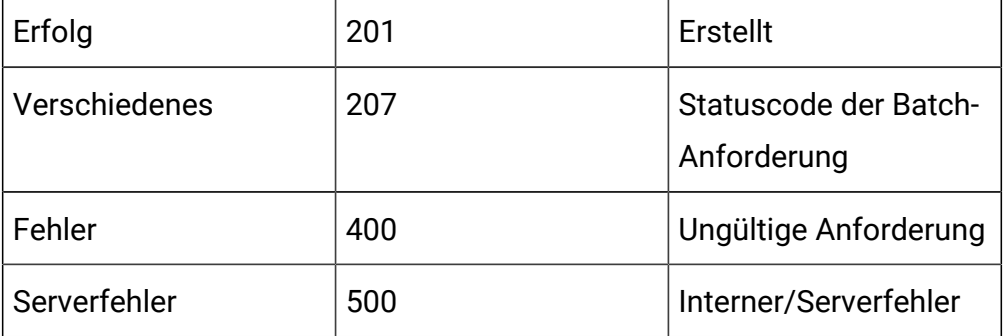

```
\mathbf{r} {
              "headers": {},
```

```
 "body": <entity>/<error-msg>,
          "status": 201/400/500
     }
\, \, \,
```
## **Aktualisieren**

PUT /Campaign/api/interact/rest/v2/channels/{icIdOrName}

#### **Eingabe**

Textteilparameter – Inhaltstyp: Anwendung/json

```
{
   "createBy": 0,
   "createDate": 0,
   "description": "string",
   "id": 0,
   "lastDeploymentTime": 0,
   "longestWaitTime": "string",
   "longestWaitTimeAvailable": true,
   "name": "string",
   "offerThreshold": 0,
   "policyId": 0,
   "productionServerGroup": "string",
   "serverGroups": [
     "string"
   ],
   "updateBy": 0,
   "updateDate": 0,
   "waitingForDeployment": 0
}
```
#### **Ausgabe**

#### **Tabelle 7. Antwortcodes**

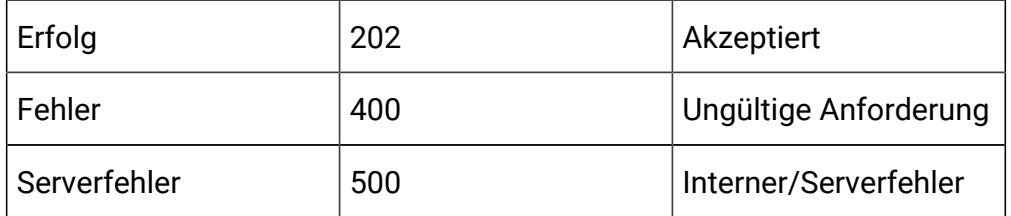

Beispielanwort: Inhaltstyp: Anwendung/json

```
{
   "createBy": 0,
   "createDate": 0,
   "description": "string",
   "id": 0,
   "lastDeploymentTime": 0,
   "longestWaitTime": "string",
   "longestWaitTimeAvailable": true,
   "name": "string",
   "offerThreshold": 0,
   "policyId": 0,
   "productionServerGroup": "string",
   "serverGroups": ["string"],
   "updateBy": 0,
   "updateDate": 0,
   "waitingForDeployment": 0
}
```
#### **Löschen**

DELETE /Campaign/api/interact/rest/v2/channels/{icIdOrName}

#### **Ausgabe**

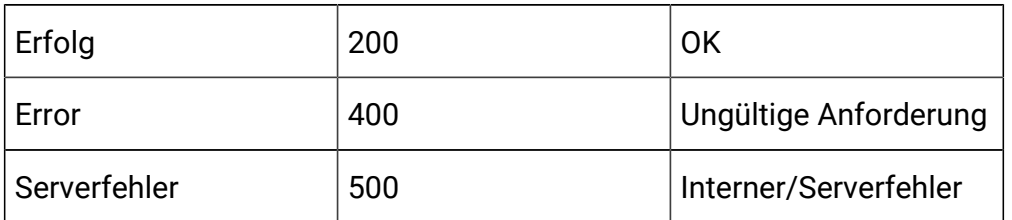

## **Tabelle 8. Antwortcodes**

## **Alle Zielgruppenebenen abrufen**

GET /Campaign/api/interact/rest/v2/channels/{icIdOrName}/audiencelevels

#### **Ausgabe**

#### **Tabelle 9. Antwortcodes**

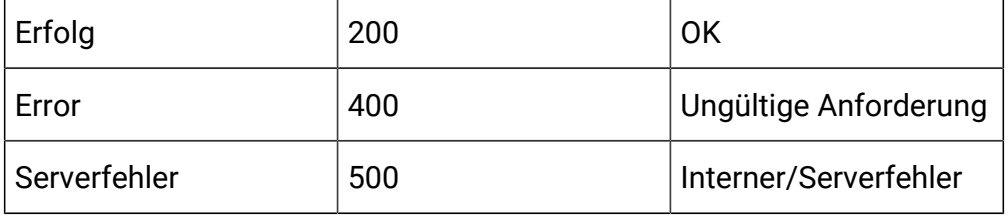

## Beispielanwort: Inhaltstyp: Anwendung/json

```
"audienceLevels": [ 
"Account", 
"Customer"
]
}
```
## **Profiltabelle für einen interaktiven Kanal zuordnen**

POST /Campaign/api/interact/rest/v2/channels/{icIdOrName}/profiletables

#### **Eingabe**

Textteilparameter – Inhaltstyp: Anwendung/json

```
{
   "audienceLevel": "string",
```

```
 "baseKeys": [
     "string"
  \cdot "baseTable": true,
   "dimKeys": [
     "string"
   ],
   "joinTable": "string",
   "joinType": 0,
   "preLoad": true,
   "tableName": "string",
   "unmap": true
}
```
## **Ausgabe**

## **Tabelle 10. Antwortcodes**

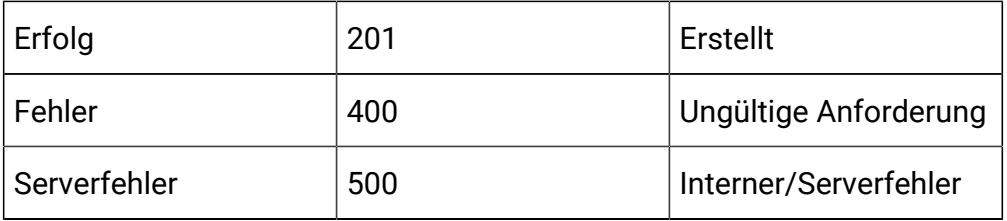

Beispielanwort: Inhaltstyp: Anwendung/json

## Basistabelle zuordnen

```
{
   "audienceLevel": "Customer",
   "baseTable": true,
   "tableName": "Customer_Audience"
}
```
## Dimensionstabelle zuordnen

```
{
   "audienceLevel": "Customer",
   "baseKeys": [
     "CID"
  \mathbf{I},
   "baseTable": false,
   "dimKeys": [
     "CID"
   ],
   "joinTable": "Customer_Audience",
   "joinType": 1,
   "preLoad": false,
   "tableName": "Credit_Details"
}
```
Zuordnung der Tabelle aufheben

```
{
   "audienceLevel": "Customer",
   "tableName": "Credit_Details",
   "unmap": true
}
```
#### **Alle Zielgruppenebenen abrufen**

GET /Campaign/api/interact/rest/v2/channels/{icIdOrName}/audiencelevels

# **Ausgabe**

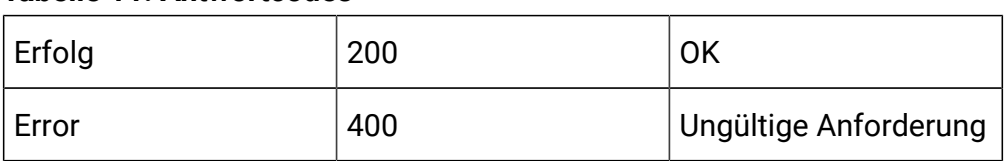

### **Tabelle 11. Antwortcodes**

#### **Tabelle 11. Antwortcodes (Fortsetzung)**

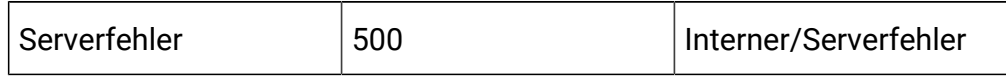

## **Beispiel: Inhaltstyp: Anwendung/json**

```
 "audienceLevels": [
     "Account",
     "Customer"
 ]
```
# **Profilattribute für eine Zielgruppenebene erhalten**

GET /Campaign/api/interact/rest/v2/channels/{icIdOrName}/ profileattributes?audienceLevel=Customer

#### **Tabelle 12. Anforderungsparameter**

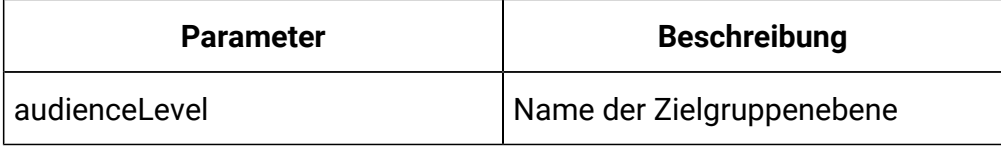

#### **Ausgabe**

}

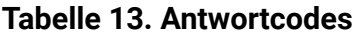

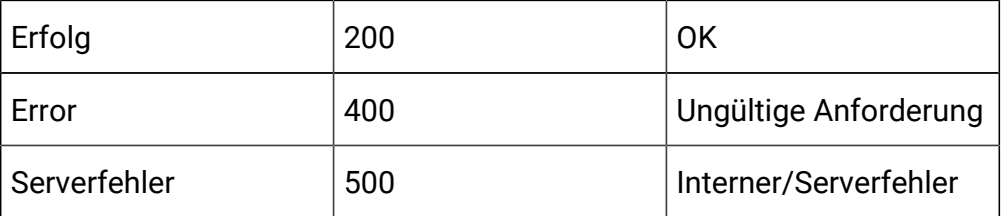

```
\Gamma {
           "Real-time attributes": [
```

```
\left\{ \begin{array}{c} 1 & 0 \\ 0 & 1 \end{array} \right. "attributes": [
\{ "dataType": 0,
                          "name": "string"
 }
 ]
 }
         ]
     },
     {
         "Customer": [
\left\{ \begin{array}{c} 0 & 0 \\ 0 & 0 \end{array} \right. "attributes": [
\{ "dataType": 0,
                          "name": "string"
 }
                  ],
                  "tableName": "string"
             }
         ]
     }
]
```
# API - Zone und Interaktionspunkt-Wrapper

## **Beschreibung**

Mit diesen APIs werden CRUD-Operationen an Zonen und Interaktionspunkten durchgeführt.

## **Alle Zonen erhalten**

GET /Campaign/api/interact/rest/v2/channels/{icIdOrName}/zones? page=0&size=10

#### **Anforderungsparameter**

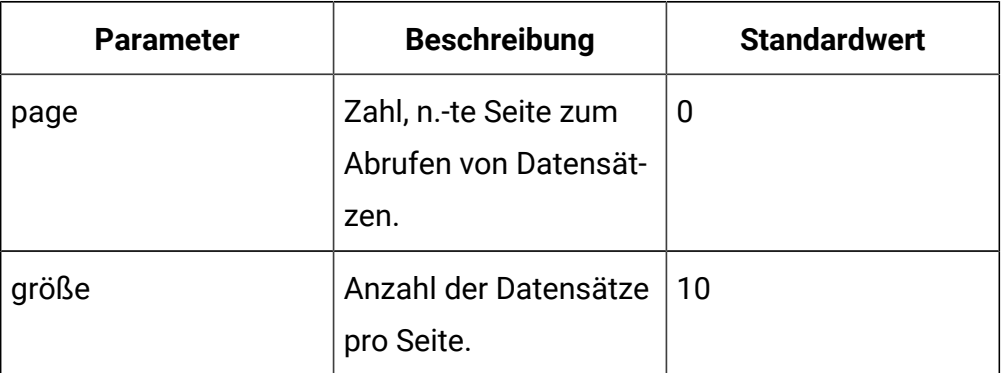

## **Ausgabe**

## **Tabelle 14. Antwortcodes**

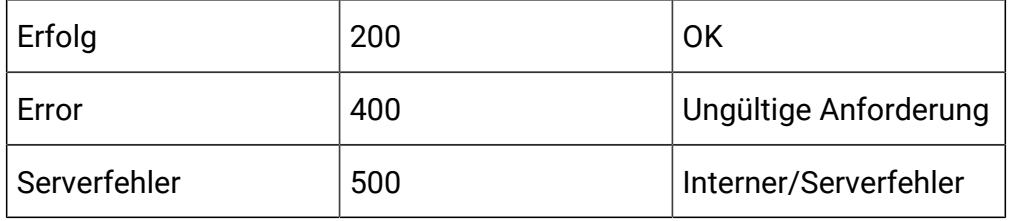

```
{
  "content": [ 
   { "description": "string", 
     "id": 0, 
     "interactionPoints": [ 
    { "defaultString": "string", 
      "description": "string", 
      "id": 0, "name": "string"
    } 
     ],
    "learningMode": 0,
```

```
 "learningModelID": 0, 
    "name": "string", 
    "percentRandom": 0, 
    "ruleGroupResolutionType": 0
   }
  ],
  "page": { 
   "hasNext": true, 
   "hasPrev": true, 
   "pageNumber": 0, 
   "size": 0, 
   "totalElements": 0, 
   "totalPages": 0 
  }
}
```
#### **Eine Zone nach ID oder Namen erhalten**

GET /Campaign/api/interact/rest/v2/channels/{icIdOrName}/zones/ {zoneIdOrName}

#### **Ausgabe**

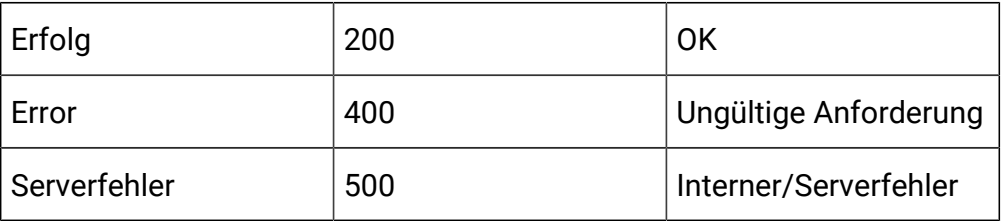

## **Tabelle 15. Antwortcodes**

```
{
   "description": "string",
   "id": 0,
```

```
 "interactionPoints": [
     {
       "defaultString": "string",
       "description": "string",
       "id": 0,
       "name": "string"
     }
   ],
   "learningMode": 0,
   "learningModelID": 0,
   "name": "string",
   "percentRandom": 0,
   "ruleGroupResolutionType": 0
}
```
# **Erstellen**

POST /Campaign/api/interact/rest/v2/channels/{icIdOrName}/zones

#### **Eingabe**

Textteilparameter – Inhaltstyp: Anwendung/json

```
{
   "zones": [
     {
       "description": "string",
       "id": 0,
       "interactionPoints": [
         {
            "defaultString": "string",
            "description": "string",
            "id": 0,
            "name": "string"
          }
```

```
 ],
       "learningMode": 0,
       "learningModelID": 0,
       "name": "string",
       "percentRandom": 0,
       "ruleGroupResolutionType": 0
     }
   ]
}
```
# **Ausgabe**

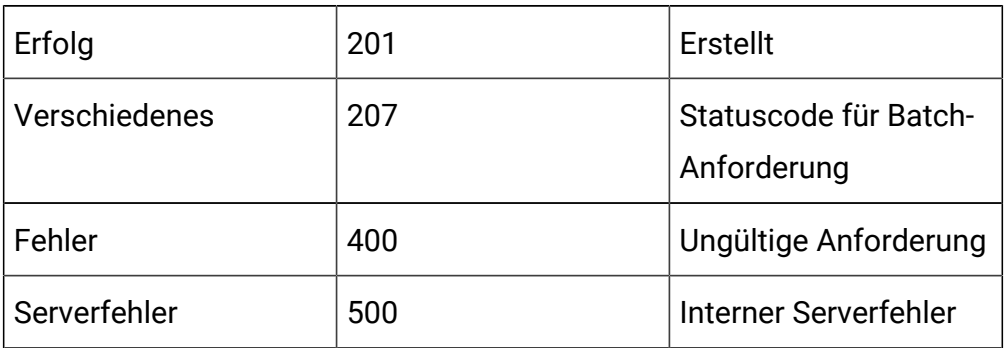

## **Tabelle 16. Antwortcodes**

Beispiel: Inhaltstyp: Anwendung/json

```
\overline{\mathfrak{l}} {
            "headers": {},
            "body": <entity>/<error-msg>,
            "status": 201/400/500
      }
]
```
# **Aktualisieren**

PUT /Campaign/api/interact/rest/v2/channels/{icIdOrName}/zones/ {zoneName}

#### **Eingabe**

Textteilparameter – Inhaltstyp: Anwendung/json

```
{
   "description": "string",
   "id": 0,
   "interactionPoints": [
     {
       "defaultString": "string",
       "description": "string",
       "id": 0,
       "name": "string"
     }
   ],
   "learningMode": 0,
   "learningModelID": 0,
   "name": "string",
   "percentRandom": 0,
   "ruleGroupResolutionType": 0
}
```
#### **Ausgabe**

#### **Tabelle 17. Antwortcodes**

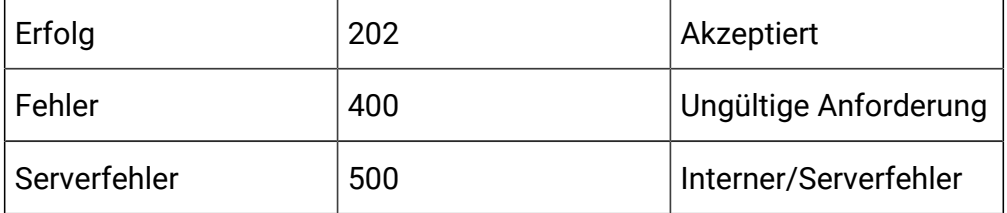

```
{
   "description": "string",
   "id": 0,
   "interactionPoints": [
     {
       "defaultString": "string",
       "description": "string",
       "id": 0,
       "name": "string"
     }
   ],
   "learningMode": 0,
   "learningModelID": 0,
   "name": "string",
   "percentRandom": 0,
   "ruleGroupResolutionType": 0
}
```
## **Eine Zone oder Interaktionspunkte löschen**

DELETE /Campaign/api/interact/rest/v2/channels/{icIdOrName}/zones/ {zoneIdOrName}

# **Anforderungsparameter**

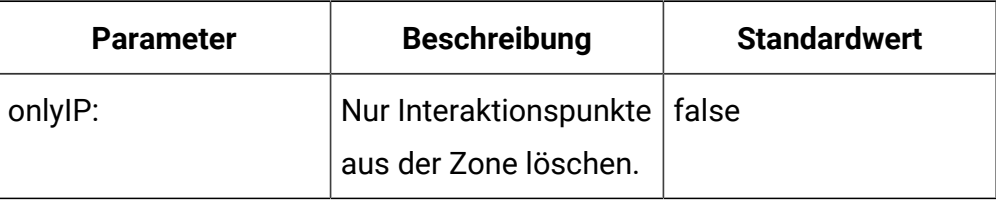

## **Ausgabe**

## **Tabelle 18. Antwortcodes**

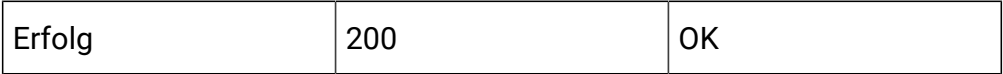

#### **Tabelle 18. Antwortcodes (Fortsetzung)**

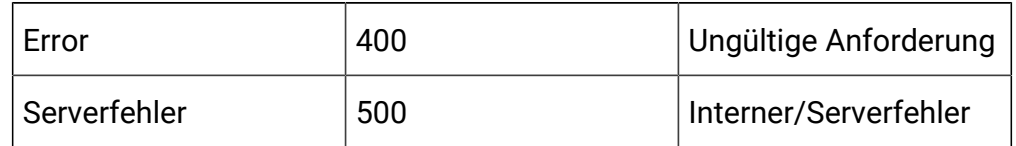

#### **Mehrere Zonen löschen**

DELETE /Campaign/api/interact/rest/v2/channels/{icIdOrName}/zones

#### **Anforderungsparameter**

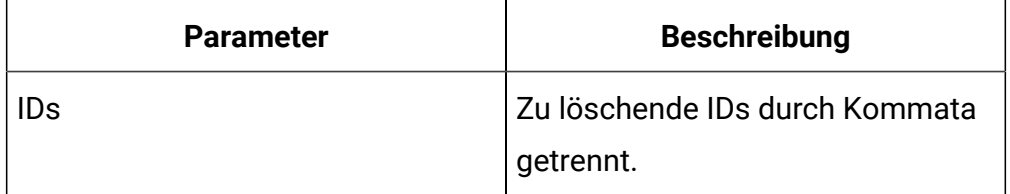

## **Ausgabe**

## **Tabelle 19. Antwortcodes**

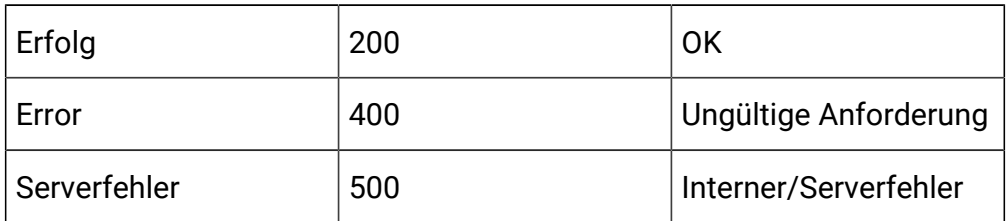

# API - Kategorie

## **Beschreibung**

Diese APIs werden verwendet, um CRUD-Operationen auf Kategorien durchzuführen.

## **Alle abrufen**

GET /Campaign/api/interact/rest/v2/channels/{icIdOrName}/categories? page=0&size=10

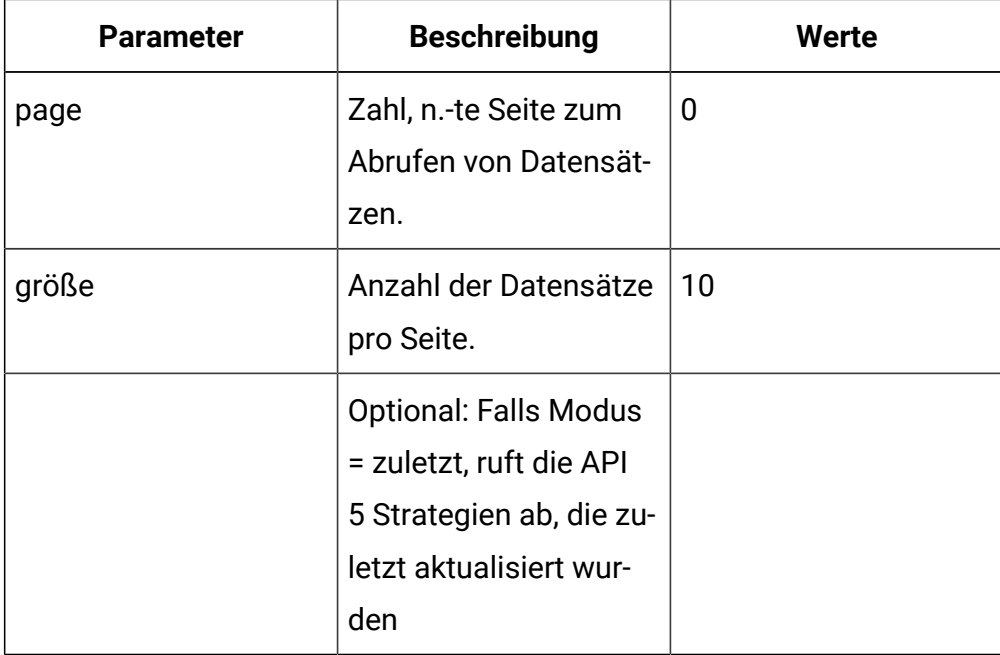

## **Ausgabe**

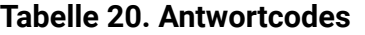

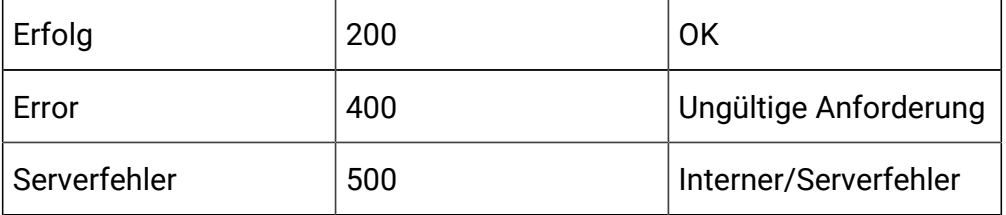

```
{
  "content": [ 
   { "description": "string", 
     "id": 0, 
     "name": "string",
    "systemDefined": true
   }
  ],
  "page": {
```

```
 "hasNext": true, 
   "hasPrev": true, 
   "pageNumber": 0, 
   "size": 0, 
   "totalElements": 0, 
   "totalPages": 0 
  }
}
```
## **Abrufen**

GET /Campaign/api/interact/rest/v2/channels/{icIdOrName}/categories/ {categoryIdOrName}

#### **Ausgabe**

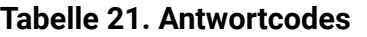

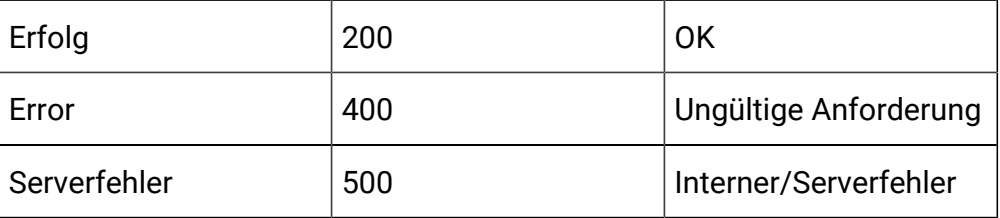

Beispiel: Inhaltstyp: Anwendung/json

```
{
   "description": "string",
   "id": 0,
   "name": "string",
   "systemDefined": true
}
```
### **Erstellen**

POST /Campaign/api/interact/rest/v2/channels/{icIdOrName}/categories

# **Eingabe**

Textteilparameter – Inhaltstyp: Anwendung/json

```
{
   "categories": [
     {
        "description": "string",
        "id": 0,
        "name": "string",
        "systemDefined": true
     }
   ]
}
```
# **Ausgabe**

#### **Tabelle 22. Antwortcodes**

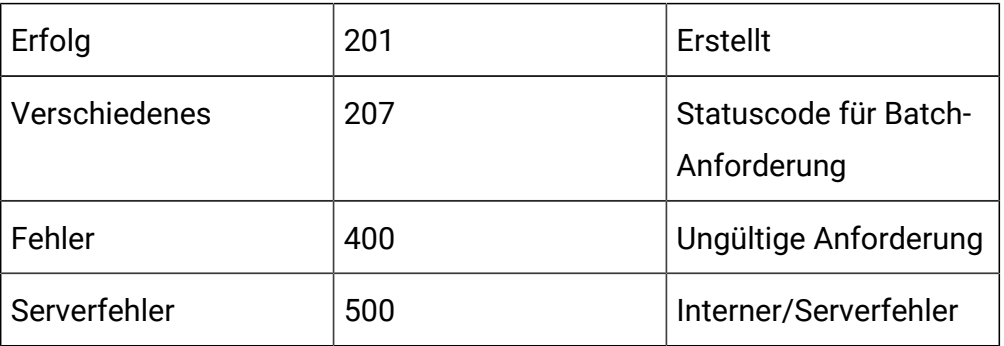

```
\mathbf{r} {
          "headers": {},
          "body": <entity>/<error-msg>,
          "status": 201/400/500
     }
```
]

## **Aktualisieren**

PUT /Campaign/api/interact/rest/v2/channels/{icIdOrName}/categories/ {categoryIdOrName}

## **Eingabe**

Textteilparameter – Inhaltstyp: Anwendung/json

```
{
   "description": "string",
   "id": 0,
   "name": "string",
   "systemDefined": true
}
```
#### **Ausgabe**

#### **Tabelle 23. Antwortcodes**

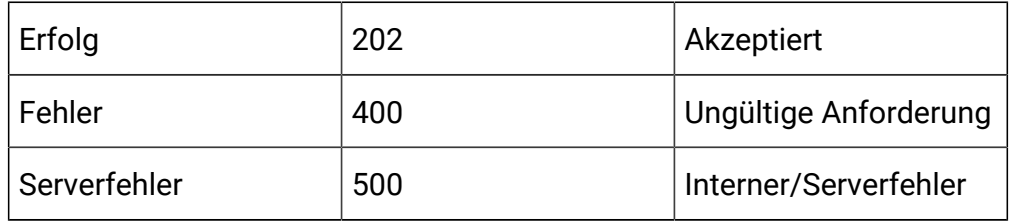

```
{
   "description": "string",
   "id": 0,
   "name": "string",
   "systemDefined": true
}
```
# **Eine Kategorie nach ID oder Name löschen**

DELETE /Campaign/api/interact/rest/v2/channels/{icIdOrName}/categories/ {categoryIdOrName}

## **Ausgabe**

#### **Tabelle 24. Antwortcodes**

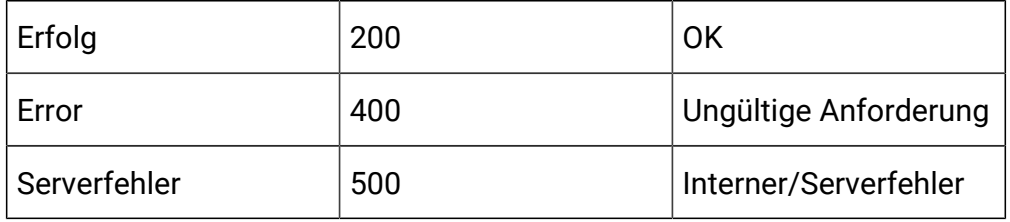

#### **Mehrere Kategorien löschen**

DELETE /Campaign/api/interact/rest/v2/channels/{icIdOrName}/categories

#### **Anforderungsparameter**

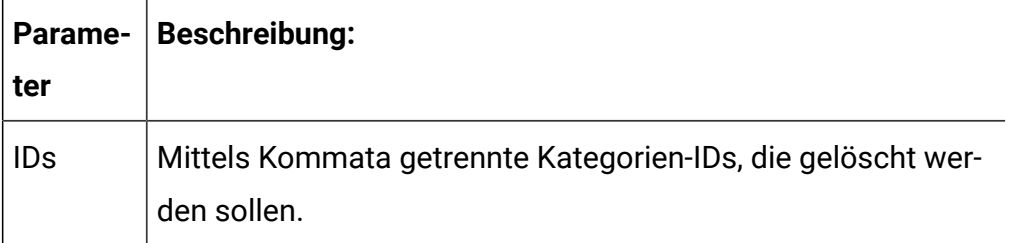

# **Ausgabe**

## **Tabelle 25. Antwortcodes**

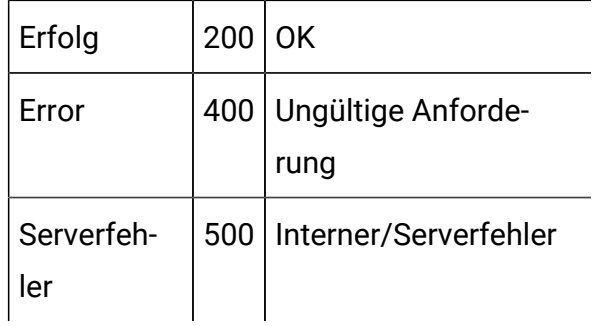

# API – Ereignis

## **Beschreibung**

Diese APIs werden verwendet, um CRUD-Operationen bei Ereignissen durchzuführen.

## **Alle abrufen**

GET /Campaign/api/interact/rest/v2/channels/{icIdOrName}/events? page=0&size=10

#### **Parameter**

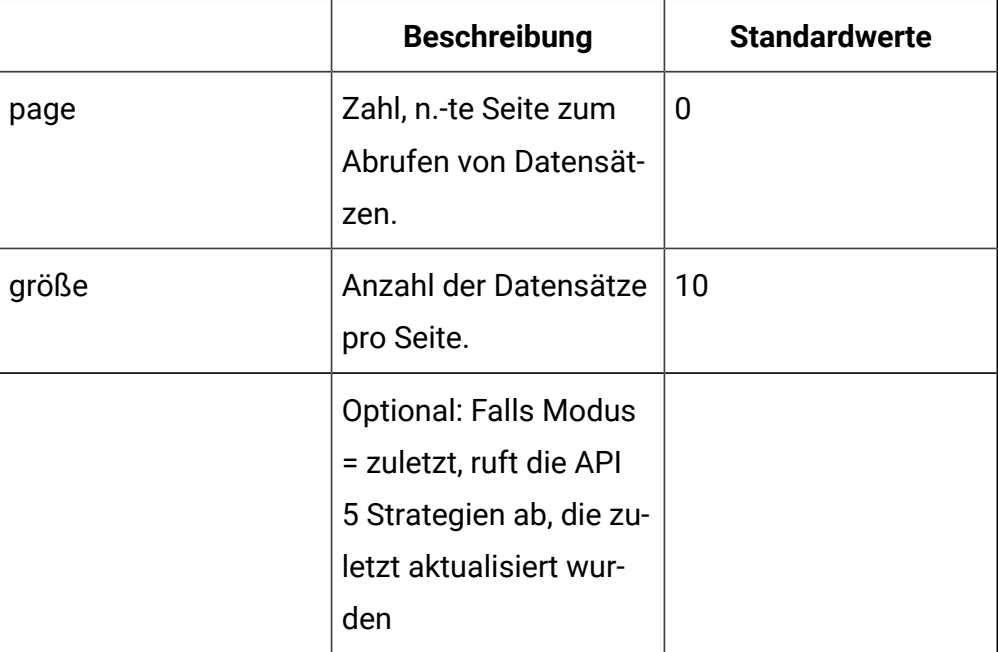

# **Ausgabe**

# **Tabelle 26. Antwortcodes**

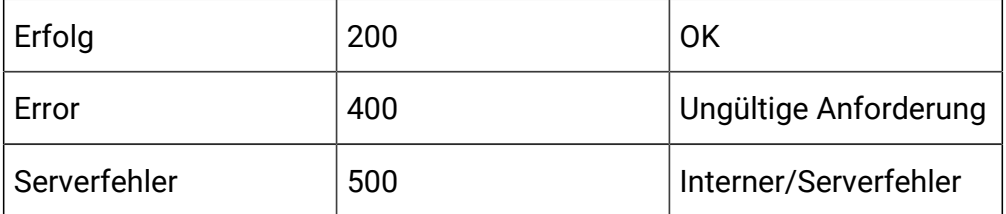

```
 "content": [ 
  { 
   "category": { 
    "description": "string", 
    "id": 0, 
   "name": "string", 
   "systemDefined": true 
   }, 
   "createBy": 0, 
   "createDate": 0, 
   "description": "string", 
   "eventActions": [ { 
    "actionID": 0, 
    "actionValue": 0,
    "async": true, 
    "condition": [ { 
     "id": 0, 
     "name": "string", 
     "value": "string" 
    } ],
    "details": "string", 
    "eventActionID": 0, 
    "eventType": 0, 
    "executionOrder": 0, 
    "inferredEvents": [0] 
   }],
   "eventType": 0, 
   "executeExpression": { 
    "conditions": [ { 
     "id": 0, 
     "name": "string",
```
{

```
 "value": "string" 
  } ], 
  "enabled": true, 
  "eventActionID": 0
 }, 
 "expression": { 
  "audienceLevel": "string", 
 "expression": "string", 
 "fieldName": "string" 
 },
 "id": 0, 
 "logOfferAcceptance": { 
 "conditions": [ { 
  "id": 0, 
   "name": "string", 
  "value": "string" 
 } ],
  "enabled": true, 
  "eventActionID": 0 
 }, 
 "logOfferContact": { 
 "conditions": [ { 
  "id": 0, 
  "name": "string", 
 "value": "string" 
  } ],
  "enabled": true, 
 "eventActionID": 0 
 },
 "logOfferRejection": { 
  "conditions": [ { 
   "id": 0,
```

```
 "name": "string", 
     "value": "string" 
    } ], 
    "enabled": true,
   "eventActionID": 0 
   }, 
   "name": "string", 
   "pattern": null, 
   "triggerResegmentation": { 
    "conditions": [ { 
     "id": 0, 
     "name": "string", 
    "value": "string" 
   } ], 
    "enabled": true, 
    "eventActionID": 0 
   }, 
   "updateBy": 0, 
   "updateDate": 0
    }
 ],
 "page": { 
 "hasNext": true, 
  "hasPrev": true, 
  "pageNumber": 0, 
  "size": 0, 
  "totalElements": 0, 
  "totalPages": 0 
 }
```
#### **Abrufen**

}

GET /Campaign/api/interact/rest/v2/channels/{icIdOrName}/events/ {eventName}

#### **Ausgabe**

#### **Tabelle 27. Antwortcodes**

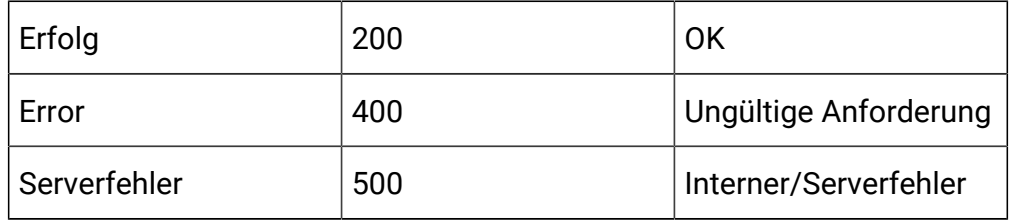

```
{
   "category": {
    "description": "string",
    "id": 0,
    "name": "string",
     "systemDefined": true
   },
   "createBy": 0,
   "createDate": 0,
   "description": "string",
   "eventActions": [
     {
       "actionID": 0,
       "actionValue": 0,
       "async": true,
       "condition": [
         {
           "id": 0,
           "name": "string",
            "value": "string"
```

```
 }
     ],
     "details": "string",
     "eventActionID": 0,
     "eventType": 0,
     "executionOrder": 0,
     "inferredEvents": [0]
  }
 ],
 "eventType": 0,
 "executeExpression": {
   "conditions": [
    {
      "id": 0,
       "name": "string",
       "value": "string"
    }
  ],
  "enabled": true,
  "eventActionID": 0
 },
 "expression": {
  "audienceLevel": "string",
  "expression": "string",
  "fieldName": "string"
 },
 "id": 0,
 "logOfferAcceptance": {
   "conditions": [
     {
       "id": 0,
       "name": "string",
```

```
 "value": "string"
    }
  ],
  "enabled": true,
  "eventActionID": 0
 },
 "logOfferContact": {
   "conditions": [
    {
       "id": 0,
       "name": "string",
      "value": "string"
    }
 \mathbf{1}_{\ell} "enabled": true,
  "eventActionID": 0
 },
 "logOfferRejection": {
   "conditions": [
    {
       "id": 0,
       "name": "string",
      "value": "string"
    }
  ],
  "enabled": true,
  "eventActionID": 0
 },
 "name": "string",
 "pattern": null,
 "triggerResegmentation": {
   "conditions": [
```

```
 {
          "id": 0,
          "name": "string",
          "value": "string"
       }
     ],
     "enabled": true,
     "eventActionID": 0
   },
   "updateBy": 0,
   "updateDate": 0
}
```
#### **Erstellen**

POST /Campaign/api/interact/rest/v2/{icIdOrName}/events

### **Eingabe**

Textteilparameter – Inhaltstyp: Anwendung/json

```
{
   "events": [
     {
       "category": {
          "description": "string",
         "id": 0,
         "name": "string",
         "systemDefined": true
       },
       "createBy": 0,
       "createDate": 0,
       "description": "string",
       "eventActions": [
          {
```

```
 "actionID": 0,
     "actionValue": 0,
     "async": true,
     "condition": [
       {
         "id": 0,
         "name": "string",
         "value": "string"
      }
     ],
     "details": "string",
     "eventActionID": 0,
     "eventType": 0,
     "executionOrder": 0,
     "inferredEvents": [0]
  }
\mathbf{I},
 "eventType": 0,
 "executeExpression": {
   "conditions": [
    {
      "id": 0,
       "name": "string",
      "value": "string"
    }
  \vert,
  "enabled": true,
  "eventActionID": 0
 },
 "expression": {
   "audienceLevel": "string",
  "expression": "string",
```

```
 "fieldName": "string"
 },
 "id": 0,
 "logOfferAcceptance": {
   "conditions": [
   \{ "id": 0,
       "name": "string",
      "value": "string"
    }
   ],
   "enabled": true,
  "eventActionID": 0
 },
 "logOfferContact": {
   "conditions": [
    {
       "id": 0,
       "name": "string",
      "value": "string"
    }
   ],
   "enabled": true,
   "eventActionID": 0
 },
 "logOfferRejection": {
   "conditions": [
     {
       "id": 0,
       "name": "string",
       "value": "string"
     }
```

```
 ],
         "enabled": true,
         "eventActionID": 0
       },
       "name": "string",
       "pattern": null,
       "triggerResegmentation": {
         "conditions": [
           {
             "id": 0,
             "name": "string",
             "value": "string"
           }
         ],
         "enabled": true,
         "eventActionID": 0
       },
       "updateBy": 0,
       "updateDate": 0
     }
   ]
}
```
# **Ausgabe**

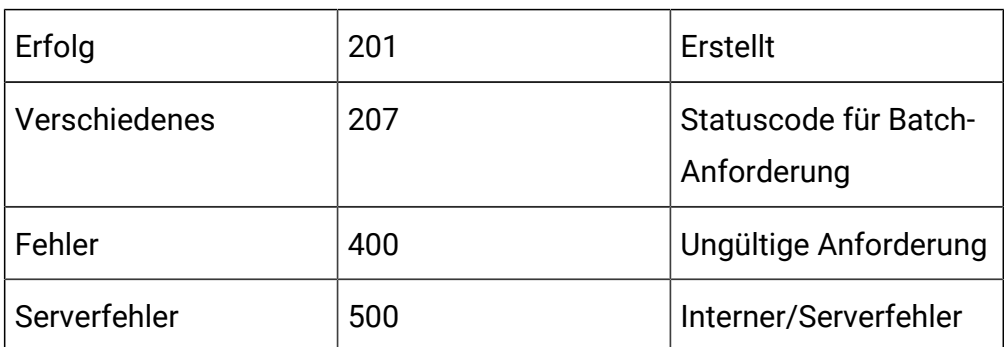

### **Tabelle 28. Antwortcodes**

```
Beispiel: Inhaltstyp: Anwendung/json
```

```
\overline{\mathfrak{l}} {
             "headers": {},
             "body": <entity>/<error-msg>,
             "status": 201/400/500
      }
\, \, \,
```
## **Aktualisieren**

PUT /Campaign/api/interact/rest/v2/channels/{icIdOrName}/events/ {eventIdOrName}

#### **Eingabe**

Textteilparameter – Inhaltstyp: Anwendung/json

```
{
   "category": {
     "description": "string",
     "id": 0,
     "name": "string",
     "systemDefined": true
   },
   "createBy": 0,
   "createDate": 0,
   "description": "string",
   "eventActions": [
     {
       "actionID": 0,
       "actionValue": 0,
       "async": true,
       "condition": [
```

```
 {
          "id": 0,
         "name": "string",
         "value": "string"
      }
     ],
     "details": "string",
     "eventActionID": 0,
     "eventType": 0,
     "executionOrder": 0,
     "inferredEvents": [
     \overline{0} ]
  }
 ],
 "eventType": 0,
 "executeExpression": {
   "conditions": [
    {
       "id": 0,
       "name": "string",
       "value": "string"
    }
   ],
  "enabled": true,
  "eventActionID": 0
 },
 "expression": {
  "audienceLevel": "string",
  "expression": "string",
  "fieldName": "string"
 },
```

```
 "id": 0,
 "logOfferAcceptance": {
   "conditions": [
    {
       "id": 0,
       "name": "string",
       "value": "string"
    }
  ],
  "enabled": true,
  "eventActionID": 0
 },
 "logOfferContact": {
   "conditions": [
    {
       "id": 0,
       "name": "string",
       "value": "string"
    }
  ],
  "enabled": true,
  "eventActionID": 0
 },
 "logOfferRejection": {
   "conditions": [
    {
       "id": 0,
       "name": "string",
       "value": "string"
    }
  \mathbf{I},
   "enabled": true,
```
```
 "eventActionID": 0
   },
   "name": "string",
   "pattern": null,
   "triggerResegmentation": {
     "conditions": [
      {
         "id": 0,
         "name": "string",
         "value": "string"
      }
    ],
    "enabled": true,
    "eventActionID": 0
   },
   "updateBy": 0,
   "updateDate": 0
}
```
## **Tabelle 29. Antwortcodes**

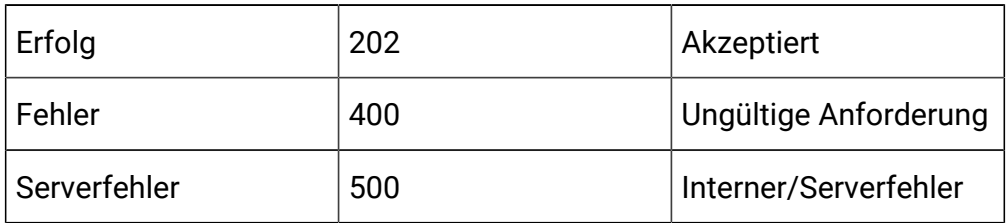

```
{
   "category": {
     "description": "string",
```

```
 "id": 0,
  "name": "string",
  "systemDefined": true
 },
 "createBy": 0,
 "createDate": 0,
 "description": "string",
 "eventActions": [
  {
     "actionID": 0,
     "actionValue": 0,
     "async": true,
     "condition": [
      {
         "id": 0,
         "name": "string",
         "value": "string"
      }
     ],
     "details": "string",
     "eventActionID": 0,
     "eventType": 0,
     "executionOrder": 0,
     "inferredEvents": [
    \overline{0} ]
  }
 ],
 "eventType": 0,
 "executeExpression": {
   "conditions": [
     {
```

```
 "id": 0,
       "name": "string",
       "value": "string"
    }
  ],
  "enabled": true,
  "eventActionID": 0
 },
 "expression": {
  "audienceLevel": "string",
  "expression": "string",
  "fieldName": "string"
 },
 "id": 0,
 "logOfferAcceptance": {
   "conditions": [
    {
       "id": 0,
      "name": "string",
      "value": "string"
    }
  ],
  "enabled": true,
  "eventActionID": 0
 },
 "logOfferContact": {
   "conditions": [
    {
       "id": 0,
       "name": "string",
       "value": "string"
     }
```

```
 ],
     "enabled": true,
     "eventActionID": 0
   },
   "logOfferRejection": {
     "conditions": [
      {
         "id": 0,
         "name": "string",
         "value": "string"
      }
    ],
    "enabled": true,
    "eventActionID": 0
   },
   "name": "string",
   "pattern": null,
   "triggerResegmentation": {
     "conditions": [
     \{ "id": 0,
         "name": "string",
         "value": "string"
      }
    ],
    "enabled": true,
    "eventActionID": 0
   },
   "updateBy": 0,
   "updateDate": 0
}
```
**Ereignis nach ID oder Name löschen**

# DELETE /Campaign/api/interact/rest/v2/channels/{icIdOrName}/events/ {eventIdOrName}

# **Ausgabe**

# **Tabelle 30. Antwortcodes**

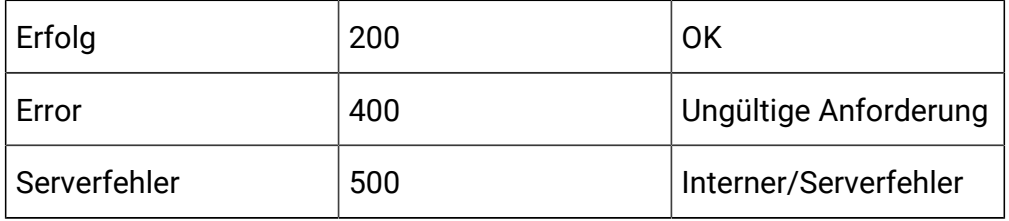

# **Mehrere Ereignisse löschen**

DELETE /Campaign/api/interact/rest/v2/channels/{icIdOrName}/events

# **Eingabe**

# **Anforderungsparameter**

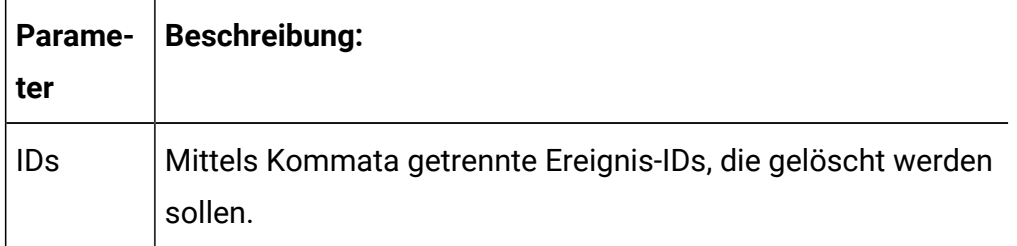

# **Ausgabe**

## **Tabelle 31. Antwortcodes**

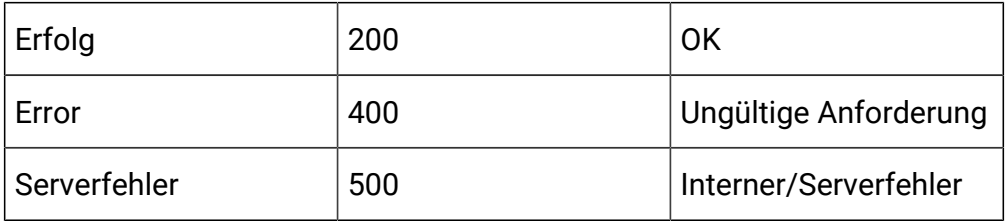

# API – Ereignismuster

# **Beschreibung**

Diese APIs werden verwendet, um CRUD-Operationen auf Ereignismustern durchzuführen.

# **Alle abrufen**

GET /Campaign/api/interact/rest/v2/channels/{icIdOrName}/eventpatterns? page=0&size=10

#### **Parameter**

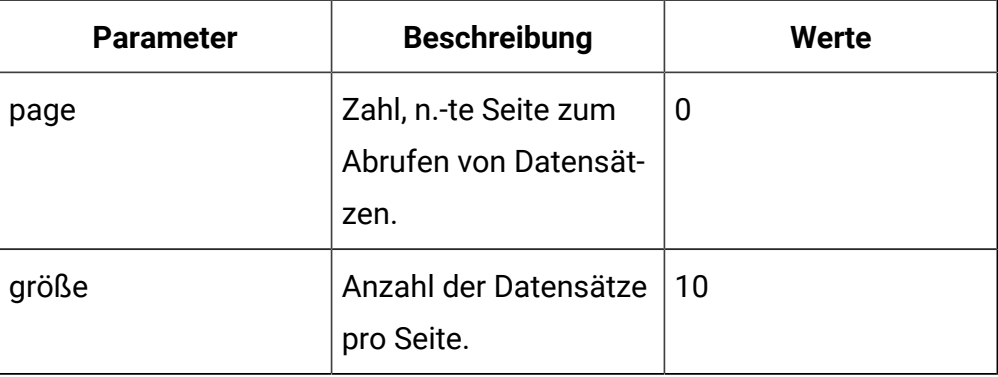

# **Ausgabe**

# **Tabelle 32. Antwortcodes**

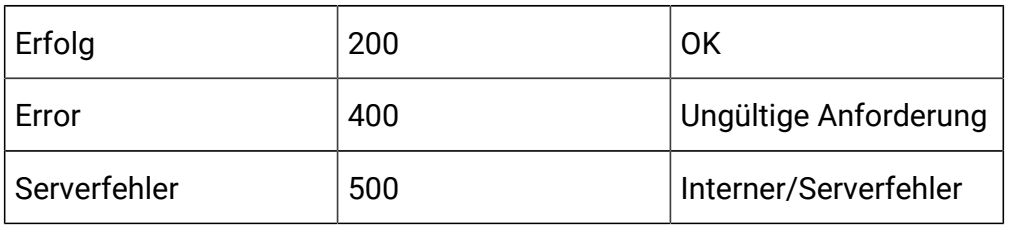

```
{
  "content": [ 
   {
    "category": { 
      "description": "string", 
      "id": 0, 
      "name": "string",
```

```
 "systemDefined": true 
 }, 
 "createBy": 0, 
 "createDate": 0, 
 "description": "string", 
 "eventActions": [ { 
 "actionID": 0, 
 "actionValue": 0,
  "async": true, 
  "condition": [ { 
  "id": 0, 
  "name": "string", 
  "value": "string" 
 } ], 
 "details": "string", 
 "eventActionID": 0, 
 "eventType": 0, 
 "executionOrder": 0, 
 "inferredEvents": [ 0 ] } ], 
 "eventType": 0, 
 "executeExpression": { 
 "conditions": [ { 
  "id": 0, 
   "name": "string", 
  "value": "string" 
 } ], 
 "enabled": true, 
 "eventActionID": 0 
 }, 
 "expression": { 
 "audienceLevel": "string", 
  "expression": "string",
```

```
 "fieldName": "string" 
 }, 
 "id": 0, 
 "logOfferAcceptance": { 
 "conditions": [ { 
  "id": 0, 
   "name": "string", 
  "value": "string" 
 } ], 
 "enabled": true, 
 "eventActionID": 0 
 }, 
 "logOfferContact": { 
 "conditions": [ { 
  "id": 0, 
   "name": "string", 
  "value": "string" 
 } ], 
 "enabled": true, 
 "eventActionID": 0 
 }, 
 "logOfferRejection": { 
 "conditions": [ { 
   "id": 0, 
   "name": "string", 
  "value": "string" 
 } ], 
 "enabled": true, 
 "eventActionID": 0 
 }, 
 "name": "string", 
 "pattern": {
```

```
 "async": true, 
  "enabled": true, 
  "endTime": 0, 
  "itemEvent": [ { 
  "attribute": { 
   "dataType": 0, 
   "name": "string", 
   "value": "string" 
   }, 
   "id": 0, 
   "name": "string", 
  "value": 0 
 } ], 
  "matchTotal": 0, 
  "reset": { 
   "id": 0, 
   "idSelected": 0, 
   "idToRemove": 0, 
   "interval": 0, 
   "intervalType": "string", 
   "startTime": 0, 
  "type": 0 
 }, 
  "resetDuration": 0,
 "startTime": 0, 
 "timeDuration": 0, 
 "type": 0 
 }, 
 "triggerResegmentation": { 
 "conditions": [ { 
  "id": 0, 
  "name": "string",
```

```
 "value": "string" 
     } ], 
     "enabled": true, 
     "eventActionID": 0 
    }, 
    "updateBy": 0, 
    "updateDate": 0
   }
  ],
  "page": { 
   "hasNext": true, 
   "hasPrev": true, 
   "pageNumber": 0, 
   "size": 0, 
   "totalElements": 0, 
   "totalPages": 0 
  }
}
```
# **Abrufen**

GET /Campaign/api/interact/rest/v2/channels/{icIdOrName}/eventpatterns/ { eventpatternsIdOrName}

## **Ausgabe**

# **Tabelle 33. Antwortcodes**

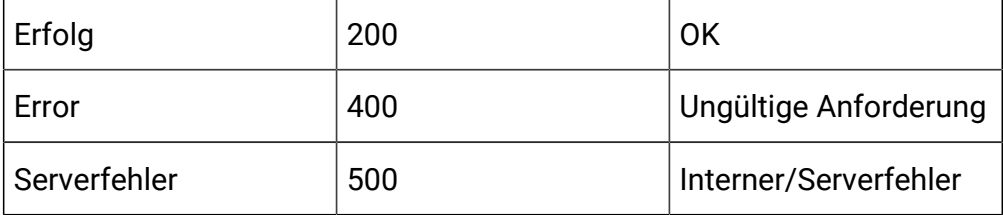

```
{
   "category": {
     "description": "string",
     "id": 0,
     "name": "string",
     "systemDefined": true
   },
   "createBy": 0,
   "createDate": 0,
   "description": "string",
   "eventActions": [
    {
       "actionID": 0,
       "actionValue": 0,
       "async": true,
       "condition": [
         {
           "id": 0,
           "name": "string",
           "value": "string"
         }
      \cdot "details": "string",
       "eventActionID": 0,
       "eventType": 0,
       "executionOrder": 0,
       "inferredEvents": [
       \overline{0} ]
     }
   ],
   "eventType": 0,
```

```
 "executeExpression": {
   "conditions": [
    {
       "id": 0,
       "name": "string",
       "value": "string"
    }
  ],
  "enabled": true,
  "eventActionID": 0
 },
 "expression": {
  "audienceLevel": "string",
  "expression": "string",
  "fieldName": "string"
 },
 "id": 0,
 "logOfferAcceptance": {
   "conditions": [
    {
      "id": 0,
      "name": "string",
      "value": "string"
    }
  ],
  "enabled": true,
  "eventActionID": 0
 },
 "logOfferContact": {
   "conditions": [
    {
       "id": 0,
```

```
 "name": "string",
      "value": "string"
    }
  ],
  "enabled": true,
  "eventActionID": 0
 },
 "logOfferRejection": {
   "conditions": [
    {
      "id": 0,
      "name": "string",
      "value": "string"
    }
  ],
  "enabled": true,
  "eventActionID": 0
 },
 "name": "string",
 "pattern": {
  "async": true,
  "enabled": true,
   "endTime": 0,
   "itemEvent": [
    {
       "attribute": {
        "dataType": 0,
        "name": "string",
        "value": "string"
       },
       "id": 0,
       "name": "string",
```

```
 "value": 0
    }
  \vert,
   "matchTotal": 0,
   "reset": {
    "id": 0,
     "idSelected": 0,
     "idToRemove": 0,
     "interval": 0,
     "intervalType": "string",
     "startTime": 0,
    "type": 0
  },
   "resetDuration": 0,
  "startTime": 0,
   "timeDuration": 0,
   "type": 0
 },
 "triggerResegmentation": {
   "conditions": [
    {
       "id": 0,
       "name": "string",
      "value": "string"
    }
  ],
  "enabled": true,
  "eventActionID": 0
 },
 "updateBy": 0,
 "updateDate": 0
```
}

# **Erstellen**

POST /Campaign/api/interact/rest/v2/channels/{icIdOrName}/eventpatterns

## **Eingabe**

{

Textteilparameter – Inhaltstyp: Anwendung/json

```
 "eventPatterns": [
   {
     "category": {
       "description": "string",
       "id": 0,
       "name": "string",
       "systemDefined": true
     },
     "createBy": 0,
     "createDate": 0,
     "description": "string",
     "eventActions": [
       {
          "actionID": 0,
         "actionValue": 0,
         "async": true,
         "condition": [
           {
              "id": 0,
              "name": "string",
              "value": "string"
           }
         ],
          "details": "string",
          "eventActionID": 0,
          "eventType": 0,
```

```
 "executionOrder": 0,
     "inferredEvents": [
     \overline{0} ]
   }
 ],
 "eventType": 0,
 "executeExpression": {
   "conditions": [
    {
       "id": 0,
       "name": "string",
      "value": "string"
    }
   ],
   "enabled": true,
   "eventActionID": 0
 },
 "expression": {
  "audienceLevel": "string",
  "expression": "string",
  "fieldName": "string"
 },
 "id": 0,
 "logOfferAcceptance": {
   "conditions": [
     {
      "id": 0,
       "name": "string",
       "value": "string"
     }
   ],
```

```
 "enabled": true,
   "eventActionID": 0
 },
 "logOfferContact": {
   "conditions": [
     {
       "id": 0,
       "name": "string",
      "value": "string"
    }
   ],
   "enabled": true,
  "eventActionID": 0
 },
 "logOfferRejection": {
   "conditions": [
    {
       "id": 0,
       "name": "string",
      "value": "string"
    }
   ],
   "enabled": true,
  "eventActionID": 0
 },
 "name": "string",
 "pattern": {
   "async": true,
   "enabled": true,
   "endTime": 0,
   "itemEvent": [
     {
```

```
 "attribute": {
         "dataType": 0,
         "name": "string",
         "value": "string"
       },
       "id": 0,
       "name": "string",
       "value": 0
    }
   ],
   "matchTotal": 0,
   "reset": {
    "id": 0,
    "idSelected": 0,
     "idToRemove": 0,
     "interval": 0,
     "intervalType": "string",
    "startTime": 0,
    "type": 0
   },
   "resetDuration": 0,
   "startTime": 0,
   "timeDuration": 0,
   "type": 0
 },
 "triggerResegmentation": {
   "conditions": [
     {
       "id": 0,
       "name": "string",
       "value": "string"
     }
```

```
 ],
          "enabled": true,
          "eventActionID": 0
        },
        "updateBy": 0,
        "updateDate": 0
     }
   ]
}
```
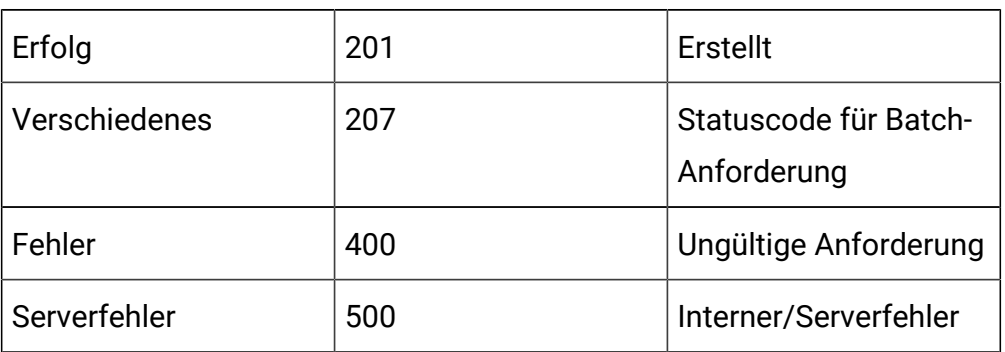

# **Tabelle 34. Antwortcodes**

Beispiel: Inhaltstyp: Anwendung/json

```
\overline{\mathfrak{l}} {
            "headers": {},
            "body": <entity>/<error-msg>,
            "status": 201/400/500
      }
]
```
# **Aktualisieren**

PUT /Campaign/api/interact/rest/v2/channels/{icIdOrName}/eventpatterns/ {evtpatternIdOrName}

#### **Eingabe**

{

Textteilparameter – Inhaltstyp: Anwendung/json

```
 "category": {
  "description": "string",
  "id": 0,
  "name": "string",
   "systemDefined": true
 },
 "createBy": 0,
 "createDate": 0,
 "description": "string",
 "eventActions": [
   {
     "actionID": 0,
     "actionValue": 0,
     "async": true,
     "condition": [
       {
         "id": 0,
         "name": "string",
         "value": "string"
       }
    \mathbf{I},
     "details": "string",
     "eventActionID": 0,
     "eventType": 0,
     "executionOrder": 0,
     "inferredEvents": [
```

```
 0
    ]
  }
],
 "eventType": 0,
 "executeExpression": {
  "conditions": [
    {
       "id": 0,
       "name": "string",
      "value": "string"
    }
  ],
  "enabled": true,
  "eventActionID": 0
 },
 "expression": {
  "audienceLevel": "string",
  "expression": "string",
  "fieldName": "string"
 },
 "id": 0,
 "logOfferAcceptance": {
   "conditions": [
    {
      "id": 0,
      "name": "string",
      "value": "string"
    }
  \mathbf{1},
   "enabled": true,
   "eventActionID": 0
```

```
 },
 "logOfferContact": {
   "conditions": [
    {
       "id": 0,
       "name": "string",
       "value": "string"
    }
   ],
  "enabled": true,
  "eventActionID": 0
 },
 "logOfferRejection": {
   "conditions": [
    {
       "id": 0,
       "name": "string",
       "value": "string"
    }
  ],
  "enabled": true,
  "eventActionID": 0
 },
 "name": "string",
 "pattern": {
  "async": true,
  "enabled": true,
   "endTime": 0,
   "itemEvent": [
     {
       "attribute": {
          "dataType": 0,
```

```
 "name": "string",
        "value": "string"
       },
       "id": 0,
       "name": "string",
       "value": 0
    }
   ],
   "matchTotal": 0,
   "reset": {
    "id": 0,
     "idSelected": 0,
     "idToRemove": 0,
     "interval": 0,
     "intervalType": "string",
    "startTime": 0,
    "type": 0
  },
  "resetDuration": 0,
  "startTime": 0,
  "timeDuration": 0,
   "type": 0
 },
 "triggerResegmentation": {
   "conditions": [
    {
      "id": 0,
      "name": "string",
      "value": "string"
    }
  \mathbf{I},
   "enabled": true,
```

```
 "eventActionID": 0
   },
   "updateBy": 0,
   "updateDate": 0
}
```
#### **Tabelle 35. Antwortcodes**

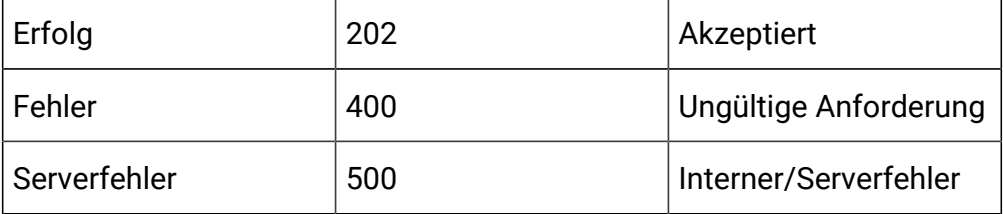

```
{
   "category": {
    "description": "string",
    "id": 0,
    "name": "string",
     "systemDefined": true
   },
   "createBy": 0,
   "createDate": 0,
   "description": "string",
   "eventActions": [
     {
       "actionID": 0,
       "actionValue": 0,
       "async": true,
       "condition": [
```

```
 {
         "id": 0,
         "name": "string",
         "value": "string"
      }
     ],
     "details": "string",
     "eventActionID": 0,
     "eventType": 0,
     "executionOrder": 0,
     "inferredEvents": [0]
  }
 ],
 "eventType": 0,
 "executeExpression": {
   "conditions": [
    {
       "id": 0,
      "name": "string",
      "value": "string"
    }
  ],
  "enabled": true,
  "eventActionID": 0
 },
 "expression": {
  "audienceLevel": "string",
  "expression": "string",
  "fieldName": "string"
 },
 "id": 0,
 "logOfferAcceptance": {
```

```
 "conditions": [
    {
       "id": 0,
       "name": "string",
       "value": "string"
    }
  ],
  "enabled": true,
  "eventActionID": 0
 },
 "logOfferContact": {
   "conditions": [
    {
      "id": 0,
      "name": "string",
      "value": "string"
    }
  ],
  "enabled": true,
  "eventActionID": 0
 },
 "logOfferRejection": {
   "conditions": [
    {
      "id": 0,
      "name": "string",
      "value": "string"
    }
  ],
  "enabled": true,
  "eventActionID": 0
 },
```

```
 "name": "string",
 "pattern": {
   "async": true,
   "enabled": true,
   "endTime": 0,
   "itemEvent": [
    {
       "attribute": {
        "dataType": 0,
         "name": "string",
        "value": "string"
       },
       "id": 0,
       "name": "string",
       "value": 0
    }
   ],
   "matchTotal": 0,
   "reset": {
    "id": 0,
    "idSelected": 0,
     "idToRemove": 0,
     "interval": 0,
     "intervalType": "string",
    "startTime": 0,
    "type": 0
   },
  "resetDuration": 0,
   "startTime": 0,
   "timeDuration": 0,
   "type": 0
 },
```

```
 "triggerResegmentation": {
     "conditions": [
       {
          "id": 0,
         "name": "string",
          "value": "string"
       }
     ],
     "enabled": true,
     "eventActionID": 0
   },
   "updateBy": 0,
   "updateDate": 0
}
```
# **Löschen**

DELETE /Campaign/api/interact/rest/v2/{icIdOrName}/eventpatterns/ {evtpatternIdOrName}

## **Ausgabe**

#### **Tabelle 36. Antwortcodes**

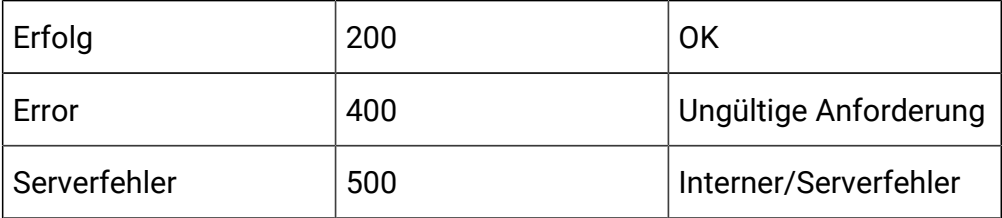

## **Mehrere Einträge löschen**

DELETE /Campaign/api/interact/rest/v2/channels/{icIdOrName}/ eventpatterns

#### **Anforderungsparameter**

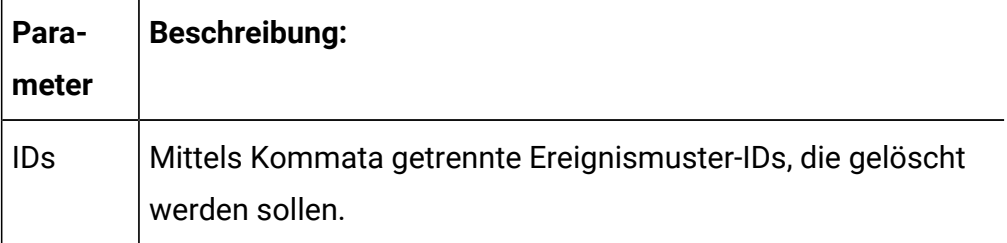

# **Tabelle 37. Antwortcodes**

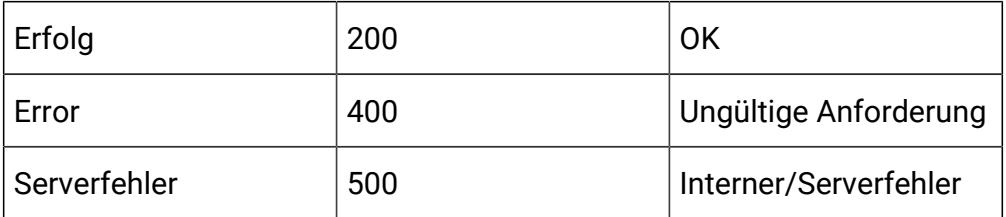

# API – Strategie

# **Beschreibung**

Mit diesen APIs werden CRUD-Operationen für die Strategie durchgeführt.

# **Alle Strategien für den interaktiven Kanal abrufen**

GET /Campaign/api/interact/rest/v2/channels/{icIdOrName}/strategies? page=0&size=50

# **Anforderungsparameter**

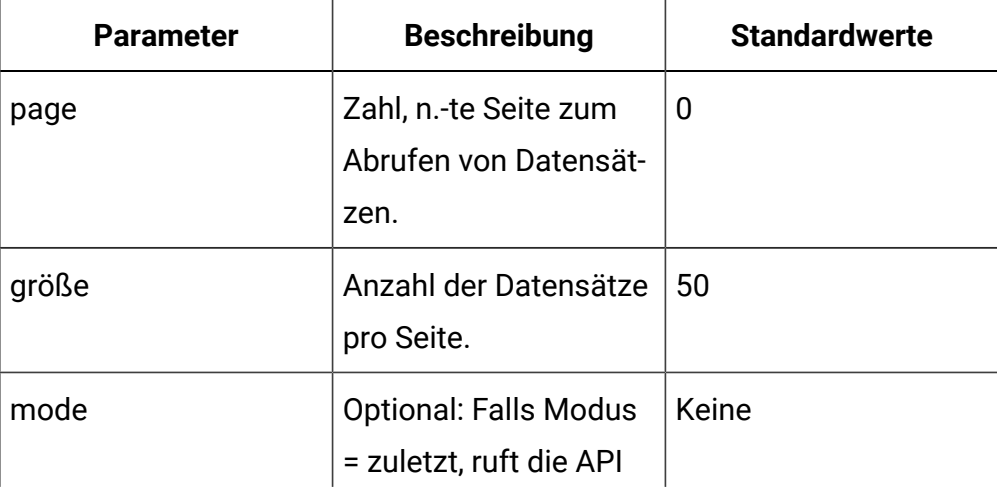

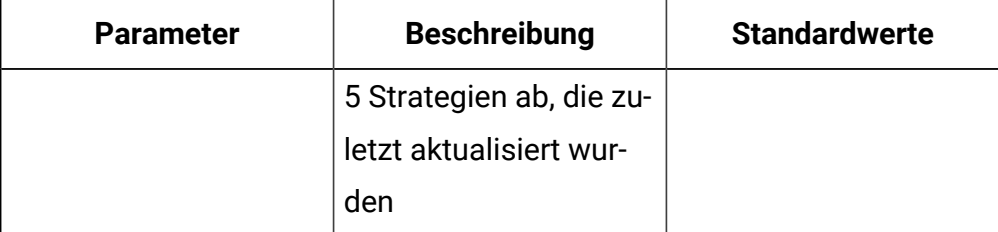

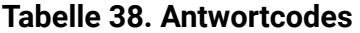

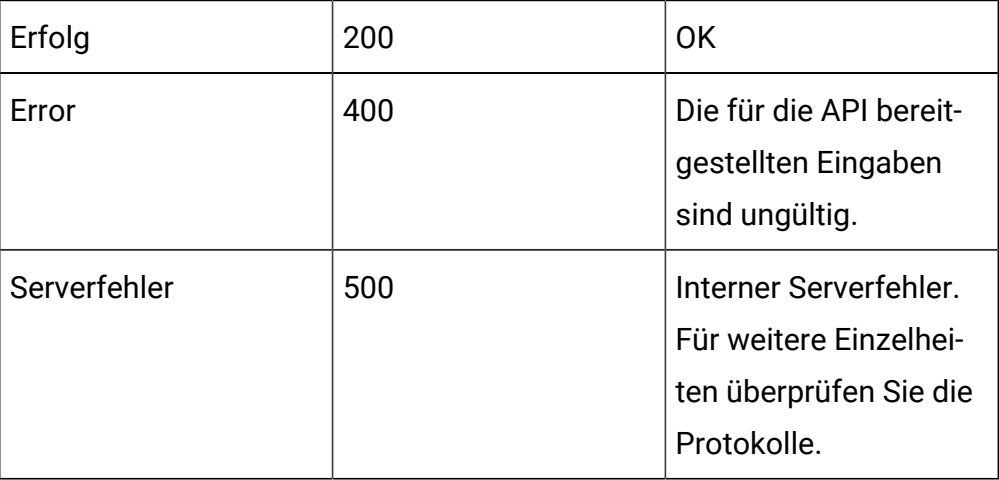

```
{
"content": [
{
   "campaignCode": "string",
   "campaignId": 0,
   "campaignName": "string",
   "createBy": "string",
   "createDate": 0,
   "deleteLock": 0,
   "description": "string",
```

```
 "editLock": 0,
   "id": 0,
   "interactiveChannelId": 0,
   "interactiveChannelName": "string",
   "lastProdDepTime": 0,
   "name": "string",
   "ruleCount": 0,
   "runEnable": 0,
   "updateBy": "string",
   "updateDate": 0
}
],
"page": {
"pageNumber": 0,
"totalElements": 0,
"totalPages": 0,
"size": 0,
"hasNext": false,
"hasPrev": false
}
}
```
# **Strategie nach Strategie-ID oder Namen erhalten**

GET /Campaign/api/interact/rest/v2/channels/{icIdOrName}/strategies/ {strategyIdOrName}

## **Ausgabe**

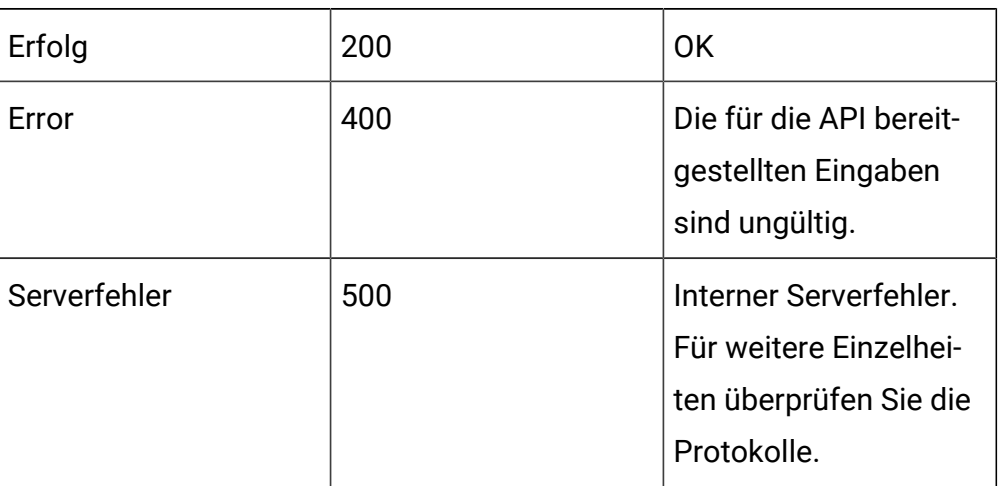

# **Tabelle 39. Antwortcodes**

```
{
   "campaignCode": "string",
   "campaignId": 0,
   "campaignName": "string",
   "createBy": "string",
   "createDate": 0,
   "deleteLock": 0,
   "description": "string",
   "editLock": 0,
   "id": 0,
   "interactiveChannelId": 0,
   "interactiveChannelName": "string",
```

```
 "lastProdDepTime": 0,
   "name": "string",
   "ruleCount": 0,
   "runEnable": 0,
   "updateBy": "string",
   "updateDate": 0
}
```
# **Strategie erstellen**

POST /Campaign/api/interact/rest/v2/channels/{icIdOrName}/strategies

## **Eingabe**

Textteilparameter – Inhaltstyp:Anwendung/json

```
{
   "campaignId": 0,
   "description": "string",
   "name": "string",
}
```
# **Ausgabe**

# **Tabelle 40. Antwortcodes**

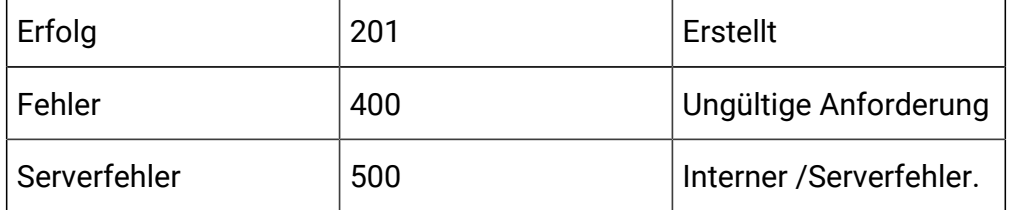

```
{
   "campaignCode": "string",
   "campaignId": 0,
   "campaignName": "string",
   "createBy": "string",
   "createDate": 0,
   "deleteLock": 0,
   "description": "string",
   "editLock": 0,
   "id": 0,
   "interactiveChannelId": 0,
   "interactiveChannelName": "string",
   "lastProdDepTime": 0,
   "name": "string",
   "ruleCount": 0,
   "runEnable": 0,
   "updateBy": "string",
   "updateDate": 0
}
```
#### **Aktualisieren**

PUT /Campaign/api/interact/rest/v2/channels/{icIdOrName}/strategies/ {strategyIdOrName}

#### **Eingabe**

Textteilparameter – Inhaltstyp:Anwendung/json

```
{
        "campaignId": 0, 
        "description": "string", 
        "id": 0, 
        "name": "string",
```
}

}

## **Tabelle 41. Antwortcodes**

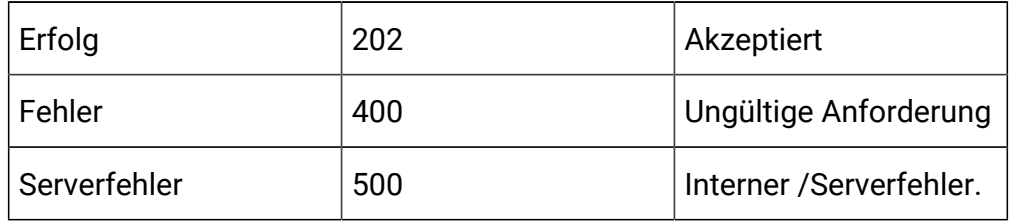

```
{
   "campaignCode": "string",
   "campaignId": 0,
   "campaignName": "string",
   "createBy": "string",
   "createDate": 0,
   "deleteLock": 0,
   "description": "string",
   "editLock": 0,
   "id": 0,
   "interactiveChannelId": 0,
   "interactiveChannelName": "string",
   "lastProdDepTime": 0,
   "name": "string",
   "ruleCount": 0,
   "runEnable": 0,
   "updateBy": "string",
   "updateDate": 0
```
# **Löschen**

DELETE /Campaign/api/interact/rest/v2/channels/{icIdOrName}/strategies/ {strategyIdOrName}

## **Ausgabe**

## **Tabelle 42. Antwortcodes**

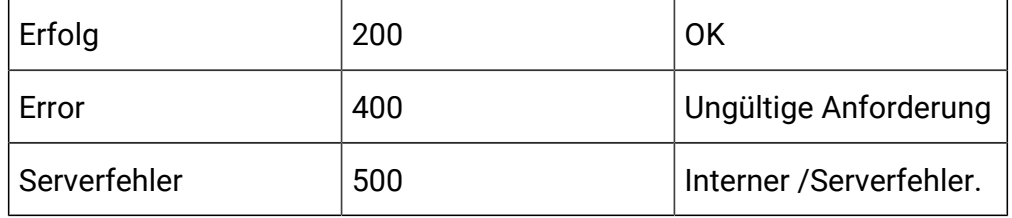

# **Strategie kopieren**

POST /Campaign/api/interact/rest/v2/channels/{icIdOrName}/strategies/ {strategyIdOrName}

## **Eingabe**

Textteilparameter – Inhaltstyp:Anwendung/json

```
{ 
       "campaignId": 0,
       "name": "string",
       "description": "string", 
}
```
## **Ausgabe**

# **Tabelle 43. Antwortcodes**

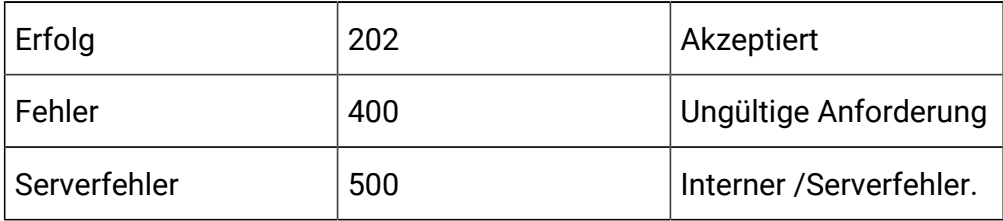
```
{
   "campaignCode": "string",
   "campaignId": 0,
   "campaignName": "string",
   "createBy": "string",
   "createDate": 0,
   "deleteLock": 0,
   "description": "string",
   "editLock": 0,
   "id": 0,
   "interactiveChannelId": 0,
   "interactiveChannelName": "string",
   "lastProdDepTime": 0,
   "name": "string",
   "ruleCount": 0,
   "runEnable": 0,
   "updateBy": "string",
   "updateDate": 0
}
```
# API – Smart-Regel

#### **Beschreibung**

Mit diesen APIs werden CRUD-Operationen für die dynamischen Regeln durchgeführt.

# **Alle Smart-Regeln für Strategie erhalten**

```
GET /Campaign/api/interact/rest/v2/channels/{icIdOrName}/strategies/
{strategyIdOrName}/rules?page=0&size=50
```
#### **Anforderungsparameter**

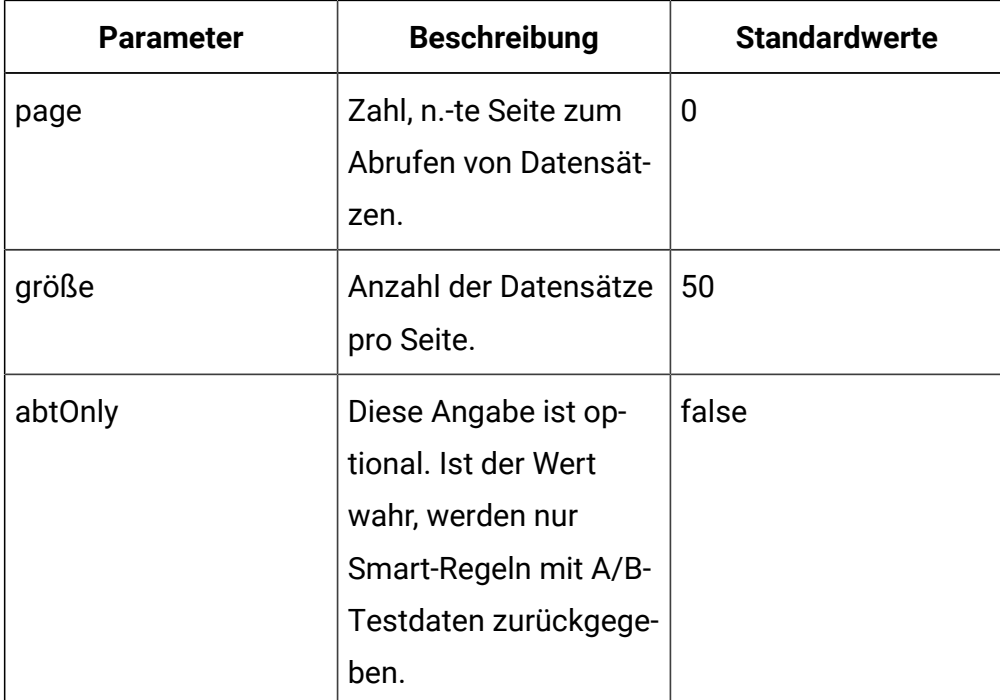

# **Ausgabe**

# **Tabelle 44. Antwortcodes**

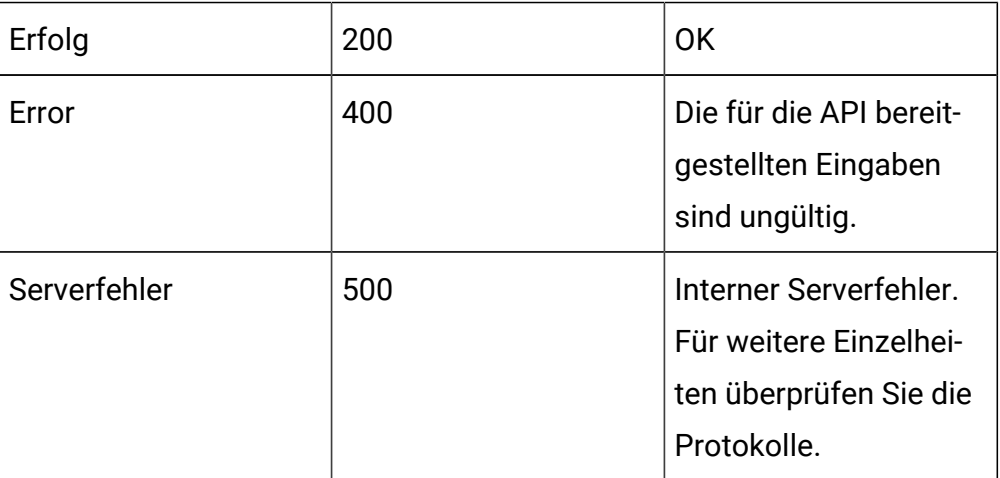

```
{
      "content": [
  {
```

```
 "id": 0,
 "ruleName": "string",
 "segmentName": "string",
 "cellCode": "string",
 "zoneName": "string",
 "offerName": "string",
 "offerCode": "string",
 "score": 50,
 "scorePredicateEnabled": true,
 "enabled": true,
 "eligibilityPredicateEnabled": true,
 "effectiveDate": long,
 "expirationDate": long,
 "learningMode": 0,
 "lmName": "string",
 "maxScore": true,
 "suppressCount": 0,
 "segmentId": 0,
 "cellId": 0,
 "zoneId": 0,
 "offerId": 0,
 "scorePredicateId": 0,
 "eligibilityPredicateId": 0,
 "learningModelId": 0,
 "offerAttrExpressions": [
 {
  "attrId": 0,
  "attrName": "string",
  "expression": "string"
 }
\mathbf{I},
 "ruleGroups": [
```

```
 {
    "id": 0,
    "name": "string"
   }
   ],
   "hasABTest": true,
   "abTest": {
    "enabled": true,
    "effectiveDate": long,
    "expirationDate": long,
    "branches": [
     {
     "branchId": 0,
      "branchName": "string",
      "enabled": true,
      "isDefault": true,
      "samplePercent": 40,
      "cellId": 0,
      "cellCode": "string",
      "offerId": 0,
      "offerName": "string",
      "offerAttributes": [],
     "delete": false
    }
    ]
  }
 }],
"page": {
         "pageNumber": 0,
         "totalElements": 0,
         "totalPages": 0,
         "size": 50,
```

```
 "hasNext": false,
          "hasPrev": false
      }
}
```
# **Dynamische Regel nach Regel-ID oder Namen abrufen**

GET /Campaign/api/interact/rest/v2/channels/{icIdOrName}/strategies/ {strategyIdOrName}/rules/{ruleIdOrName}

# **Ausgabe**

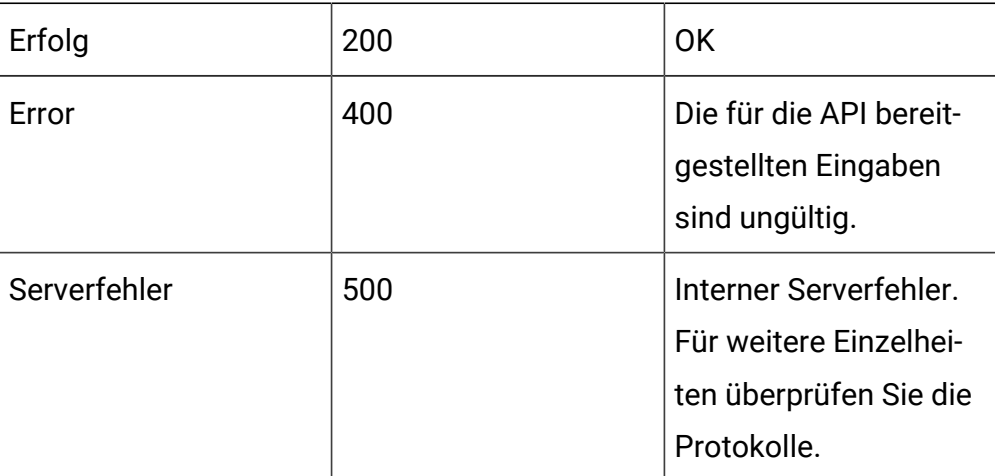

#### **Tabelle 45. Antwortcodes**

```
{
 "id": 0,
 "ruleName": "string",
 "segmentName": "string",
 "cellCode": "string",
 "zoneName": "string",
 "offerName": "string",
 "offerCode": "string",
```

```
 "score": 50,
 "scorePredicateEnabled": true,
 "enabled": true,
 "eligibilityPredicateEnabled": true,
 "effectiveDate": long,
 "expirationDate": long,
 "learningMode": 0,
 "lmName": "string",
 "maxScore": true,
 "suppressCount": 0,
 "segmentId": 0,
 "cellId": 0,
 "zoneId": 0,
 "offerId": 0,
 "scorePredicateId": 0,
 "eligibilityPredicateId": 0,
 "learningModelId": 0,
 "offerAttrExpressions": [
  {
  "attrId": 0,
  "attrName": "string",
   "expression": "string"
  }
 ],
 "ruleGroups": [
  {
  "id": 0,
  "name": "string"
 }
\cdot "hasABTest": true,
 "abTest": {
```

```
 "enabled": true,
   "effectiveDate": long,
   "expirationDate": long,
   "branches": [
    {
     "branchId": 0,
     "branchName": "string",
     "enabled": true,
     "isDefault": true,
     "samplePercent": 40,
     "cellId": 0,
     "cellCode": "string",
     "offerId": 0,
     "offerName": "string",
     "offerAttributes": [],
     "delete": false
    }
   ]
 } 
}
```
# **Smart-Regeln erstellen, aktualisieren und löschen**

POST /Campaign/api/interact/rest/v2/channels/{icIdOrName}/strategies/ {strategyIdOrName}/rules

#### **Eingabe**

Textteilparameter – Inhaltstyp:Anwendung/json

```
{
   "toAdd": [
   {
  "id": 0,
  "ruleName": "string",
```

```
 "score": 50,
  "scorePredicateEnabled": true,
  "enabled": true,
  "eligibilityPredicateEnabled": true,
  "effectiveDate": long,
  "expirationDate": long,
  "learningMode": 0,
  "maxScore": true,
  "suppressCount": 0,
  "segmentId": 0,
  "cellId": 0,
  "zoneId": 0,
 "offerId": 0,
  "scorePredicateId": 0,
  "eligibilityPredicateId": 0,
 "learningModelId": 0,
 "offerAttrExpressions": [
  {
   "attrId": 0,
  "expression": "string"
 }
],
"ruleGroups": [
 {
 "id": 0,
 }
],
"abTest": {
   "enabled": true,
   "effectiveDate": long,
   "expirationDate": long,
   "branches": [
```

```
 {
     "branchId": 0,
     "branchName": "string",
     "enabled": true,
    "isDefault": true,
    "samplePercent": 40,
    "cellId": 0,
    "offerId": 0,
     "offerAttributes": [
     {
     "attrId": 0,
    "expression": "string"
   }]
    }
   ]
 }
]
}
"toUpdate": [
{
 "id": 0,
  "ruleName": "string",
 "score": 50,
 "scorePredicateEnabled": true,
 "enabled": true,
 "eligibilityPredicateEnabled": true,
 "effectiveDate": long,
  "expirationDate": long,
  "learningMode": 0,
  "maxScore": true,
  "suppressCount": 0,
  "segmentId": 0,
```

```
 "cellId": 0,
  "zoneId": 0,
  "offerId": 0,
  "scorePredicateId": 0,
  "eligibilityPredicateId": 0,
  "learningModelId": 0,
  "offerAttrExpressions": [
  {
   "attrId": 0,
  "expression": "string"
  }
],
"ruleGroups": [
 {
 "id": 0,
 }
]
}
   ],
"toDelete": [ 0
],
```
# **Ausgabe**

#### **Tabelle 46. Antwortcodes**

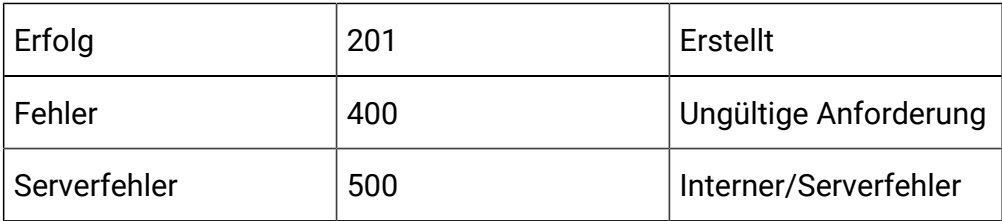

# **Smart-Regeln löschen**

DELETE /Campaign/api/interact/rest/v2/channels/{icIdOrName}/strategies/ {strategyIdOrName}/rules

# **Anforderungsparameter**

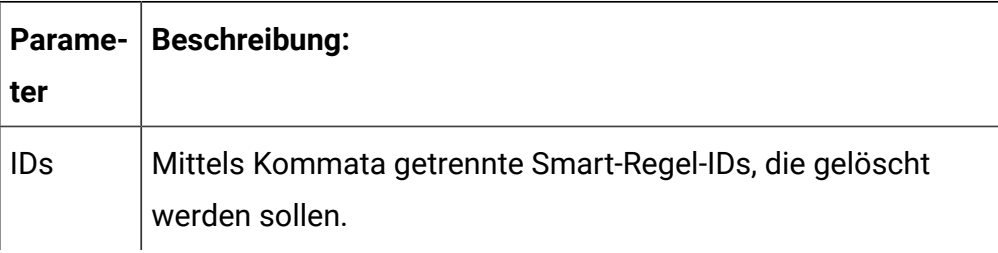

#### **Ausgabe**

#### **Tabelle 47. Antwortcodes**

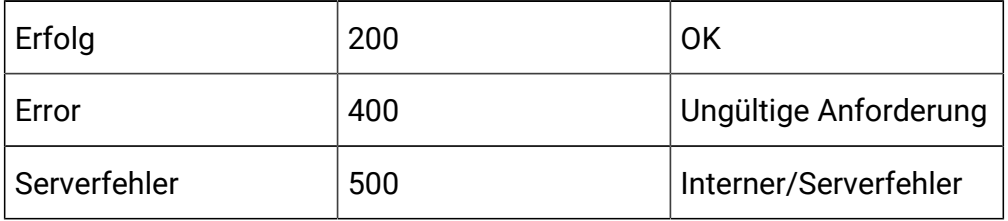

# API – Strategiebereitstellung

# **Beschreibung**

Mit diesen APIs werden CRUD-Operationen für die Strategiebereitstellung durchgeführt.

#### **Bereitstellungsstatus abrufen**

GET /Campaign/api/interact/rest/v2/channels/{icIdOrName}/strategies/ {strategyIdOrName}/deployment

#### **Ausgabe**

# **Tabelle 48. Antwortcodes**

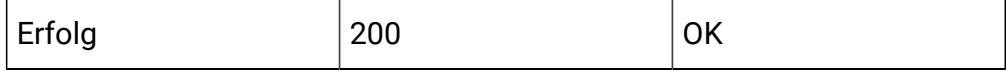

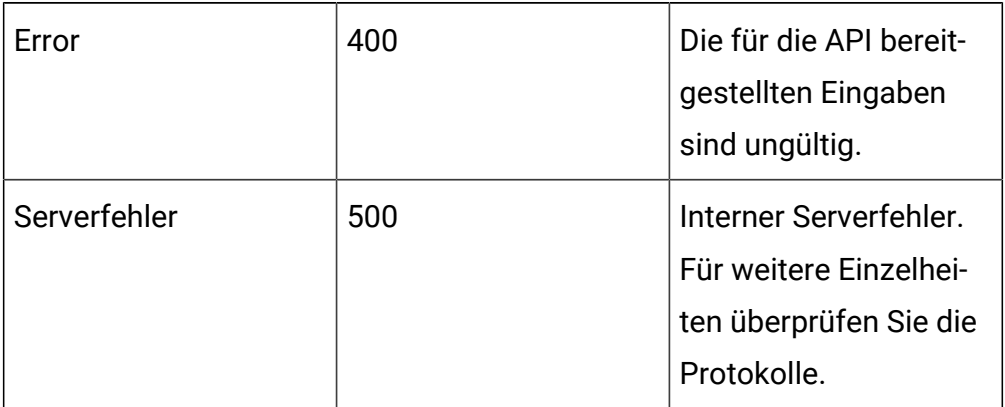

## **Tabelle 48. Antwortcodes (Fortsetzung)**

Beispielantwort – Inhaltstyp: Anwendung/JSON

```
{
     "campaignId": 0,
     "deployAction": "",
     "state": 0,
     "deployedState": 0,
     "dirty": false,
     "lastProdDepTime": 0,
     "lastMarkTime": 0,
     "deploymentStatusText": "",
     "deploymentWaitMessage": ""
}
```
deployedState

- NOCH\_NICHT\_BEREITGESTELLT: 10
- BEREITGESTELLT: 11
- BEREITSTELLUNG\_ZURUECKGENOMMEN: 12

**Status** 

- FUER\_BEREITSTELLUNG\_BEREIT: 0
- FUER\_RUECKGAENGIGMACHUNG\_DER\_BEREITSTELLUNG\_BEREIT: 1
- FUER\_BEREITSTELLUNG\_MARKIEREN: 2
- FUER\_RUECKGAENGIGMACHUNG\_DER\_BEREITSTELLUNG\_MARKIEREN: 3

## **Für die Bereitstellung oder die Aufhebung der Bereitstellung markieren**

PUT /Campaign/api/interact/rest/v2/channels/{icIdOrName}/strategies/ {strategyIdOrName}/deployment

#### **Eingabe**

Textteilparameter – Inhaltstyp:Anwendung/json

```
{
"campaignId": 0, 
"deployAction" : ""
}
```
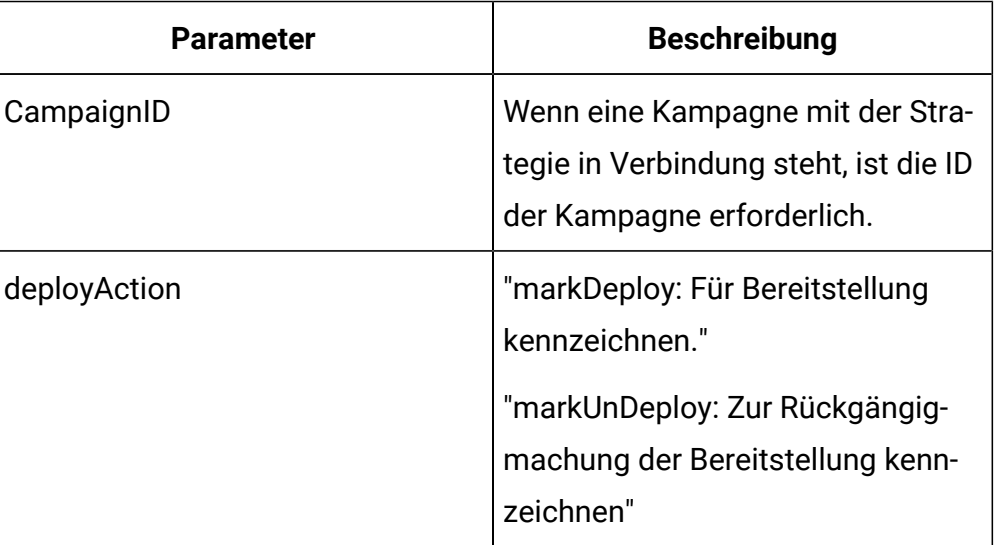

# **Tabelle 49. Anforderungsparameter**

#### **Ausgabe**

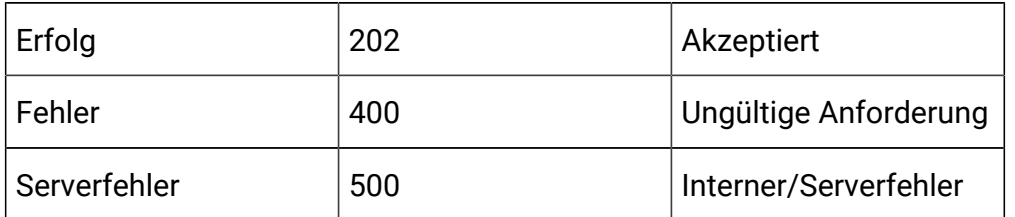

#### **Tabelle 50. Antwortcodes**

Beispielantwort – Inhaltstyp: Anwendung/JSON

```
{
     "campaignId": 0,
     "deployAction": "",
     "state": 0,
     "deployedState": 0,
     "dirty": false,
     "lastProdDepTime": 0,
     "lastMarkTime": 0,
     "deploymentStatusText": "",
     "deploymentWaitMessage": ""
}
```
**Für die Bereitstellung oder die Aufhebung der Bereitstellung erfolgte Markierung abbrechen**

DELETE /Campaign/api/interact/rest/v2/channels/{icIdOrName}/strategies/ {strategyIdOrName}/deployment

#### **Eingabe**

Textteilparameter – Inhaltstyp:Anwendung/json

```
{
      "campaignId": 0,
      "deployAction" : ""
}
```
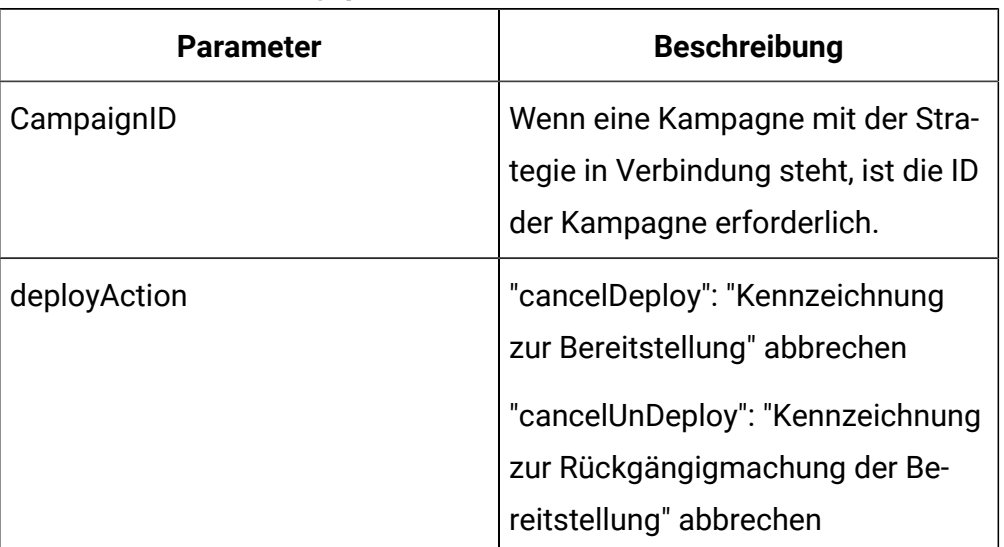

# **Tabelle 51. Anforderungsparameter**

# **Ausgabe**

#### **Tabelle 52. Antwortcodes**

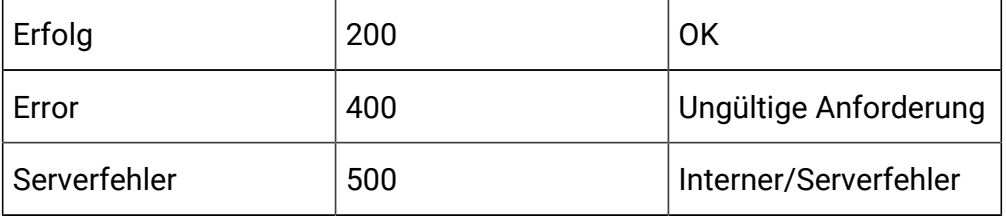

Beispielantwort – Inhaltstyp: Anwendung/JSON

```
{
     "campaignId": 0,
     "deployAction": "",
     "state": 0,
     "deployedState": 0,
     "dirty": false,
     "lastProdDepTime": 0,
     "lastMarkTime": 0,
     "deploymentStatusText": "",
     "deploymentWaitMessage": ""
```
# }

# API - Smart Rule-Gruppe

# **Beschreibung**

Mit diesen APIs werden CRUD-Operationen auf der Smart Rule-Gruppe durchgeführt.

# **Smart Rule-Gruppen nach Strategie abrufen**

GET /Campaign/api/interact/rest/v2/channels/{icIdOrName}/strategies/ {strategyIdOrName}/ruleGroups?page=0&size=50

# **Anforderungsparameter**

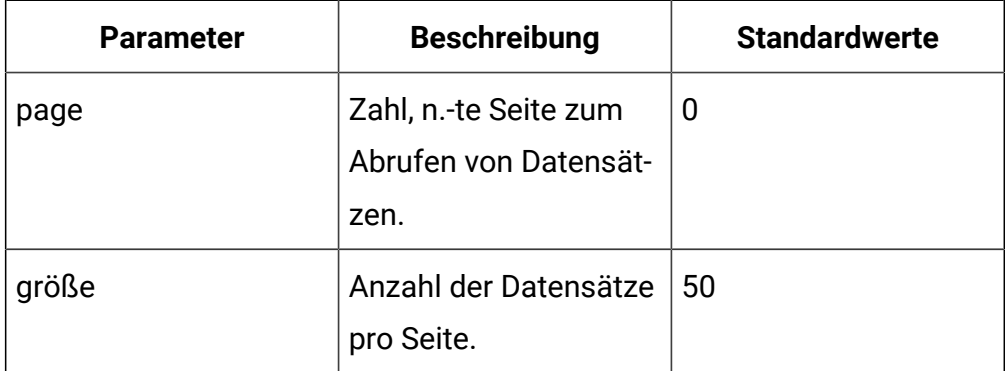

# **Ausgabe**

# **Tabelle 53. Antwortcodes**

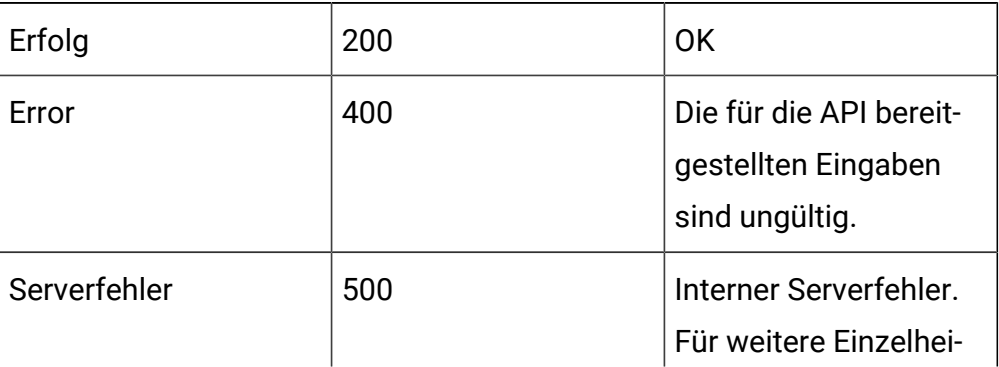

#### **Tabelle 53. Antwortcodes (Fortsetzung)**  $\mathbf{L}$

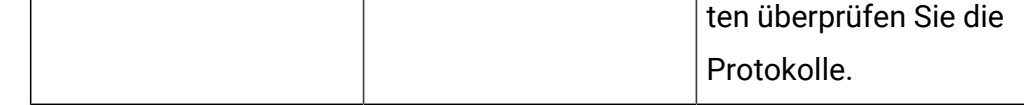

Beispiel: Inhaltstyp: Anwendung/json

```
{
     "content": [
          {
              "id": 0,
              "name": "String",
              "strategyId": 0,
              "ruleGroupType": "String",
              "description": "String",
              "createDate": 0,
              "createBy": 0,
              "updateDate": 0,
              "updateBy": 0,
              "ruleIdList": ["0","0"]
         }
     ],
     "page": {
          "pageNumber": 0,
          "totalElements": 0,
          "totalPages": 0,
          "size": 0,
          "hasNext": false,
         "hasPrev": false
     }
}
```
# **Smart Rule-Gruppen nach Regel abrufen**

GET /Campaign/api/interact/rest/v2/channels/{icIdOrName}/strategies/ {strategyIdOrName}/ruleGroups/{ruleIdOrName}?page=0&size=50

# **Anforderungsparameter**

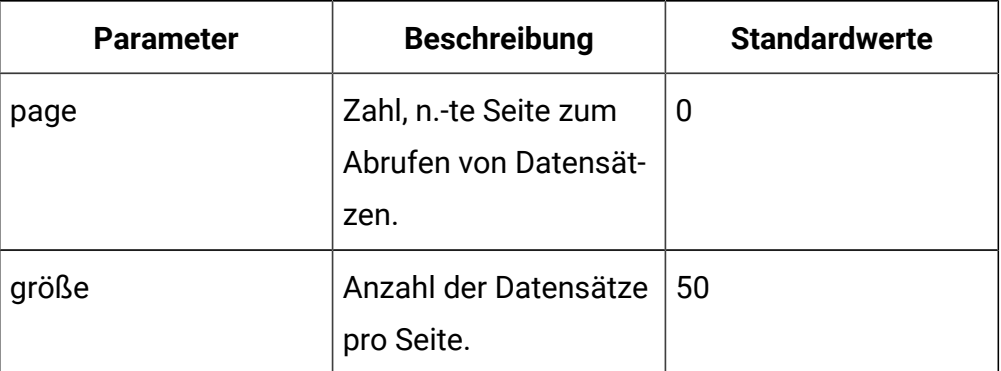

# **Ausgabe**

# **Tabelle 54. Antwortcodes**

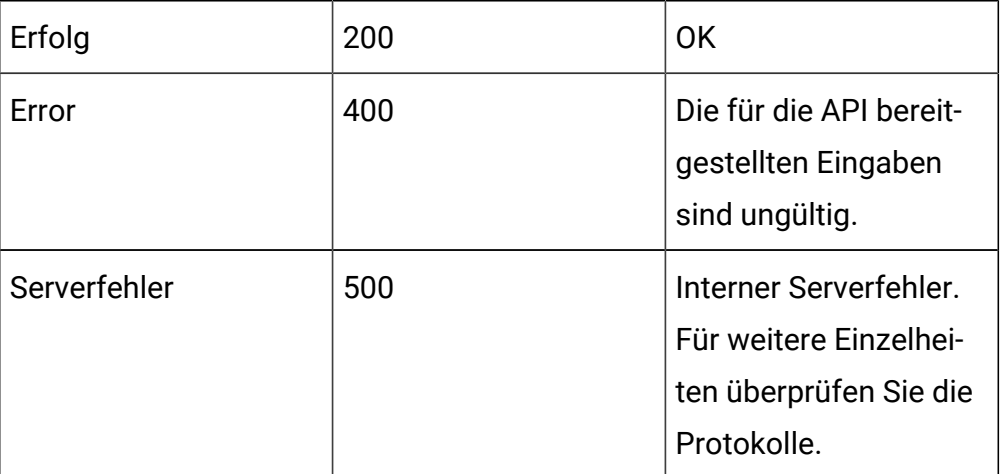

```
{
     "content": [
          {
              "id": 0,
              "name": "String",
              "strategyId": 0,
```

```
 "ruleGroupType": "String",
          "description": "String",
          "createDate": 0,
          "createBy": 0,
          "updateDate": 0,
          "updateBy": 0,
          "ruleIdList": ["0","0"]
     }
 ],
 "page": {
     "pageNumber": 0,
     "totalElements": 0,
     "totalPages": 0,
     "size": 0,
     "hasNext": false,
     "hasPrev": false
 }
```
# **Erstellen**

}

POST /Campaign/api/interact/rest/v2/channels/{icIdOrName}/strategies/ {strategyIdOrName}/ruleGroups

# **Eingabe**

Textteilparameter – Inhaltstyp:Anwendung/json

```
{
     "name": "String",
     "strategyId": 0,
     "description": "String",
     "ruleIdList": []
}
```
# **Ausgabe**

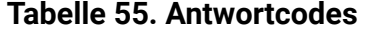

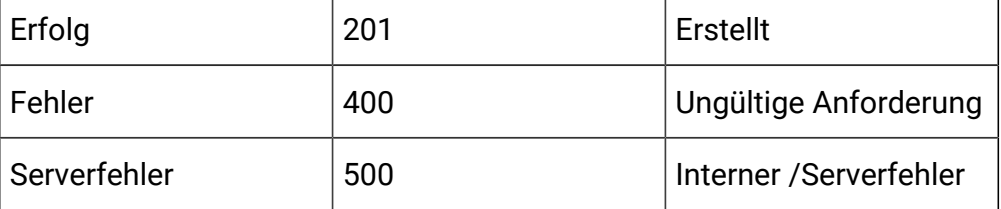

Beispiel: Inhaltstyp: Anwendung/json

```
{
     "id": 0,
     "name": "String",
     "strategyId": 0,
     "description": "String",
     "ruleIdList": []
}
```
#### **Aktualisieren**

PUT /Campaign/api/interact/rest/v2/channels/{icIdOrName}/strategies/ {strategyIdOrName}/ruleGroups/{ruleGroupIdOrName}

#### **Eingabe**

Textteilparameter – Inhaltstyp:Anwendung/json

```
{
     "id": 0,
     "name": "String",
     "strategyId": 0,
     "description": "String",
     "ruleIdList": []
}
```
# **Ausgabe**

# **Tabelle 56. Antwortcodes**

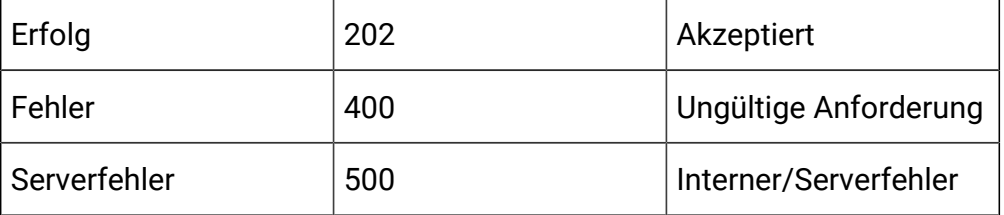

```
{
     "id": 0,
     "name": "String",
     "strategyId": 0,
     "ruleGroupType": "String",
     "description": "String",
     "createDate": 0,
     "createBy": 0,
     "updateDate": 0,
     "updateBy": 0,
     "ruleIdList": []
}
```
# **Löschen**

DELETE /Campaign/api/interact/rest/v2/channels/{icIdOrName}/strategies/ {strategyIdOrName}/ruleGroups/{ruleGroupIdOrName}

# **Ausgabe**

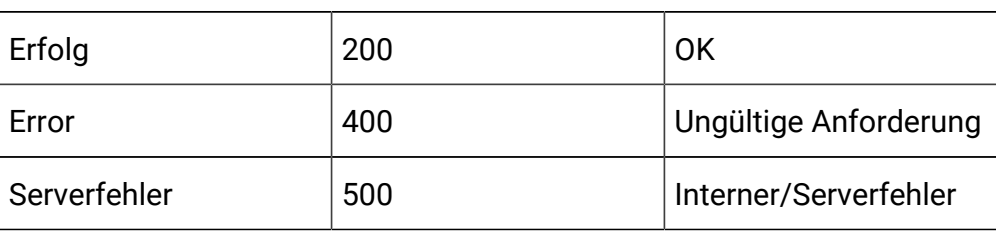

#### **Tabelle 57. Antwortcodes**

# API - FlexOffers

#### **Beschreibung**

Diese APIs werden verwendet, um CRUD-Operationen auf FlexOffers durchzuführen.

# **Alle FlexOffer für Interact-Kanal erhalten**

GET /Campaign/api/interact/rest/v2/channels/{icIdOrName}/offermappings

#### **Ausgabe**

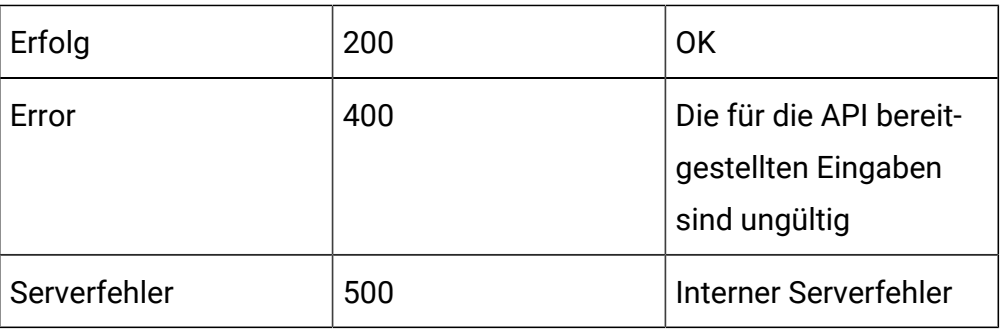

#### **Tabelle 58. Antwortcodes**

```
{
     "content": [
          {
               "offerMapingId": 783,
               "offerMappingName": "OfferAttTest",
               "offerMappingDesc": "OfferAttTest",
               "physicalTableName": "UACI_OfferMapping781",
               "sourceFileName": "TestOfferMappingX_44.csv",
               "fields": [],
               "serverGroups": [
\left\{ \begin{array}{c} 1 & 0 \\ 0 & 1 \end{array} \right\} "name": "cat1-sg1",
                         "table": "UACI_OfferMapping781"
```

```
 }
              ],
              "createDate": 1591792745917,
              "createBy": 2,
              "updateDate": 1591801790540,
              "updateBy": 2,
              "sourceSG": null,
              "override": false,
              "lastProdDepTime": null
         },
         {
              "offerMapingId": 769,
              "offerMappingName": "IndexTest8",
              "offerMappingDesc": "IndexTest8",
              "physicalTableName": "UACI_OfferMapping765",
              "sourceFileName": "TestOfferMappingX_44.csv",
              "fields": [],
              "serverGroups": [
\left\{ \begin{array}{c} 0 & 0 \\ 0 & 0 \end{array} \right\} "name": "cat1-sg1",
                      "table": "UACI_OfferMapping765"
 }
              ],
              "createDate": 1591187372970,
              "createBy": 2,
              "updateDate": 1591460329090,
              "updateBy": 2,
              "sourceSG": null,
              "override": false,
              "lastProdDepTime": null
         },
         {
```

```
 "offerMapingId": 720,
              "offerMappingName": "MyTestToday1",
              "offerMappingDesc": "MyTestToday1",
              "physicalTableName": "UACI_OfferMapping719",
              "sourceFileName": "TestOfferMappingX_44.csv",
              "fields": [],
              "serverGroups": [],
              "createDate": 1589906153593,
              "createBy": 2,
              "updateDate": 1590166442077,
              "updateBy": 2,
              "sourceSG": null,
              "override": false,
              "lastProdDepTime": null
         }
    \mathbf{I},
     "page": {
         "pageNumber": 0,
         "totalElements": 3,
         "totalPages": 1,
         "size": 2000,
         "hasNext": false,
         "hasPrev": false
     }
}
```
# **FlexOffer nach ID oder Name erhalten**

GET /Campaign/api/interact/rest/v2/channels/{icIdOrName}/offermappings/ {offermappingIdOrName}

## **Ausgabe**

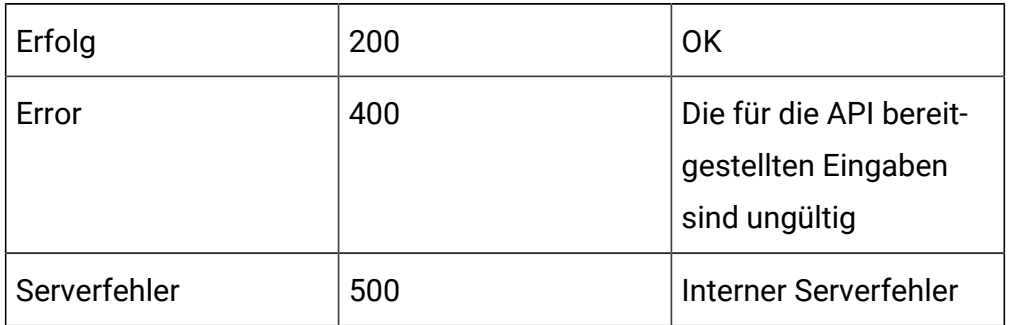

#### **Tabelle 59. Antwortcodes**

```
{
     "offerMapingId": 783,
     "offerMappingName": "OfferAttTest",
     "offerMappingDesc": "OfferAttTest",
     "physicalTableName": "UACI_OfferMapping781",
     "sourceFileName": "TestOfferMappingX_44.csv",
     "fields": [
         {
              "name": "OfferMappingRowID",
              "displayName": "OfferMappingRowID",
              "type": "LONG",
              "value": null,
              "relation": null,
              "size": 20,
              "dynamic": false,
              "dateFormat": null
         },
         {
              "name": "OfferID",
              "displayName": "OfferID",
              "type": "LONG",
              "value": null,
```

```
 "relation": null,
     "size": 20,
     "dynamic": false,
     "dateFormat": null
 },
 {
     "name": "OfferName",
     "displayName": "OfferName",
     "type": "STRING",
     "value": null,
     "relation": null,
     "size": 130,
     "dynamic": false,
     "dateFormat": null
 },
 {
     "name": "OfferCode",
     "displayName": "OfferCode",
     "type": "STRING",
     "value": null,
     "relation": null,
     "size": 320,
     "dynamic": false,
     "dateFormat": null
 },
 {
     "name": "CellID",
     "displayName": "CellID",
     "type": "LONG",
     "value": null,
     "relation": null,
     "size": 20,
```

```
 "dynamic": false,
     "dateFormat": null
 },
 {
     "name": "CellCode",
     "displayName": "CellCode",
     "type": "STRING",
     "value": null,
     "relation": null,
     "size": 64,
     "dynamic": false,
     "dateFormat": null
 },
 {
     "name": "ZoneID",
     "displayName": "ZoneID",
     "type": "LONG",
     "value": null,
     "relation": null,
     "size": 20,
     "dynamic": false,
     "dateFormat": null
 },
 {
     "name": "ZoneName",
     "displayName": "ZoneName",
     "type": "STRING",
     "value": null,
     "relation": null,
     "size": 64,
     "dynamic": false,
     "dateFormat": null
```

```
 },
 {
     "name": "EligibilityPredicateEnabled",
     "displayName": "EligibilityPredicateEnabled",
     "type": "BIT",
     "value": null,
     "relation": null,
     "size": 1,
     "dynamic": false,
     "dateFormat": null
 },
 {
     "name": "EligibilityPredicate",
     "displayName": "EligibilityPredicate",
     "type": "STRING",
     "value": null,
     "relation": null,
     "size": 4000,
     "dynamic": false,
     "dateFormat": null
 },
 {
     "name": "MarketerScore",
     "displayName": "MarketerScore",
     "type": "INTEGER",
     "value": null,
     "relation": null,
     "size": 11,
     "dynamic": false,
     "dateFormat": null
 },
 {
```

```
 "name": "ScorePredicateEnabled",
     "displayName": "ScorePredicateEnabled",
     "type": "BIT",
     "value": null,
     "relation": null,
     "size": 1,
     "dynamic": false,
     "dateFormat": null
 },
 {
     "name": "ScorePredicate",
     "displayName": "ScorePredicate",
     "type": "STRING",
     "value": null,
     "relation": null,
     "size": 4000,
     "dynamic": false,
     "dateFormat": null
 },
 {
     "name": "LearningMode",
     "displayName": "LearningMode",
     "type": "INTEGER",
     "value": null,
     "relation": null,
     "size": 11,
     "dynamic": false,
     "dateFormat": null
 },
 {
     "name": "LearningModelId",
     "displayName": "LearningModelId",
```

```
 "type": "LONG",
     "value": null,
     "relation": null,
     "size": 20,
     "dynamic": false,
     "dateFormat": null
 },
 {
     "name": "ParameterizedOfferAttribute",
     "displayName": "ParameterizedOfferAttribute",
     "type": "STRING",
     "value": null,
     "relation": null,
     "size": 4000,
     "dynamic": false,
     "dateFormat": null
 },
 {
     "name": "EffectiveDate",
     "displayName": "EffectiveDate",
     "type": "DATE",
     "value": null,
     "relation": null,
     "size": 20,
     "dynamic": false,
     "dateFormat": null
 },
 {
     "name": "ExpirationDate",
     "displayName": "ExpirationDate",
     "type": "DATE",
     "value": null,
```

```
 "relation": null,
     "size": 20,
     "dynamic": false,
     "dateFormat": null
 },
 {
     "name": "EnableState",
     "displayName": "EnableState",
     "type": "INTEGER",
     "value": null,
     "relation": null,
     "size": 11,
     "dynamic": false,
     "dateFormat": null
 },
 {
     "name": "CreateDate",
     "displayName": "CreateDate",
     "type": "DATE",
     "value": null,
     "relation": null,
     "size": 23,
     "dynamic": false,
     "dateFormat": null
 },
 {
     "name": "CreateBy",
     "displayName": "CreateBy",
     "type": "INTEGER",
     "value": null,
     "relation": null,
     "size": 11,
```

```
 "dynamic": false,
     "dateFormat": null
 },
 {
     "name": "UpdateDate",
     "displayName": "UpdateDate",
     "type": "DATE",
     "value": null,
     "relation": null,
     "size": 23,
     "dynamic": false,
     "dateFormat": null
 },
 {
     "name": "UpdateBy",
     "displayName": "UpdateBy",
     "type": "INTEGER",
     "value": null,
     "relation": null,
     "size": 11,
     "dynamic": false,
     "dateFormat": null
 },
 {
     "name": "salary",
     "displayName": "salary",
     "type": "LONG",
     "value": null,
     "relation": null,
     "size": 20,
     "dynamic": true,
     "dateFormat": null
```

```
 }
    \mathbf{I},
     "serverGroups": [
          {
              "name": "cat1-sg1",
              "table": "UACI_OfferMapping781"
          }
     ],
     "createDate": 1591792745917,
     "createBy": 2,
     "updateDate": 1591999065463,
     "updateBy": 2,
     "sourceSG": null,
     "override": false,
     "lastProdDepTime": null
}
```
# **FlexOffer aktualisieren**

PUT /Campaign/api/interact/rest/v2/channels/{icIdOrName}/ offermappingins/{offermappingIdOrName}

#### **Eingabe**

```
{
"offerMappingName":"OfferAttTest",
"offerMappingDesc":"OfferAttTestXYZ"
}
```
Textteilparameter – Inhaltstyp: Anwendung/json

# **Ausgabe**

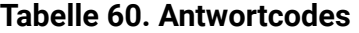

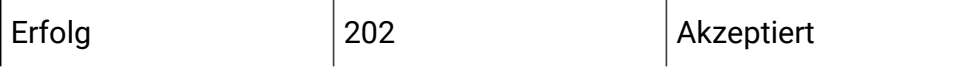

| Verschiedenes | 207 | Verschiedenes         |
|---------------|-----|-----------------------|
| Fehler        | 400 | Ungültige Anforderung |
| Serverfehler  | 500 | Interner Serverfehler |

**Tabelle 60. Antwortcodes (Fortsetzung)**

Beispiel: Inhaltstyp: Anwendung/json

```
{
     "offerMapingId": 783,
     "offerMappingName": "CopyYYYYY",
     "offerMappingDesc": "CopyOfferMappingAABBAAAA",
     "physicalTableName": "UACI_OfferMapping781",
     "sourceFileName": "TestOfferMappingX_44.csv",
     "fields": [],
     "serverGroups": [
         {
             "name": "cat1-sg1",
             "table": "UACI_OfferMapping781"
         }
     ],
     "createDate": 1591792745917,
     "createBy": 2,
     "updateDate": 1592225960050,
     "updateBy": 2,
     "sourceSG": null,
     "override": false,
     "lastProdDepTime": null
}
```
## **FlexOffer kopieren**

PUT /Campaign/api/interact/rest/v2/channels/{icIdOrName}/ offermappingins/{offermappingIdOrName}??targetServerGroup=cat1-sg1

#### **Eingabe**

Textteilparameter – Inhaltstyp: Anwendung/json

```
{
"offerMappingName":"OfferAttTest",
"offerMappingDesc":"OfferAttTestXYZAA",
"physicalTableName":"UACI_OfferMapping781",
"sourceFileName":"TestOfferMappingX_44.csv"
}
```
#### **Ausgabe**

#### **Tabelle 61. Antwortcodes**

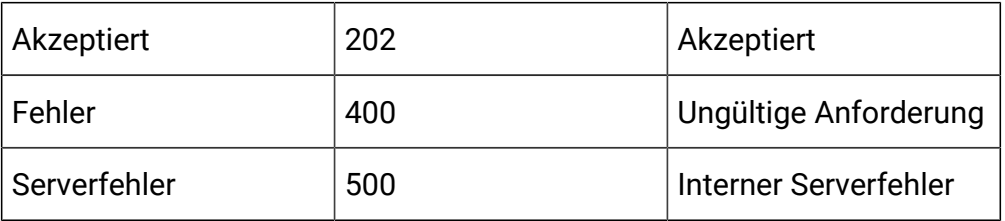

```
{
   "offerMapingId":783,
   "offerMappingName":"TestUpdateOM",
   "offerMappingDesc":"TestUpdateOMA",
   "physicalTableName":"UACI_OfferMapping781",
   "sourceFileName":"TestOfferMappingX_44.csv",
   "fields":[
     {
     "name":"OfferMappingRowID",
     "displayName":"OfferMappingRowID",
```

```
 "type":"LONG",
  "value":null,
  "relation":null,
  "size":20,
  "dynamic":false,
  "dateFormat":null
 },
 {
  "name":"OfferID",
  "displayName":"OfferID",
  "type":"LONG",
  "value":null,
  "relation":null,
  "size":20,
  "dynamic":false,
  "dateFormat":null
 },
 {
  "name":"OfferName",
  "displayName":"OfferName",
  "type":"STRING",
  "value":null,
  "relation":null,
  "size":130,
  "dynamic":false,
  "dateFormat":null
 },
 { 
  "name":"OfferCode",
  "displayName":"OfferCode",
  "type":"STRING",
  "value":null,
```
```
 "relation":null,
  "size":320,
  "dynamic":false,
 "dateFormat":null
 },
 {
 "name":"CellID",
  "displayName":"CellID",
  "type":"LONG",
 "value":null,
 "relation":null,
 "size":20,
 "dynamic":false,
 "dateFormat":null
 },
 {
  "name":"CellCode",
 "displayName":"CellCode",
 "type":"STRING",
 "value":null,
 "relation":null,
  "size":64,
  "dynamic":false,
  "dateFormat":null
 },
 {
 "name":"ZoneID",
  "displayName":"ZoneID",
  "type":"LONG",
  "value":null,
  "relation":null,
  "size":20,
```

```
 "dynamic":false,
     "dateFormat":null
    }
  ],
  "serverGroups":[{
        "name":"cat1-sg1",
        "table":"UACI_OfferMapping781"
     }
    ],
  "createDate":1591792745917,
  "createBy":2,
  "updateDate":1592235975133,
  "updateBy":2,
  "sourceSG":null,
  "override":false,
 "lastProdDepTime":null
}
```
## **FlexOffer löschen**

DELETE Campaign/api/interact/rest/v2/channels/{icIdOrName}/ offermappingins/{offermappingIdOrName}

#### **Ausgabe**

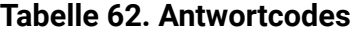

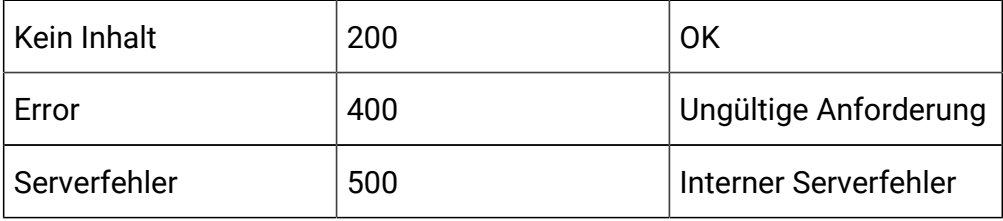

## **Neues FlexOffer erstellen**

Post/Campaign/api/interact/rest/v2/channels/{icIdOrName}/offermappings

## **Ausgabe**

### **Tabelle 63. Antwortcodes**

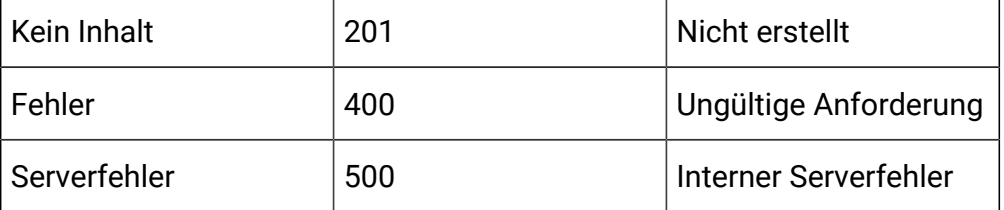

```
{
   "offerMappingName":"TestDoc2",
   "physicalTableName":"testDoc2",
   "offerMappingDesc":"TestDoc2",
   "override":false
}}
```

```
{
"offerMapingId": 792,
"offerMappingName": "TestDoc2",
"offerMappingDesc": "TestDoc2",
"physicalTableName": "testDoc2",
"sourceFileName": "",
"fields": [
{
"name": "OfferMappingRowID",
"displayName": "OfferMappingRowID",
"type": "LONG",
"value": null,
"relation": null,
"size": 20,
"dynamic": false,
```

```
"dateFormat": null
},
{
"name": "OfferID",
"displayName": "OfferID",
"type": "LONG",
"value": null,
"relation": null,
"size": 20,
"dynamic": false,
"dateFormat": null
},
{
"name": "OfferName",
"displayName": "OfferName",
"type": "STRING",
"value": null,
"relation": null,
"size": 130,
"dynamic": false,
"dateFormat": null
},
{
"name": "OfferCode",
"displayName": "OfferCode",
"type": "STRING",
"value": null,
"relation": null,
"size": 320,
"dynamic": false,
"dateFormat": null
},
```

```
{
"name": "CellID",
"displayName": "CellID",
"type": "LONG",
"value": null,
"relation": null,
"size": 20,
"dynamic": false,
"dateFormat": null
},
{
"name": "CellCode",
"displayName": "CellCode",
"type": "STRING",
"value": null,
"relation": null,
"size": 64,
"dynamic": false,
"dateFormat": null
},
{
"name": "ZoneID",
"displayName": "ZoneID",
"type": "LONG",
"value": null,
"relation": null,
"size": 20,
"dynamic": false,
"dateFormat": null
},
{
"name": "ZoneName",
```

```
"displayName": "ZoneName",
"type": "STRING",
"value": null,
"relation": null,
"size": 64,
"dynamic": false,
"dateFormat": null
},
{
"name": "EligibilityPredicateEnabled",
"displayName": "EligibilityPredicateEnabled",
"type": "BIT",
"value": null,
"relation": null,
"size": 1,
"dynamic": false,
"dateFormat": null
},
{
"name": "EligibilityPredicate",
"displayName": "EligibilityPredicate",
"type": "STRING",
"value": null,
"relation": null,
"size": 4000,
"dynamic": false,
"dateFormat": null
},
{
"name": "MarketerScore",
"displayName": "MarketerScore",
"type": "INTEGER",
```

```
"value": null,
"relation": null,
"size": 11,
"dynamic": false,
"dateFormat": null
},
{
"name": "ScorePredicateEnabled",
"displayName": "ScorePredicateEnabled",
"type": "BIT",
"value": null,
"relation": null,
"size": 1,
"dynamic": false,
"dateFormat": null
},
{
"name": "ScorePredicate",
"displayName": "ScorePredicate",
"type": "STRING",
"value": null,
"relation": null,
"size": 4000,
"dynamic": false,
"dateFormat": null
},
{
"name": "LearningMode",
"displayName": "LearningMode",
"type": "INTEGER",
"value": null,
"relation": null,
```

```
"size": 11,
"dynamic": false,
"dateFormat": null
},
{
"name": "LearningModelId",
"displayName": "LearningModelId",
"type": "LONG",
"value": null,
"relation": null,
"size": 20,
"dynamic": false,
"dateFormat": null
},
{
"name": "ParameterizedOfferAttribute",
"displayName": "ParameterizedOfferAttribute",
"type": "STRING",
"value": null,
"relation": null,
"size": 4000,
"dynamic": false,
"dateFormat": null
},
{
"name": "EffectiveDate",
"displayName": "EffectiveDate",
"type": "DATE",
"value": null,
"relation": null,
"size": 20,
"dynamic": false,
```

```
"dateFormat": null
},
{
"name": "ExpirationDate",
"displayName": "ExpirationDate",
"type": "DATE",
"value": null,
"relation": null,
"size": 20,
"dynamic": false,
"dateFormat": null
},
{
"name": "EnableState",
"displayName": "EnableState",
"type": "INTEGER",
"value": null,
"relation": null,
"size": 11,
"dynamic": false,
"dateFormat": null
},
{
"name": "CreateDate",
"displayName": "CreateDate",
"type": "DATE",
"value": null,
"relation": null,
"size": 23,
"dynamic": false,
"dateFormat": null
},
```

```
{
"name": "CreateBy",
"displayName": "CreateBy",
"type": "INTEGER",
"value": null,
"relation": null,
"size": 11,
"dynamic": false,
"dateFormat": null
},
{
"name": "UpdateDate",
"displayName": "UpdateDate",
"type": "DATE",
"value": null,
"relation": null,
"size": 23,
"dynamic": false,
"dateFormat": null
},
{
"name": "UpdateBy",
"displayName": "UpdateBy",
"type": "INTEGER",
"value": null,
"relation": null,
"size": 11,
"dynamic": false,
"dateFormat": null
}
],
"serverGroups": [],
```

```
"createDate": 1592238515390,
"createBy": 2,
"updateDate": 1592238515390,
"updateBy": 2,
"sourceSG": null,
"override": false,
"lastProdDepTime": null
}
```
## **Neues FlexOffer aus der Datenbanktabelle erstellen**

Post/Campaign/api/interact/rest/v2/channels/{icIdOrName}/offermappings

#### **Ausgabe**

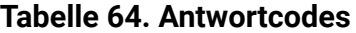

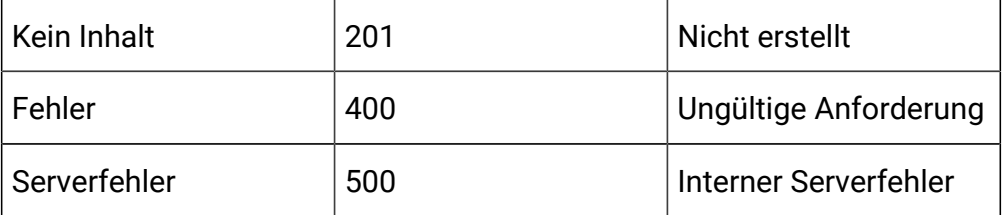

```
{
"offerMappingName": "TestDoc4",
"sourceSG": "defaultServerGroup",
"sourceFileName": "UACI_OfferMapping793",
"offerMappingDesc": "TestDoc4",
"override": false
}
```
Beispiel: Inhaltstyp: Anwendung/json

Ähnliche Antwort wie das Erstellen eines neuen FlexOffer

## **FlexOffer aus importierter CSV-Datei erstellen**

Post/Campaign/api/interact/rest/v2/channels/{icIdOrName}/offermappings/ uploadfile

## **Ausgabe**

## **Tabelle 65. Antwortcodes**

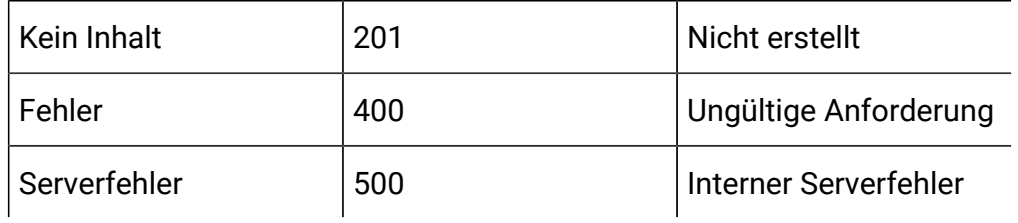

```
Form Data:
file: (binary)
{
  "offerMappingName": "TestDoc5",
  "offerMappingDesc": "TestDoc5",
  "override": false,
  "fields": [
     {
     "name": "offer id",
     "type": "LONG",
     "value": null,
     "dateFormat": null,
     "size": 20
     },
     {
     "name": "salary",
     "type": "LONG",
     "value": null,
     "dateFormat": null,
     "size": 11
```
 } ] }

Beispiel: Inhaltstyp: Anwendung/json

Ähnliche Antwort wie die Erstellung neuer FlexOffer-Zuordnung

## **Alle Servergruppen erhalten**

Post/servergroups

## **Ausgabe**

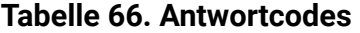

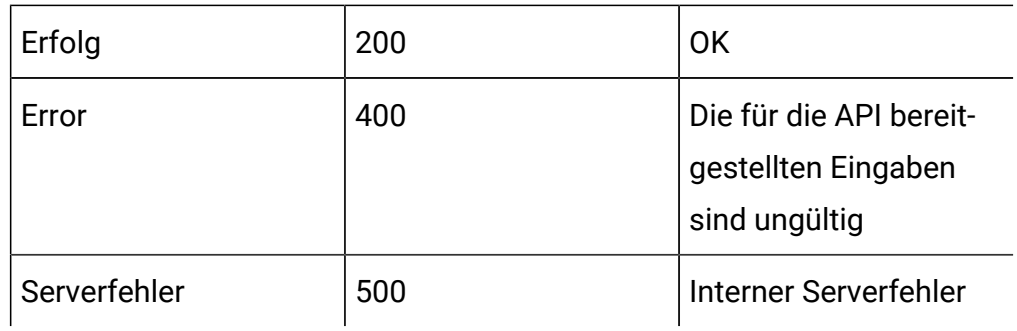

# Beispiel: Inhaltstyp: Anwendung/json

```
\lceil "cat1-sg1",
      "defaultServerGroup"
]
```
## **Alle Tabellen nach Servergruppe erhalten**

GET Campaign/api/interact/rest/v2/tables? serverGroupName=defaultServerGroup

## **Ausgabe**

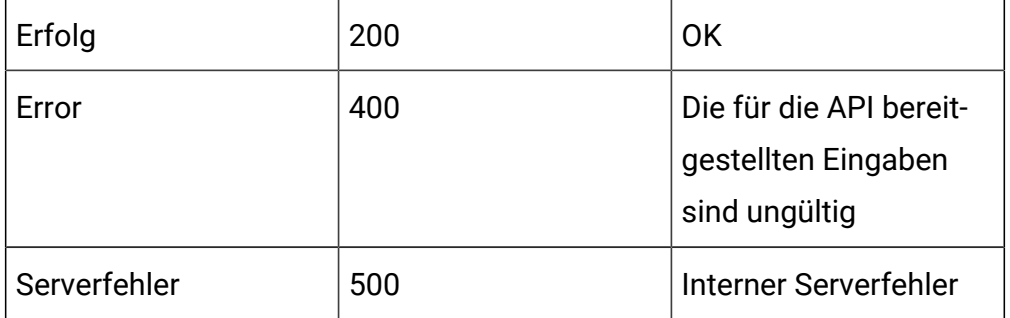

#### **Tabelle 67. Antwortcodes**

## Beispiel: Inhaltstyp: Anwendung/json

```
\begin{bmatrix} 1 & 0 \\ 0 & 1 \end{bmatrix} "DF_AUDIENCE",
      "DF_AUDIENCE_FIELD",
      "DF_AUDIENCE_TABLE",
      "DF_CONFIG",
      "DF_FIELDCONSTRAINT",
      "DF_FILTER",
      "DF_LOGICAL_FIELD",
      "MYOFFERLIST",
      "MYOFFERLISTABC",
      "MySpecialOffer",
      "TMP_UACI_OfferMapping770",
      "TableMap25",
      "TableMap25XY",
      "Test041820202"
]
```
# API - FlexOffer-Regeln

## **Beschreibung**

Diese APIs werden verwendet, um CRUD-Operationen auf FlexOffer-Regeln durchzuführen.

## **Alle FlexOffer-Regeln einer FlexOffer-ID oder eines Namens erhalten**

GET Campaign/api/interact/rest/v2/channels/ {icIdOrName}/offermappings/ {offermappingIdOrName}/rules?page=0&size=50&OfferName=con;Offer

## **Ausgabe**

#### **Tabelle 68. Antwortcodes**

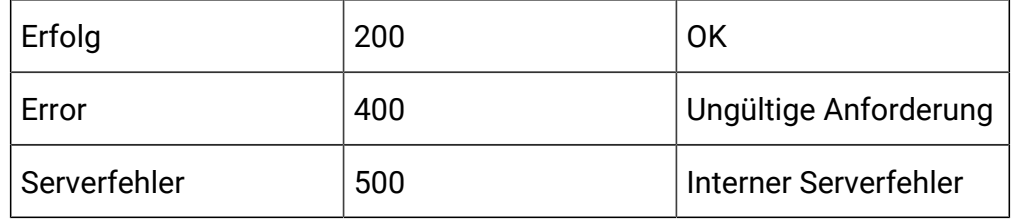

```
{
"content": [
 {
   "offerMappingRowID": 2269,
   "offerId": 12,
   "offerName": "Offer 000000011 (expired)",
   "offerCode": "000000011",
   "cellId": -1,
   "cellCode": "[Default cell]",
   "zoneId": 0,
   "zoneName": "All zones",
   "score": 50,
   "scorePredicateEnabled": false,
   "scorePredicate": null,
   "enabled": true,
   "eligibilityPredicateEnabled": false,
   "eligibilityPredicateId": 0,
   "eligibilityPredicate": null,
   "effectiveDate": null,
```

```
 "expirationDate": null,
  "learningMode": 1,
  "learningModelId": 0,
  "lmName": "",
  "parameterizedOfferAttribute": "",
  "offerAttrExpressions": [],
  "userdefinedFields": null,
  "userdefinedFieldsMap": null,
  "createDate": 1592249123863,
  "createBy": 2,
  "updateDate": null,
  "updateBy": 0,
  "scorePredicateId": 0,
  "salary": 25000
 },
 {
  "offerMappingRowID": 2268,
  "offerId": 6,
  "offerName": "Offer 000000005",
  "offerCode": "pr000000003",
 "cellId": -1,
  "cellCode": "[Default cell]",
  "zoneId": 0,
  "zoneName": "All zones",
  "score": 50,
  "scorePredicateEnabled": false,
  "scorePredicate": null,
  "enabled": true,
  "eligibilityPredicateEnabled": false,
  "eligibilityPredicateId": 0,
  "eligibilityPredicate": null,
  "effectiveDate": null,
```

```
 "expirationDate": null,
   "learningMode": 1,
   "learningModelId": 0,
   "lmName": "",
   "parameterizedOfferAttribute": "",
   "offerAttrExpressions": [],
   "userdefinedFields": null,
   "userdefinedFieldsMap": null,
   "createDate": 1592249123863,
   "createBy": 2,
   "updateDate": null,
   "updateBy": 0,
   "scorePredicateId": 0,
   "salary": 15000
 },
 \mathbf{I},
  "page": {
     "pageNumber": 0,
     "totalElements": 6,
     "totalPages": 1,
     "size": 50,
     "hasNext": false,
     "hasPrev": false
 }
}
```
# **FlexOffer-Regel nach Regel-ID oder Name erhalten**

GET /Campaign/interact/api/v2/ /channels/{icIdOrName}/offermappings/ {offermappingIdOrName}/rules/{ruleIdOrName}

## **Ausgabe**

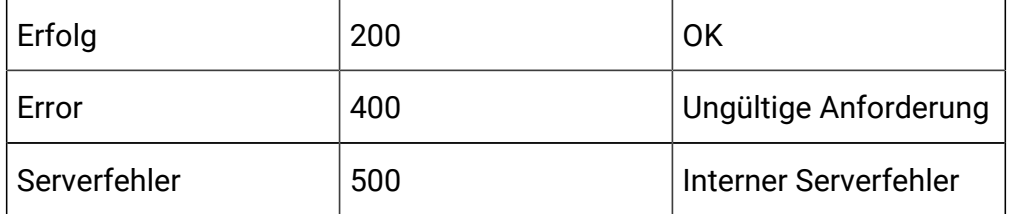

#### **Tabelle 69. Antwortcodes**

```
{
     "offerMappingRowID": 2264,
     "offerId": 15,
     "offerName": "Offer 000000014",
     "offerCode": "000000014",
    "cellId": -1,
     "cellCode": "[Default cell]",
     "zoneId": 0,
     "zoneName": "All zones",
     "score": 50,
     "scorePredicateEnabled": false,
     "scorePredicate": null,
     "enabled": true,
     "eligibilityPredicateEnabled": false,
     "eligibilityPredicateId": 0,
     "eligibilityPredicate": null,
     "effectiveDate": null,
     "expirationDate": null,
     "learningMode": 1,
     "learningModelId": 0,
     "lmName": "",
     "parameterizedOfferAttribute": "",
     "offerAttrExpressions": [],
     "userdefinedFields": null,
```

```
 "userdefinedFieldsMap": null,
 "createDate": 1592249123863,
 "createBy": 2,
 "updateDate": null,
 "updateBy": 0,
 "scorePredicateId": 0,
 "salary": 1000
```
## **Regeln für FlexOffer speichern**

POST /Campaign/interact/api/v2/channels/{icIdOrName}/offermappings/ {offermappingIdOrName}/rules

#### **Ausgabe**

}

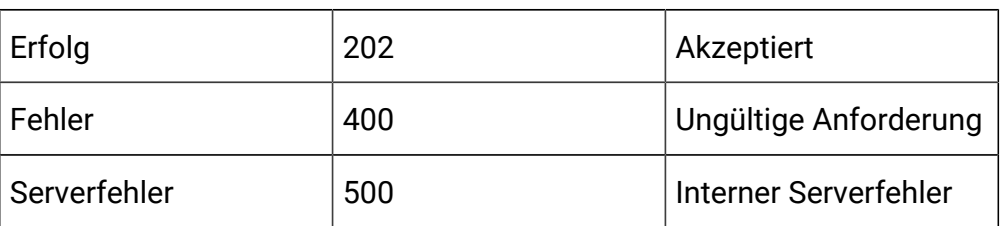

## **Tabelle 70. Antwortcodes**

```
{
"newColumns": [
     {
      "name": "abc",
      "type": "STRING",
      "value": "abc",
      "size": 64,
      "relation": null,
      "dynamic": true
     }
```

```
 ],
"toAdd": [],
"toUpdate": [
{
 "offerMappingRowID": 2266,
 "offerName": "Offer 000000001 (retired)",
 "offerCode": "pr000000001",
 "zoneName": "All zones",
  "cellCode": "A000000016",
 "score": 50,
  "offerAttrExpressions": [],
  "enabled": true,
 "eligibilityPredicateEnabled": false,
  "effectiveDate": null,
  "expirationDate": null,
  "salary": 30000,
  "offerId": 2,
  "eligibilityPredicate": null,
  "scorePredicateEnabled": false,
 "learningMode": 1,
  "learningModelId": 0,
  "lmName": "",
 "scorePredicate": null,
 "cellId": 17,
 "abc": "abc"
 }
],
"toDelete": [
 2269
 ]
}
```
**Vorschau der in der Datenbank existierenden Tabelle**

Get /Campaign/interact/api/v2/channels/5/preview?

serverGroup=defaultServerGroup&sourceType=table&source=UACI\_OfferMapping765

#### **Ausgabe**

## **Tabelle 71. Antwortcodes**

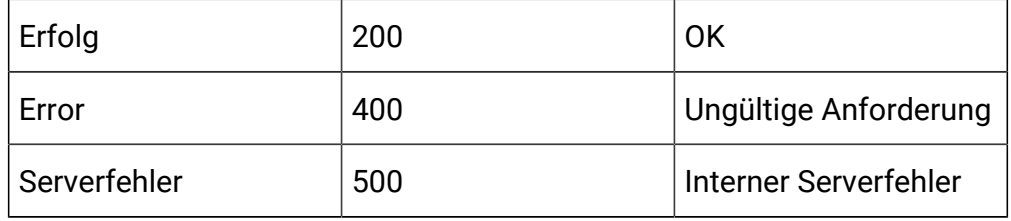

```
{
     "content": [
         {
             "offerMappingRowID": 0,
             "offerId": 0,
             "offerName": null,
             "offerCode": null,
             "cellId": null,
             "cellCode": null,
             "zoneId": null,
             "zoneName": null,
             "score": 50,
             "scorePredicateEnabled": false,
             "scorePredicate": null,
             "enabled": true,
             "eligibilityPredicateEnabled": false,
              "eligibilityPredicateId": 0,
              "eligibilityPredicate": null,
             "effectiveDate": null,
             "expirationDate": null,
```

```
 "learningMode": 1,
 "learningModelId": null,
 "lmName": null,
 "parameterizedOfferAttribute": "",
 "offerAttrExpressions": null,
 "userdefinedFields": null,
 "userdefinedFieldsMap": {
     "ZoneID": 0,
     "EligibilityPredicate": null,
     "CreateBy": 2,
     "CellID": 6,
     "ParameterizedOfferAttribute": "",
     "salary": 1000,
     "CreateDate": 1591187221137,
     "UpdateBy": null,
     "ZoneName": "",
     "UpdateDate": null,
     "predicate": "",
     "OfferCode": "000000007",
     "ScorePredicateEnabled": 0,
     "EligibilityPredicateEnabled": 0,
     "MarketerScore": 50,
     "ScorePredicate": null,
     "LearningModelId": 0,
     "CellCode": "A000000005",
     "OfferID": 8,
     "OfferName": "Offer 000000007",
     "ExpirationDate": null,
     "mybdata": 1,
     "LearningMode": 1,
     "EnableState": 1,
     "EffectiveDate": null
```

```
 },
     "createDate": null,
     "createBy": 0,
     "updateDate": null,
     "updateBy": 0,
     "scorePredicateId": 0
 },
 {
     "offerMappingRowID": 0,
     "offerId": 0,
     "offerName": null,
     "offerCode": null,
     "cellId": null,
     "cellCode": null,
     "zoneId": null,
     "zoneName": null,
     "score": 50,
     "scorePredicateEnabled": false,
     "scorePredicate": null,
     "enabled": true,
     "eligibilityPredicateEnabled": false,
     "eligibilityPredicateId": 0,
     "eligibilityPredicate": null,
     "effectiveDate": null,
     "expirationDate": null,
     "learningMode": 1,
     "learningModelId": null,
     "lmName": null,
     "parameterizedOfferAttribute": "",
     "offerAttrExpressions": null,
     "userdefinedFields": null,
     "userdefinedFieldsMap": {
```

```
 "ZoneID": 0,
     "EligibilityPredicate": null,
     "CreateBy": 2,
     "CellID": 6,
     "ParameterizedOfferAttribute": "",
     "salary": 10000,
     "CreateDate": 1591187221137,
     "UpdateBy": null,
     "ZoneName": "",
     "UpdateDate": null,
     "predicate": "",
     "OfferCode": "000000009",
     "ScorePredicateEnabled": 0,
     "EligibilityPredicateEnabled": 0,
     "MarketerScore": 50,
     "ScorePredicate": null,
     "LearningModelId": 0,
     "CellCode": "A000000005",
     "OfferID": 10,
     "OfferName": "Offer 000000009",
     "ExpirationDate": null,
     "mybdata": 1,
     "LearningMode": 1,
     "EnableState": 1,
     "EffectiveDate": null
 },
 "createDate": null,
 "createBy": 0,
 "updateDate": null,
 "updateBy": 0,
 "scorePredicateId": 0
```
},

```
 {
     "offerMappingRowID": 0,
     "offerId": 0,
     "offerName": null,
     "offerCode": null,
     "cellId": null,
     "cellCode": null,
     "zoneId": null,
     "zoneName": null,
     "score": 50,
     "scorePredicateEnabled": false,
     "scorePredicate": null,
     "enabled": true,
     "eligibilityPredicateEnabled": false,
     "eligibilityPredicateId": 0,
     "eligibilityPredicate": null,
     "effectiveDate": null,
     "expirationDate": null,
     "learningMode": 1,
     "learningModelId": null,
     "lmName": null,
     "parameterizedOfferAttribute": "",
     "offerAttrExpressions": null,
     "userdefinedFields": null,
     "userdefinedFieldsMap": {
         "ZoneID": 0,
         "EligibilityPredicate": null,
         "CreateBy": 2,
         "CellID": 17,
         "ParameterizedOfferAttribute": "",
         "salary": 30000,
         "CreateDate": 1591187221137,
```

```
 "UpdateBy": null,
     "ZoneName": "",
     "UpdateDate": null,
     "predicate": "",
     "OfferCode": "pr000000001",
     "ScorePredicateEnabled": 0,
     "EligibilityPredicateEnabled": 0,
     "MarketerScore": 50,
     "ScorePredicate": null,
     "LearningModelId": 0,
     "CellCode": "A000000016",
     "OfferID": 2,
     "OfferName": "Offer 000000001",
     "ExpirationDate": null,
     "mybdata": 0,
     "LearningMode": 1,
     "EnableState": 1,
     "EffectiveDate": null
 },
 "createDate": null,
 "createBy": 0,
 "updateDate": null,
 "updateBy": 0,
 "scorePredicateId": 0
 "offerMappingRowID": 0,
 "offerId": 0,
 "offerName": null,
 "offerCode": null,
 "cellId": null,
 "cellCode": null,
```
 }, {

```
 "zoneId": null,
 "zoneName": null,
 "score": 50,
 "scorePredicateEnabled": false,
 "scorePredicate": null,
 "enabled": true,
 "eligibilityPredicateEnabled": false,
 "eligibilityPredicateId": 0,
 "eligibilityPredicate": null,
 "effectiveDate": null,
 "expirationDate": null,
 "learningMode": 1,
 "learningModelId": null,
 "lmName": null,
 "parameterizedOfferAttribute": "",
 "offerAttrExpressions": null,
 "userdefinedFields": null,
 "userdefinedFieldsMap": {
     "ZoneID": 0,
     "EligibilityPredicate": null,
     "CreateBy": 2,
     "CellID": 17,
     "ParameterizedOfferAttribute": "",
     "salary": 20000,
     "CreateDate": 1591187221137,
     "UpdateBy": null,
     "ZoneName": "",
     "UpdateDate": null,
     "predicate": "",
     "OfferCode": "pr000000002",
     "ScorePredicateEnabled": 0,
     "EligibilityPredicateEnabled": 0,
```

```
 "MarketerScore": 50,
     "ScorePredicate": null,
     "LearningModelId": 0,
     "CellCode": "A000000016",
     "OfferID": 4,
     "OfferName": "Offer 000000003",
     "ExpirationDate": null,
     "mybdata": 0,
     "LearningMode": 1,
     "EnableState": 1,
     "EffectiveDate": null
 },
 "createDate": null,
 "createBy": 0,
 "updateDate": null,
 "updateBy": 0,
 "scorePredicateId": 0
 "offerMappingRowID": 0,
 "offerId": 0,
 "offerName": null,
 "offerCode": null,
 "cellId": null,
 "cellCode": null,
 "zoneId": null,
 "zoneName": null,
 "score": 50,
 "scorePredicateEnabled": false,
 "scorePredicate": null,
 "enabled": true,
 "eligibilityPredicateEnabled": false,
```
 }, {

```
 "eligibilityPredicateId": 0,
 "eligibilityPredicate": null,
 "effectiveDate": null,
 "expirationDate": null,
 "learningMode": 1,
 "learningModelId": null,
 "lmName": null,
 "parameterizedOfferAttribute": "",
 "offerAttrExpressions": null,
 "userdefinedFields": null,
 "userdefinedFieldsMap": {
     "ZoneID": 0,
     "EligibilityPredicate": null,
     "CreateBy": 2,
     "CellID": 17,
     "ParameterizedOfferAttribute": "",
     "salary": 15000,
     "CreateDate": 1591187221137,
     "UpdateBy": null,
     "ZoneName": "",
     "UpdateDate": null,
     "predicate": "",
     "OfferCode": "pr000000003",
     "ScorePredicateEnabled": 0,
     "EligibilityPredicateEnabled": 0,
     "MarketerScore": 50,
     "ScorePredicate": null,
     "LearningModelId": 0,
     "CellCode": "A000000016",
     "OfferID": 6,
     "OfferName": "Offer 000000005",
     "ExpirationDate": null,
```

```
 "mybdata": 0,
         "LearningMode": 1,
         "EnableState": 1,
         "EffectiveDate": null
     },
     "createDate": null,
     "createBy": 0,
     "updateDate": null,
     "updateBy": 0,
     "scorePredicateId": 0
 },
     "offerMappingRowID": 0,
     "offerId": 0,
     "offerName": null,
     "offerCode": null,
     "cellId": null,
     "cellCode": null,
     "zoneId": null,
     "zoneName": null,
     "score": 50,
     "scorePredicateEnabled": false,
     "scorePredicate": null,
     "enabled": true,
     "eligibilityPredicateEnabled": false,
     "eligibilityPredicateId": 0,
     "eligibilityPredicate": null,
     "effectiveDate": null,
     "expirationDate": null,
     "learningMode": 1,
     "learningModelId": null,
     "lmName": null,
```
{

```
 "parameterizedOfferAttribute": "",
 "offerAttrExpressions": null,
 "userdefinedFields": null,
 "userdefinedFieldsMap": {
     "ZoneID": 0,
     "EligibilityPredicate": null,
     "CreateBy": 2,
     "CellID": 17,
     "ParameterizedOfferAttribute": "",
     "salary": 25000,
     "CreateDate": 1591187221137,
     "UpdateBy": null,
     "ZoneName": "",
     "UpdateDate": null,
     "predicate": "",
     "OfferCode": "000000011",
     "ScorePredicateEnabled": 0,
     "EligibilityPredicateEnabled": 0,
     "MarketerScore": 50,
     "ScorePredicate": null,
     "LearningModelId": 0,
     "CellCode": "A000000016",
     "OfferID": 12,
     "OfferName": "Offer 000000011",
     "ExpirationDate": null,
     "mybdata": 1,
     "LearningMode": 1,
     "EnableState": 1,
     "EffectiveDate": null
 },
 "createDate": null,
 "createBy": 0,
```

```
 "updateDate": null,
              "updateBy": 0,
              "scorePredicateId": 0
          }
     ],
     "page": {
         "pageNumber": 0,
          "totalElements": 30,
          "totalPages": 1,
          "size": 30,
          "hasNext": false,
         "hasPrev": false
     }
}
```
# **Regeln für FlexOffer löschen**

DELETE /Campaign/api/interact/rest/v2/channels/{icIdOrName}/ offermappings/{offermappingIdOrName}/delete

# **Ausgabe**

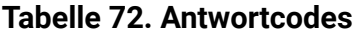

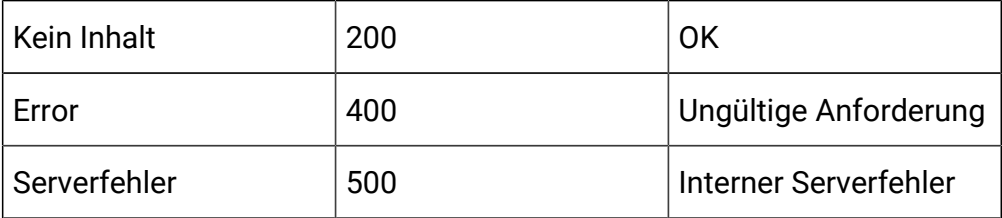

## **Eingabe**

Textteilparameter – Inhaltstyp: Anwendung/json

{"ids":[7040, 7041]}

# API - FlexOffer-Filter

## **Beschreibung**

Diese APIs werden verwendet, um CRUD-Operationen auf FlexOffer-Filtern durchzuführen.

## **FlexOffer Filter erhalten**

GET /channels/{icIdOrName}offermappings/{offerMappingIdOrName}/filters? page=2&size=2&sort=Name,DESC&sort=CreateDate,ASC&condition=<condition1>

## **Ausgabe**

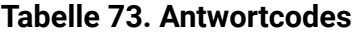

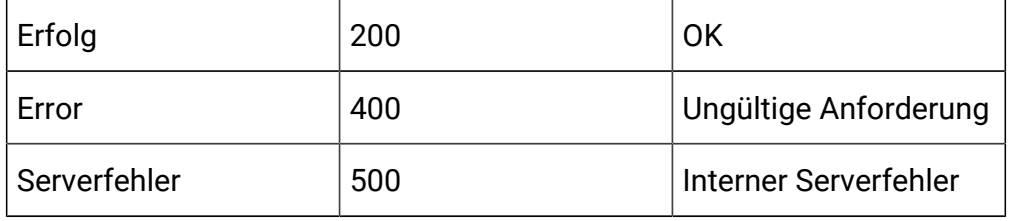

```
{
     "content": [
          {
              "filterID": 21,
              "name": "abc",
              "description": "abc",
              "isDefault": true,
              "createDate": 1577975850230,
              "createBy": 2,
              "updateDate": 1577975850230,
              "updateBy": 2
         }, 
    {…}
  ],
```

```
"page": {
          "pageNumber": 0,
          "totalElements": 13,
          "totalPages": 2,
          "size": 10,
         "hasNext": true,
          "hasPrev": false
}
}
```
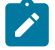

**Anmerkung:** Diese Ausgabe enthält keine Bedingungen für diese Filter.

# **FlexOffer-Filter nach ID oder Name erhalten**

GET /{icIdOrName}offermappings/{offerMappingIdOrName}/filters/ {filterIdOrName}

## **Ausgabe**

## **Tabelle 74. Antwortcodes**

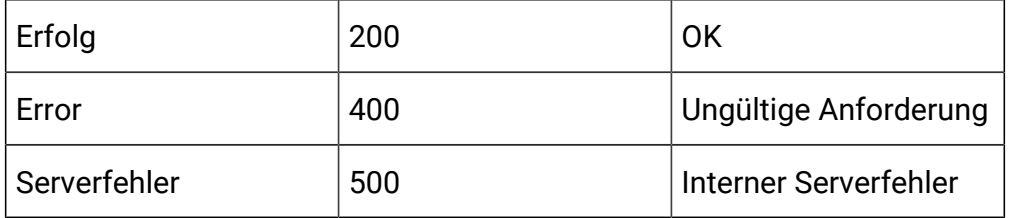

```
{
    "filterID": 7,
     "name": "abc",
     "description": "abc",
     "conditions": [
         {
              "name": "userdefinedfield",
```

```
 "type": "STRING",
              "value": "MyTest",
              "relation": "EQUAL"
         },
 {…}
    ],
     "isDefault": true,
     "createDate": 1577798965853,
     "createBy": 2,
     "updateDate": 1577798965853,
     "updateBy": 2
}
```
#### **FlexOffer-Filter hinzufügen**

POST /channels/{icIdOrName}/offermappings/{offerMappingIdOrName}/ filters

#### **Eingabe**

Textteilparameter – Inhaltstyp: Anwendung/json

```
{
  "name":"abc",
  "description":"abc",
  "isDefault":true,
  "condition": [
    {
       "type": "STRING",
       "name": "userdefinedfield",
       "value":"MyTest",
       "relation":"EQUAL"
    },
    {…}
]
```
}

## **Ausgabe**

#### **Tabelle 75. Antwortcodes**

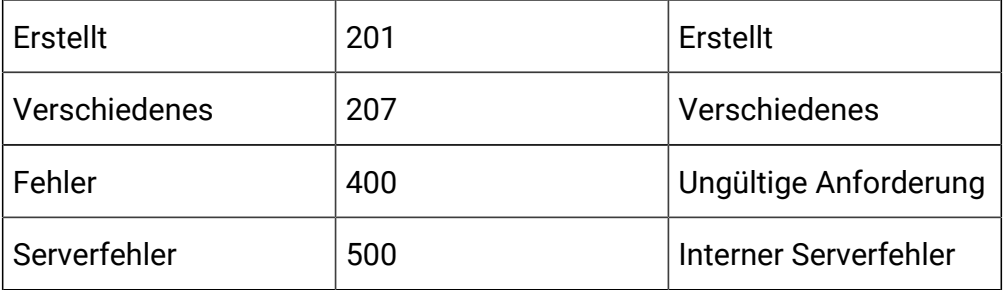

## **FlexOffer-Filter aktualisieren**

PUT /channels/{icIdOrName}/offermappings/{offerMappingIdOrName}/ filters/{filterIdOrName}

#### **Eingabe**

Textteilparameter – Inhaltstyp: Anwendung/json

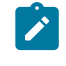

**Anmerkung:** Nur die Felder, die neue Werte aufweisen, müssen sich im Hauptteil der Anforderung befinden.

```
{
   "name":"testfilter2",
   "description":"testfilter2",
   "condition": [
    {
       "type": "STRING",
       "name": "userdefinedfield",
       "value":"MyTest",
       "relation":"EQUAL"
    },
    {…}
```
] }

#### **Ausgabe**

## **Tabelle 76. Antwortcodes**

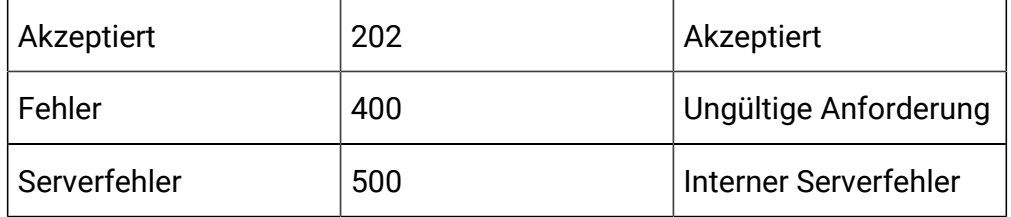

#### **Filter für FlexOffer löschen**

Delete/channels/{icIdOrName}/offermappings/{offerMappingIdOrName}/ filters filters/{filterIdOrName}

## **Eingabe**

Textteilparameter – Inhaltstyp: Anwendung/json

#### **Ausgabe**

## **Tabelle 77. Antwortcodes**

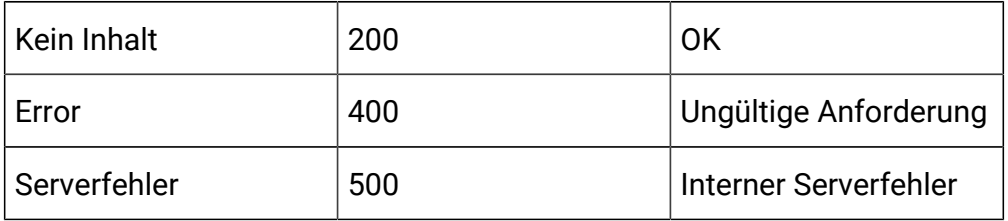

# API - FlexOffers-Bereitstellung

# **Beschreibung**

Diese APIs werden verwendet, um CRUD-Operationen auf FlexOffers zur Bereitstellung durchzuführen.

# **Für die Bereitstellung oder die Aufhebung der Bereitstellung markieren**

PUT/channels/{icIdOrName}/offermappings/{offerMappingId}/deployment

#### **Eingabe**

Hauptteilparameter anfordern – Inhaltstyp: Anwendung/json

Zur Bereitstellung kennzeichnen

```
{
 "deployAction": "markDeploy"
}
```
Zur Rückgängigmachung der Bereitstellung kennzeichnen

```
{
 "deployAction": "markUndeploy"
}
```
#### Beispielantwort

```
{
     "deployAction": "markDeploy",
     "state": 2,
     "deployedState": 11,
     "dirty": true,
     "lastProdDepTime": 1578016269626,
     "lastMarkTime": 1586258988734,
     "deploymentStatusText": "Last production deployment 01/03/20
20 07:21:09.",
     "deploymentWaitMessage": "Waiting to be deployed since 04/07
/2020 16:59:48, and locked against edits."
}
```
#### **Ausgabe**

# **Tabelle 78. Antwortcodes**

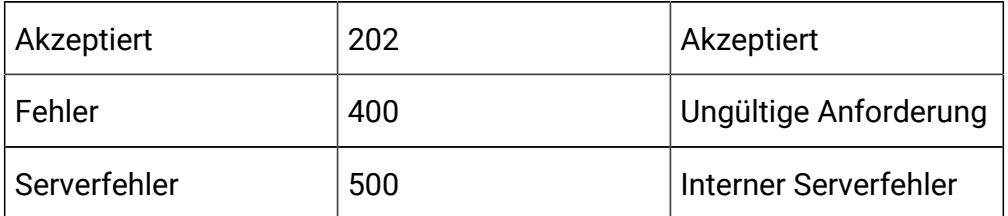

# **Bereitstellung/Rückgängigmachung der Bereitstellung für FlexOffers abbrechen**

DELETE

DELETE /channels/{icIdOrName}/offermappings/{offerMappingId}/ deployment

#### **Eingabe**

Hauptteilparameter anfordern – Inhaltstyp: Anwendung/json

Kennzeichnung zur Bereitstellung abbrechen

```
{
  "cancelDeploy": "markDeploy"
}
```
Kennzeichnung zur Rückgängigmachung der Bereitstellung abbrechen

```
{
  "cancelDeploy": "markUndeploy"
}
```
#### Beispielantwort

```
{
     "cancelDeploy": "markDeploy",
     "state": 2,
     "deployedState": 11,
```

```
 "dirty": true,
     "lastProdDepTime": 1578016269626,
     "lastMarkTime": 1586258988734,
     "deploymentStatusText": "Last production deployment 01/03/20
20 07:21:09.",
     "deploymentWaitMessage": "Waiting to be deployed since 04/07
/2020 16:59:48, and locked against edits."
}
```
#### **Ausgabe**

#### **Tabelle 79. Antwortcodes**

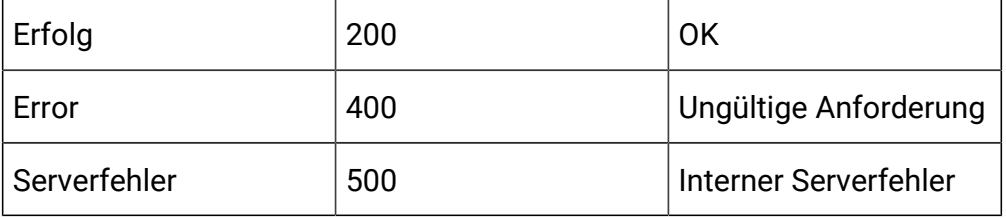

## **Bereitstellungsstatus für FlexOffers erhalten**

**GET** 

GET /channels/{icIdOrName}/offermappings/{offerMappingId}/deployment

#### **Ausgabe**

#### **Tabelle 80. Antwortcodes**

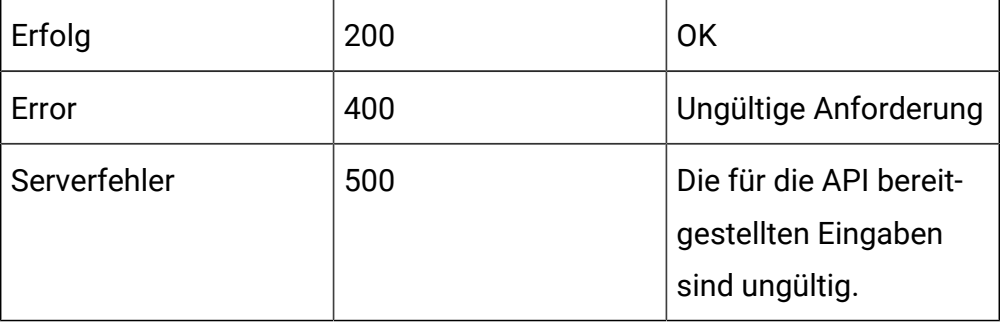

#### Beispielantworten

```
{
     "deployAction": "getDeploymentState",
     "state": 0,
     "deployedState": 10,
     "dirty": false,
     "lastProdDepTime": null,
     "lastMarkTime": null,
     "deploymentStatusText": "Not yet deployed",
     "deploymentWaitMessage": null
}
{
     "deployAction": "markDeploy",
     "state": 2,
     "deployedState": 11,
     "dirty": true,
     "lastProdDepTime": 1578016269626,
     "lastMarkTime": 1586258988734,
     "deploymentStatusText": "Last production deployment 01/03/20
20 07:21:09.",
     "deploymentWaitMessage": "Waiting to be deployed since 04/07
/2020 16:59:48, and locked against edits."
```

```
deployedState
```
}

- NOCH\_NICHT\_BEREITGESTELLT: 10
- BEREITGESTELLT: 11
- BEREITSTELLUNG\_ZURUECKGENOMMEN: 12

**Status** 

- FUER\_BEREITSTELLUNG\_BEREIT: 0
- FUER\_RUECKGAENGIGMACHUNG\_DER\_BEREITSTELLUNG\_BEREIT: 1
- FUER\_BEREITSTELLUNG\_MARKIEREN: 2
- FUER\_RUECKGAENGIGMACHUNG\_DER\_BEREITSTELLUNG\_MARKIEREN: 3

# API-Gateway

#### **Beschreibung**

Diese APIs werden verwendet, um CRUD-Operationen am Gateway auszuführen. Diese APIs sind ab Version 12.1.0.3 verfügbar.

## **Erstellen**

POST /channels/{icIdOrName}/gateways

#### **Eingabe**

Textteilparameter – Inhaltstyp: Anwendung/json

```
{
   "audienceLevel": "string",
   "contentMapping": [
     {
       "custom": true,
       "dateFormat": "string",
       "defaultValue": {},
       "endpointFieldName": "string",
       "expression": true,
       "interactFieldName": "string",
       "mandatory": true,
       "size": 0,
       "type": "string"
     }
  \mathbf{I},
   "createBy": 0,
```

```
 "createDate": "2020-11-27T04:53:39.602Z",
 "defaultCellCode": "string",
 "defaultCellID": 0,
 "description": "string",
 "effectiveDate": 0,
 "eventMapping": [
  {
     "contentMapping": [
       {
         "custom": true,
         "dateFormat": "string",
         "defaultValue": {},
         "endpointFieldName": "string",
         "expression": true,
         "interactFieldName": "string",
         "mandatory": true,
         "size": 0,
         "type": "string"
      }
     ],
     "endpointEvent": "string",
     "interactEvent": "string"
  }
 ],
 "expirationDate": 0,
 "icId": 0,
 "id": 0,
 "name": "string",
 "noOfMessages": 0,
 "priority": 0,
 "type": 0,
 "updateBy": 0,
```

```
 "updateDate": "2020-11-27T04:53:39.602Z" 
}
```
# **Ausgabe**

## **Tabelle 81. Antwortcodes**

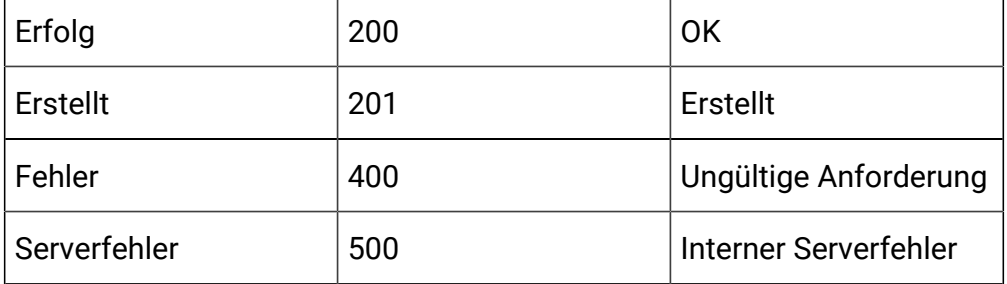

Beispiel: Inhaltstyp: Anwendung/json

```
{
   "id": 0,
   "name": "String",
   "description": " String ",
   "icId": 0,
   "defaultCellCode": null,
   "defaultCellID": 0,
   "type": 0,
   "priority": 0,
   "noOfMessages": 0,
   "audienceLevel": "String",
   "effectiveDate": 0,
   "expirationDate": 0,
   "eventMapping": null,
   "contentMapping": [
     {
       "type": "string",
       "interactFieldName": "",
```

```
 "endpointFieldName": "String",
     "mandatory": false,
     "size": 0,
     "dateFormat": "",
     "defaultValue": "String",
     "custom": true,
     "expression": false
  }
 ],
 "createDate": 0,
 "createBy": 0,
 "updateDate": 0,
 "updateBy": 0
```
#### **Alle abrufen**

}

GET /channels/{icIdOrName}/gateways?page=0&size=10&typeId={1/2/3}

#### **Eingabe**

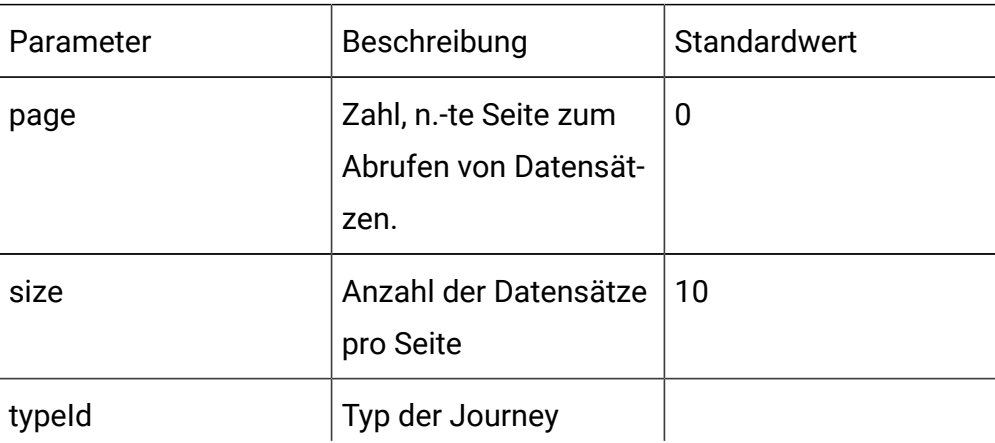

# **Tabelle 82. Abfrageparameter**

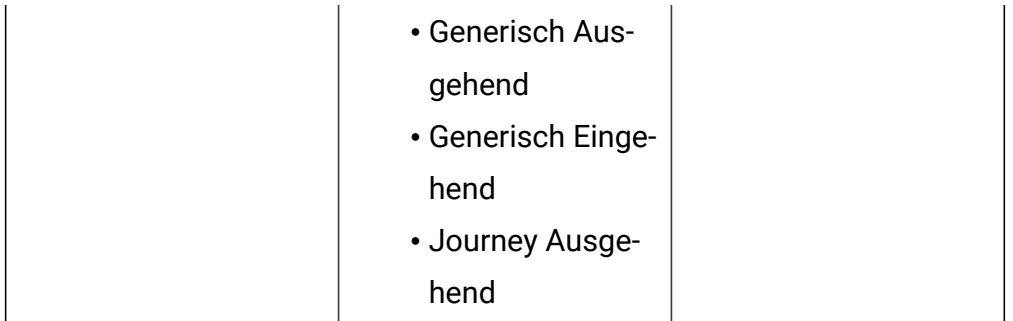

# **Tabelle 82. Abfrageparameter (Fortsetzung)**

# **Ausgabe**

### **Tabelle 83. Antwortcodes**

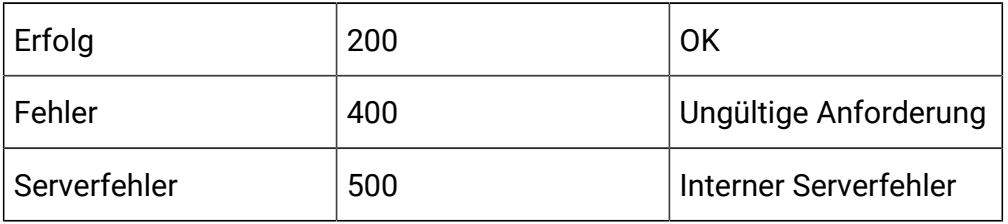

Beispielanwort: Inhaltstyp: Anwendung/json

```
{
   "content": [
     {
       "id": 0,
       "name": "String",
       "description": "String",
       "icId": 0,
       "defaultCellCode": "String",
       "defaultCellID": 0,
       "type": 0,
       "priority": 0,
       "noOfMessages": 0,
       "audienceLevel": "String",
```

```
 "effectiveDate": long,
      "expirationDate": long,
      "eventMapping": null,
      "contentMapping": [
        {
           "type": "string",
          "interactFieldName": "String",
          "endpointFieldName": "String",
          "mandatory": true,
          "size": 0,
           "dateFormat": null,
           "defaultValue": "String",
          "custom": false,
          "expression": false
       }
 \{\ldots\}\lbrack,
      "createDate": long,
      "createBy": 0,
      "updateDate": long,
      "updateBy": 0
   },
 {...}
  ],
  "page": {
    "pageNumber": 0,
   "totalElements": 0,
   "totalPages": 0,
    "size": 0,
    "hasNext": false,
    "hasPrev": false
  }
```
}

## **Aktualisieren**

# **Eingabe**

Textteilparameter – Inhaltstyp:Anwendung/json

```
{
   "audienceLevel": "string",
   "contentMapping": [
     {
       "custom": true,
       "dateFormat": "string",
       "defaultValue": {},
       "endpointFieldName": "string",
       "expression": true,
       "interactFieldName": "string",
       "mandatory": true,
       "size": 0,
       "type": "string"
     }
   ],
   "createBy": 0,
   "createDate": "2020-11-27T04:53:39.602Z",
   "defaultCellCode": "string",
   "defaultCellID": 0,
   "description": "string",
   "effectiveDate": 0,
   "eventMapping": [
     {
       "contentMapping": [
         {
            "custom": true,
```

```
 "dateFormat": "string",
         "defaultValue": {},
         "endpointFieldName": "string",
         "expression": true,
         "interactFieldName": "string",
         "mandatory": true,
         "size": 0,
         "type": "string"
      }
     ],
     "endpointEvent": "string",
    "interactEvent": "string"
  }
\mathbf{1},
 "expirationDate": 0,
 "icId": 0,
 "id": 0,
 "name": "string",
 "noOfMessages": 0,
 "priority": 0,
 "type": 0,
 "updateBy": 0,
 "updateDate": "2020-11-27T04:53:39.602Z"
```
# **Ausgabe**

}

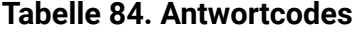

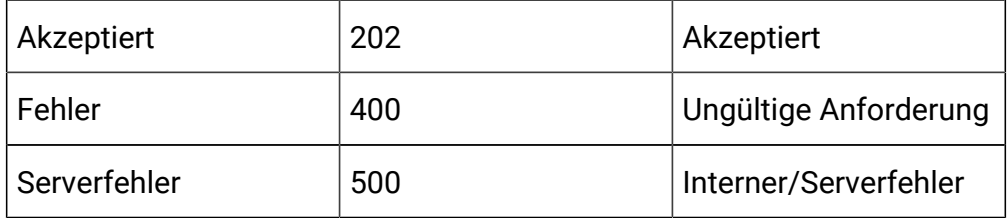

```
Beispiel: Inhaltstyp: Anwendung/json
```
{

```
 {
 "content": [
  {
     "id": 0,
     "name": "String",
     "description": "String",
     "icId": 0,
     "defaultCellCode": "String",
     "defaultCellID": 0,
     "type": 0,
     "priority": 0,
     "noOfMessages": 0,
     "audienceLevel": "String",
     "effectiveDate": long,
     "expirationDate": long,
     "eventMapping": null,
     "contentMapping": [
       {
         "type": "string",
         "interactFieldName": "String",
         "endpointFieldName": "String",
         "mandatory": true,
         "size": 0,
          "dateFormat": null,
         "defaultValue": "String",
          "custom": false,
         "expression": false
      }
\{\ldots\} ],
```

```
 "createDate": long,
       "createBy": 0,
       "updateDate": long,
       "updateBy": 0
     }
   ],
   "page": {
    "pageNumber": 0,
     "totalElements": 0,
     "totalPages": 0,
     "size": 0,
     "hasNext": false,
     "hasPrev": false
   }
}}
```
# API – Bereitstellung des interaktiven Kanals

# **Beschreibung**

Diese API wird zur Bereitstellung des interaktiven Kanals verwendet.

# **Bereitstellen/Bereitstellung aufheben**

POST /Campaign/api/interact/rest/v2/deployments

#### **Parameter**

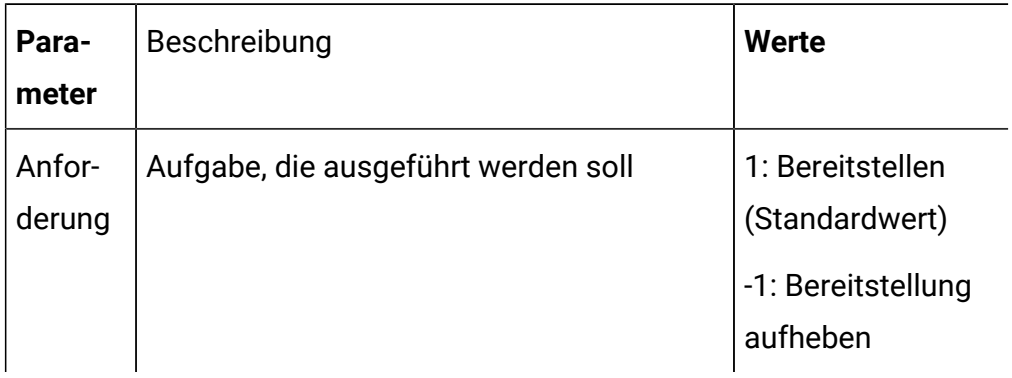

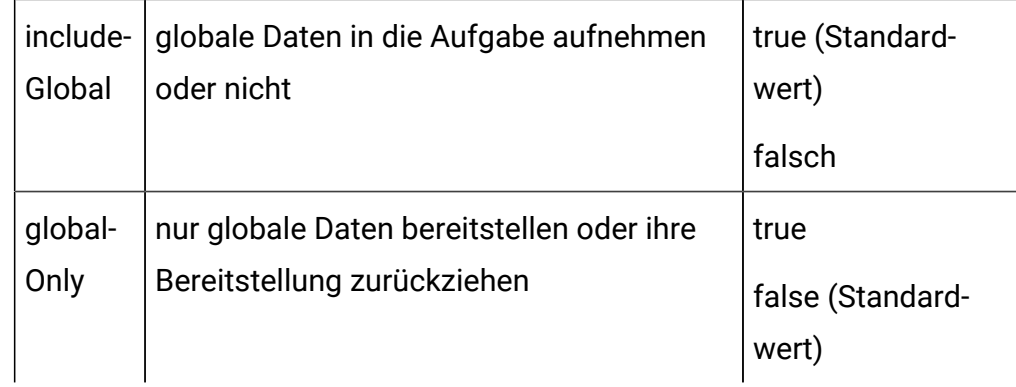

Textteilparameter – Inhaltstyp: Anwendung/json

```
{
   "icIdOrName": "string",
   "rtPassword": "string",
   "rtUsername": "string",
   "serverGroup": "string",
   "serverGroupType": 0
}
```
# **Ausgabe**

# **Tabelle 85. Antwortcodes**

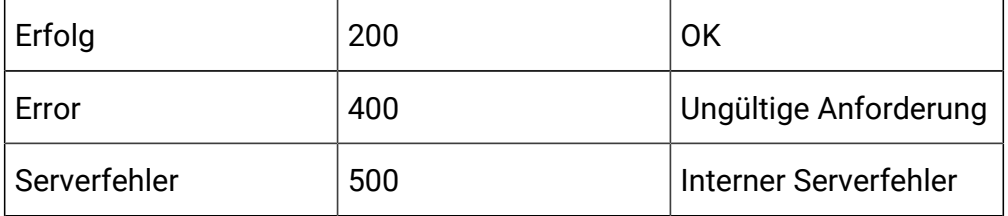

# API – Prozessfeld-APIs für interaktives Ablaufdiagramm

# **Beschreibung**

Mit diesen APIs werden CRUD-Operationen im Prozessfeld für ein interaktives Ablaufdiagramm durchgeführt.

# **Erstellen**

POST /channels/{icIdOrName}/flowcharts/{flowchartIdOrName}/ processboxes?sessionId={sessionId}

#### **Eingabe**

Abfrageparameter:

sessionId

Textteilparameter – Inhaltstyp: Anwendung/json

Interaktions-Prozessfeld:

```
{
     "downstreamPBNames": [
       "downstream PB name"
     ],
     "upstreamPBNames": [
       "upstream PB name"
     ],
     "name": "Interaction_API",
     "notes": "notes",
     "processBoxConfiguration": {
       "type": "Interaction",
       "selectAllIds": false,
       "maxSize": "5"
     }
   }
```
Entscheidungs-Prozessfeld:

```
{
    "downstreamPBNames": [
     "Downstream PB name"
     ],
     "upstreamPBNames": [
```

```
 "Interaction_API"
  \cdot "name": "Decision1",
   "notes": "Decision Notes",
   "processBoxConfiguration": {
     "input": ["Interaction_API"],
     "type": "Decision",
     "mutuallyExclusiveBranches": false,
     "branchDetails": [
      {
         "branchName": "Branch_11",
         "selectAllIds": false,
         "expression": "CUSTOMERID < 10",
         "tableName": "prod12_cust"
       },
       {
         "branchName": "Branch_12",
         "selectAllIds": true,
         "tableName": "prod12_cust"
       }
     ]
  }
 }
```
#### Entscheidungs-Prozessfeld

```
{
    "downstreamPBNames": [
     "Downstream PB name"
     ],
     "upstreamPBNames": [
       "Interaction_API"
     ],
```

```
 "name": "Decision1",
   "notes": "Decision Notes",
   "processBoxConfiguration": {
     "input": ["Interaction_API"],
     "type": "Decision",
     "mutuallyExclusiveBranches": false,
     "branchDetails": [
      {
         "branchName": "Branch_11",
         "selectAllIds": false,
         "expression": "CUSTOMERID < 10",
         "tableName": "prod12_cust"
       },
       {
         "branchName": "Branch_12",
         "selectAllIds": true,
         "tableName": "prod12_cust"
       }
     ]
  }
 }
```
# PopulateSeg-Prozessfeld:

```
{
     "downstreamPBNames": [
     "Downstream PB name"
    \mathbf{I},
     "upstreamPBNames": [
       "Decision1"
    \cdot "name": "PopulateSeg3",
     "notes": "Populate seg notes",
```

```
 "processBoxConfiguration": {
     "type": "PopulateSeg",
     "inputPBList": [
       {
         "audienceName": "Customer",
         "policyId": 2,
         "description": "Test Description",
         "inputCell": "Decision1.Branch_11",
         "segmentName": "Seg_Gold_Customers",
         "folderId": 3
       }
     ]
   }
 }
```
# Prozessfeld auswählen

```
{
     "downstreamPBNames": [
       "Decision1"
    \cdot "upstreamPBNames": [
      "Interaction_API"
     ],
     "name": "Select_API",
     "notes": "notes",
     "processBoxConfiguration": {
       "type": "Select",
       "selectInputTables": "prod12_cust",
       "selectAllIds": false,
       "expression": "CUSTOMERID < 30"
     }
```
}

# **Ausgabe**

#### **Tabelle 86. Antwortcodes**

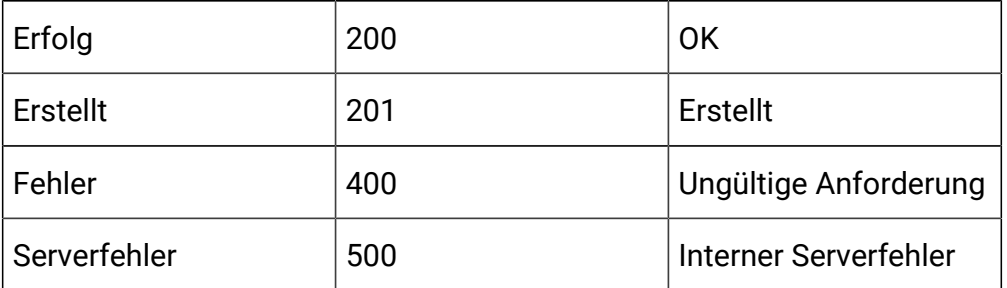

Beispiel: Inhaltstyp: Anwendung/json

```
\mathbf{r} {
     "name": "{created Process Box name}",
     "id": {process box ID}
   }
]
```
## **Alle abrufen**

GET /channels/{icIdOrName}/flowcharts/{flowchartIdOrName}/ processboxes?sessionId={sessionId}

# **Eingabe**

Abfrageparameter:

sessionId

# **Ausgabe**

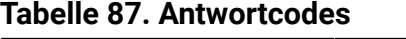

```
Erfolg 200 OK
```
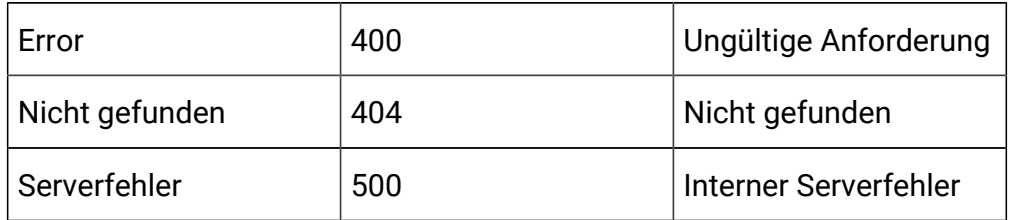

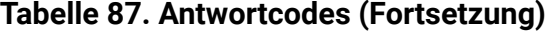

Beispiel: Inhaltstyp: Anwendung/json

```
\Gamma {
     "pbID": 262,
     "name": "Interaction_API",
     "notes": "notes",
     "processBoxConfiguration": {
       "type": "Interaction",
       "selectAllIds": false,
       "maxSize": 5
     },
     "downstreamPBNames": [
       "Select_API",
       "Decision1"
     ],
     "upstreamPBNames": null
   },
   {
     "pbID": 284,
     "name": "Decision1",
     "notes": "Decision Notes",
     "processBoxConfiguration": {
       "type": "Decision",
       "input": [
          "Interaction_API"
```

```
 ],
     "branchDetails": [
       {
         "branchName": "Branch_11",
         "selectAllIds": false,
         "expression": "CUSTOMERID < 10",
         "tableName": "prod12_cust"
       },
       {
         "branchName": "Branch_12",
         "selectAllIds": true,
         "expression": null,
         "tableName": "prod12_cust"
       }
     ],
     "mutuallyExclusiveBranches": false
   },
   "downstreamPBNames": [
     "PopulateSeg3"
  ],
   "upstreamPBNames": [
    "Select_API",
     "Interaction_API"
   ]
 },
 {
  "pbID": 311,
   "name": "PopulateSeg3",
   "notes": "Populate seg notes",
   "processBoxConfiguration": {
     "type": "PopulateSeg",
     "inputPBList": [
```

```
 {
         "inputCell": "Decision1.Branch_11",
         "segmentName": "Seg_Gold_Customers",
         "folderId": 3,
         "description": "Test Description",
         "policyId": 2,
         "audienceName": "Customer"
       }
     ]
   },
   "downstreamPBNames": null,
   "upstreamPBNames": [
    "Decision1"
  ]
 },
 {
   "pbID": 332,
   "name": "Select_API",
   "notes": "notes",
   "processBoxConfiguration": {
    "type": "Select",
     "selectInputTables": "prod12_cust",
     "selectAllIds": false,
     "expression": "CUSTOMERID < 30"
   },
   "downstreamPBNames": [
    "Decision1"
  ],
   "upstreamPBNames": [
     "Interaction_API"
   ]
 }
```
]

#### **Abrufen**

GET /channels/{icIdOrName}/flowcharts/{flowchartIdOrName}/ processboxes/{pbIdOrName}?sessionId={sessionId}

# **Eingabe**

Anforderungsparameter:

sessionId

# **Ausgabe**

### **Antwortcodes**

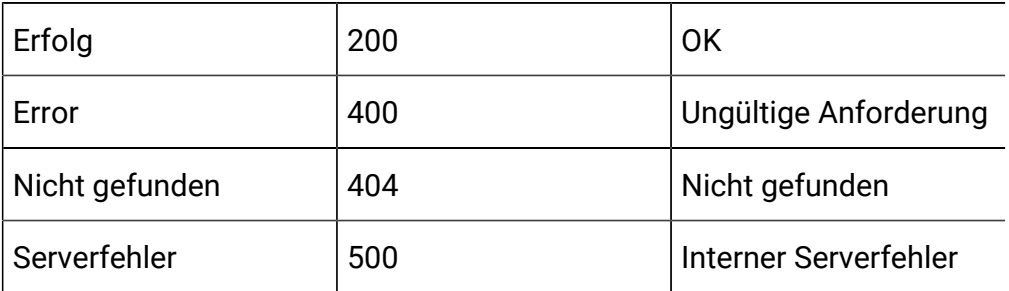

Beispiel: Inhaltstyp: Anwendung/json

```
{
     "pbID": 262,
     "name": "Interaction_API",
     "notes": "notes",
     "processBoxConfiguration": {
       "type": "Interaction",
       "selectAllIds": false,
       "maxSize": 5
     },
     "downstreamPBNames": [
       "Select_API",
       "Decision1"
```

```
 ],
   "upstreamPBNames": null
 }
```
#### **Aktualisieren**

PUT /channels/{icIdOrName}/flowcharts/{flowchartIdOrName}/ processboxes/{pbIdOrName}?sessionId={sessionId}

#### **Eingabe**

Anforderungsparameter:

sessionId

Textteilparameter – Inhaltstyp: Anwendung/json

```
{
     "downstreamPBNames": [
       "downstream PB name"
     ],
     "upstreamPBNames": [
       "upstream PB name"
     ],
     "name": "Interaction_API",
     "notes": "notes",
     "processBoxConfiguration": {
       "type": "Interaction",
       "selectAllIds": false,
       "maxSize": "5"
     }
   }
```
#### **Ausgabe**

**Antwortcodes**

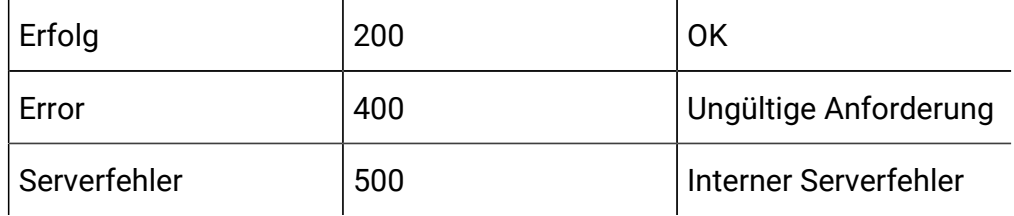

Beispiel: Inhaltstyp: Anwendung/json

```
{
     "pbID": 262,
     "name": "Interaction_API",
     "notes": "notes",
     "processBoxConfiguration": {
       "type": "Interaction",
       "selectAllIds": false,
       "maxSize": 5
     },
     "downstreamPBNames": [
       "Select_API",
       "Decision1"
     ],
     "upstreamPBNames": null
   }
```
# **Löschen**

DELETE /channels/{icIdOrName}/flowcharts/{flowchartIdOrName}/ processboxes?sessionId={sessionId}

#### **Eingabe**

Anforderungsparameter:

sessionId

pbids

# **Ausgabe**

# **Antwortcodes**

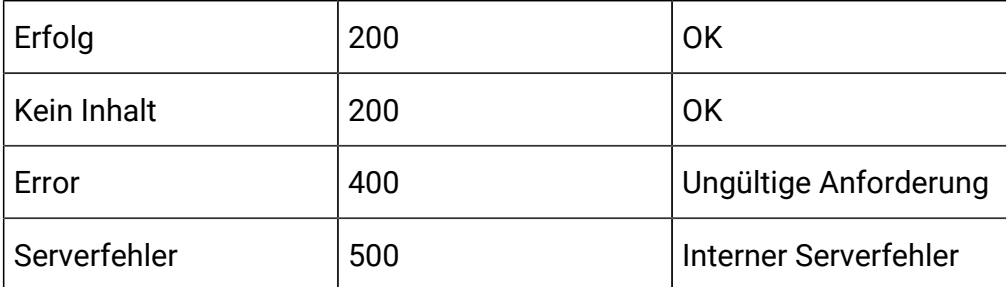

# API - Interaktives Ablaufdiagramm

# **Beschreibung**

Mit diesen APIs werden CRUD-Operationen bei interaktiven Ablaufdiagrammen durchgeführt.

# **Erstellen**

POST /channels/{icIdOrName}/flowcharts?sessionId={sessionId}

Anforderungsparameter:

sessionId

Textteilparameter – Inhaltstyp: Anwendung/json

```
{
   "audienceName": "string",
   "flowchartName": "string",
   "flowchartNote": "string"
}
```
# **Ausgabe**

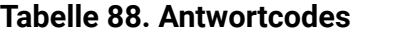

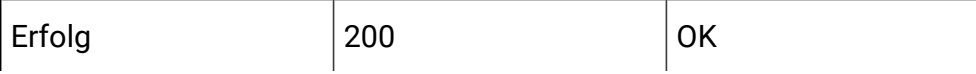

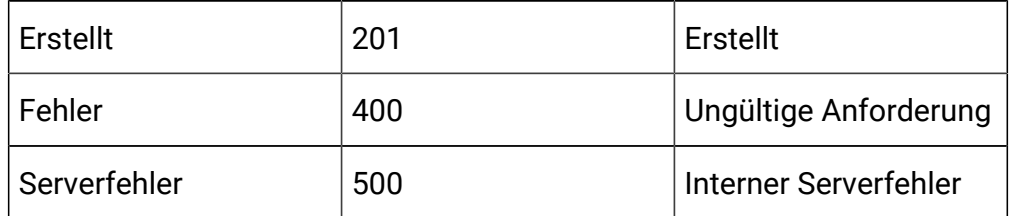

#### **Tabelle 88. Antwortcodes (Fortsetzung)**

Beispiel: Inhaltstyp: Anwendung/json

```
{
   "createBy": 2,
   "createDate": 1588098600000,
   "description": "description goes here",
   "displayName": "flowchart_api_1",
   "fileName": "Session_auth_test_14_flowchart_api_1.ses",
   "flowchartId": 755,
   "flowchartName": "flowchart_api_1",
   "sessionId": 14,
   "sessionName": "Session_auth_test",
   "audienceName": "Customer",
   "name": "flowchart_api_1",
   "retired": false
}
```
#### **Abrufen**

GET /channels/{icIdOrName}/flowcharts/{flowchartIdOrName}/validation? sessionId={sessionId}

Eingabe:

Deployed State: 10 - Not yet Deployed 11 - Deployed

- 12 Undeployed
- 13 To be deployed
- 14 To be undeployed

Deployment State:

- 0 Ready for Deployment
- 1 Ready for Deployment/UnDeployment
- 2 Marked for Deployment
- 3 Marked for UnDeployment

# **Eingabe**

Abfrageparameter:

sessionId

## **Ausgabe**

#### **Tabelle 89. Antwortcodes**

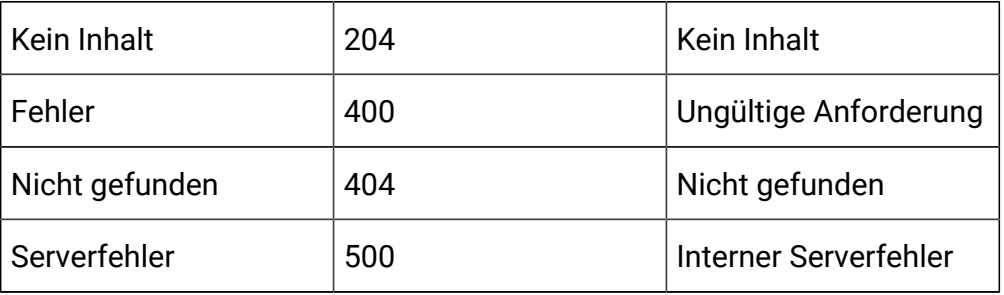

Beispiel: Inhaltstyp: Anwendung/json

```
{
   "state": 2,
   "deployedState": 10,
   "dirty": true,
   "lastProdDepTime": null,
   "lastMarkTime": 1588146541793
}
```
# **Aktualisieren**

PUT /channels/{icIdOrName}/flowcharts/{flowchartIdOrName}/deployments? sessionId={sessionId}

Anmerkungen:

Zulässig zulässige Werte für Parameter-deployAction:

markDeploy - für Bereitstellung kennzeichnen,

markUnDeploy - für Zurücknehmen der Bereitstellung markieren

#### **Eingabe**

Abfrageparameter:

sessionId

Hauptteilparameter

Beispiel: Inhaltstyp: Anwendung/json

```
{
   "deployAction": "string"
}
```
## **Ausgabe**

#### **Tabelle 90. Antwortcodes**

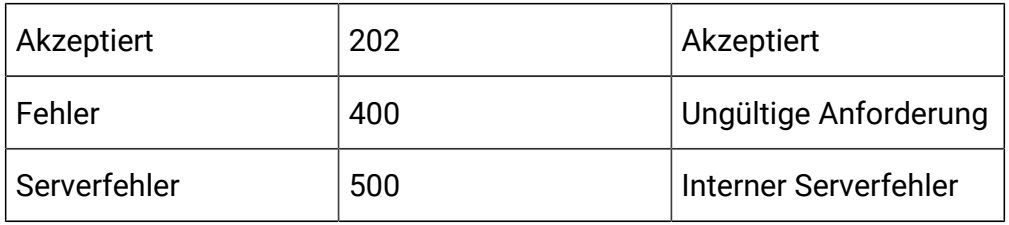

Beispiel: Inhaltstyp: Anwendung/json

```
{
   "state": 2,
   "deployedState": 10,
   "dirty": true,
   "lastProdDepTime": null,
   "lastMarkTime": 1588146541793
}
```
# **Löschen**

DELETE /channels/{icIdOrName}/flowcharts/{flowchartIdOrName}/ deployments?sessionId={sessionId}

# **Eingabe**

Abfrageparameter

sessionId

# **Ausgabe**

# **Tabelle 91. Antwortcodes**

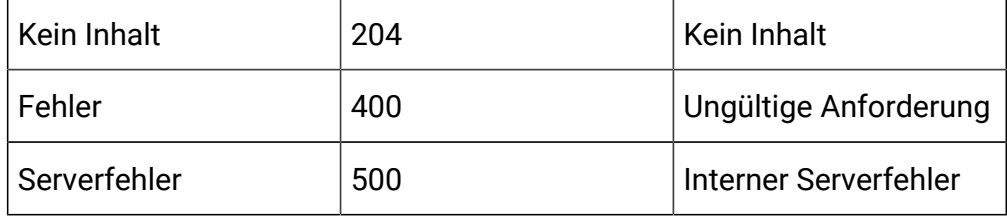